#### Rust + 2PC Parallelism at Scale: MPI

cs378h

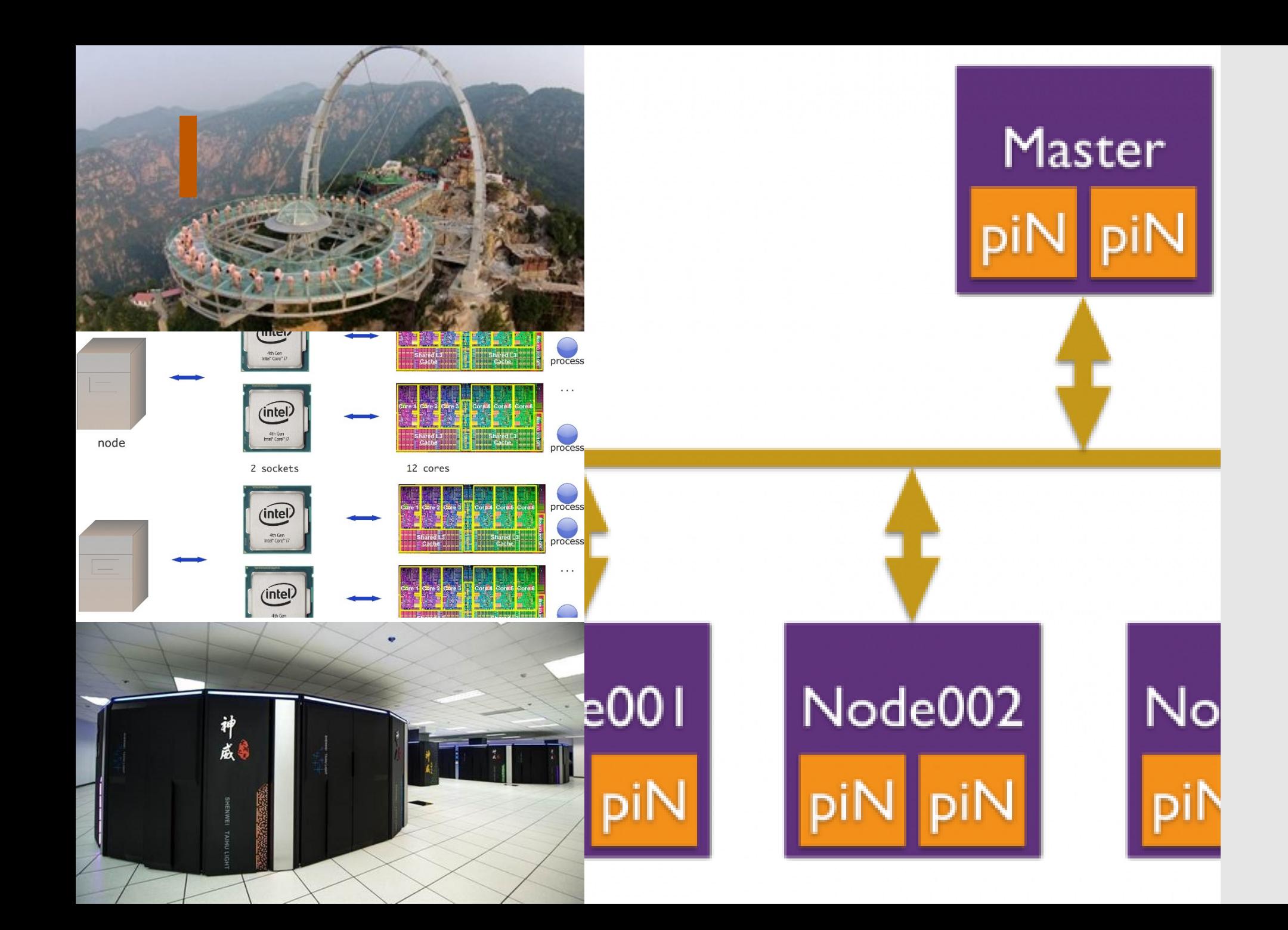

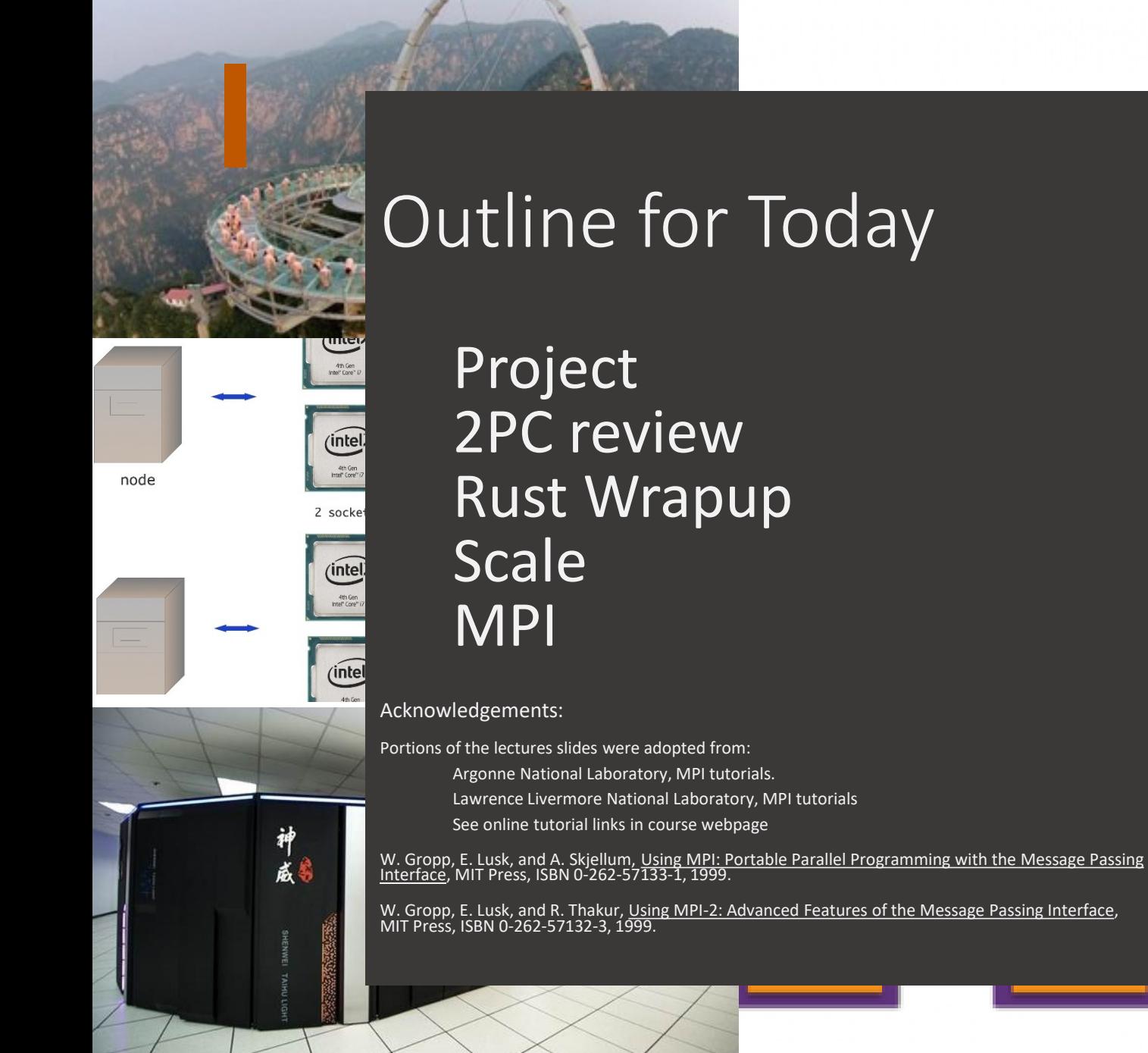

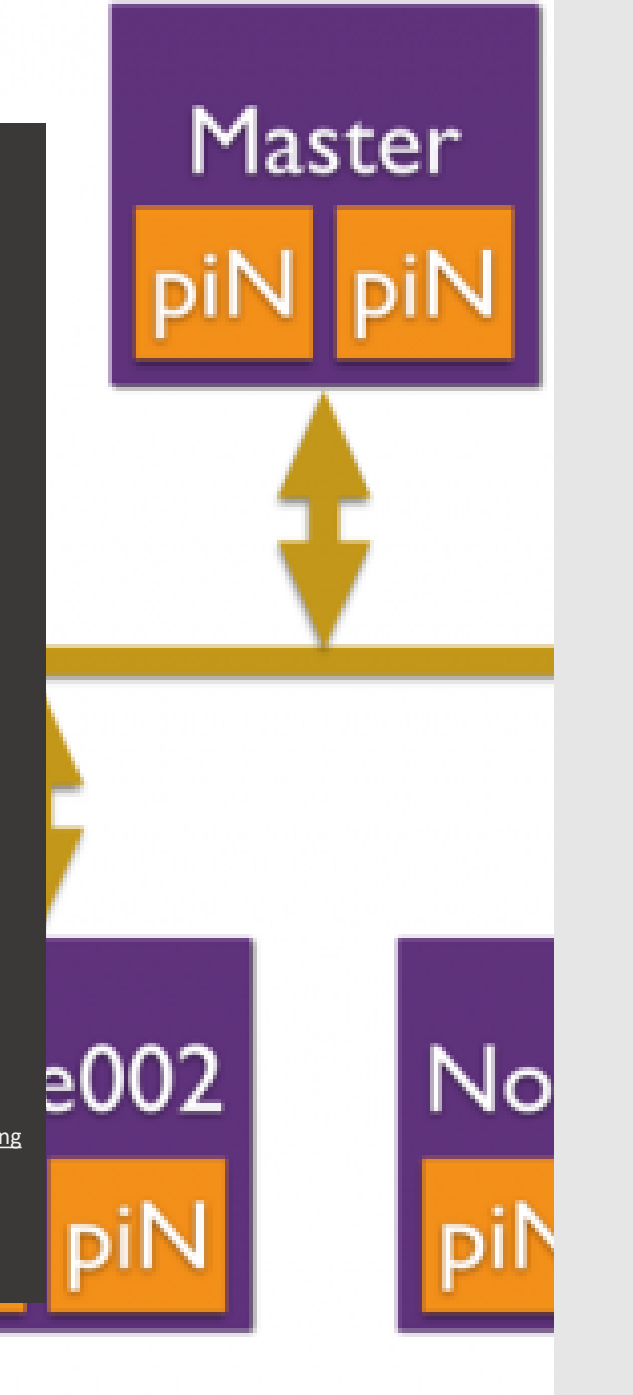

# Project Proposal

#### **CS378: Concurrency**

#### **Project Proposal**

The goal of this assignment is to come up with a plan for your course project.

The project is a more open-ended assignment, where you have the flexibility to pursue an topic or area that interests you. The goal of the first part of this assignment then, is to identify roughly v

I encourage you to come up with your own project idea, but there are suggestions at the end of this assignment for projects for those wishing for more guidance.

You must submit a proposal (1-2 pages long), meeting the guidelines and answering the basic questions enumerated below:

- Provide a detailed timeline of how you plan to build the system. It is really important to have intermediate milestones where some subset of functionality is *completely working* by date X ra on the deadline. Give a list of 4 key milestones.
- What infrastructure will you have to build to run the experiments you want to run?
- What hardware will you need and where will you get it? (Talk to me early if you have an experiment that needs hardware support but you don't know where to get the hardware from.)
- What kind of experiments do you plan to run?
- How will you know if you have succeeded?
- What kind of performance or functionality problems do you anticipate?

Planning is important. So I will review your proposal and give you feedback. If signficant refinement is needed, I will ask you to hand in a revised proposal in the few weeks after the proposal d

You can work in groups for your project.

#### • [A very good example](https://docs.google.com/document/d/1nguoQg0SrVSCLRdlurwsqpO9whFtv4L4e5P48zP5h-I/edit#heading=h.mkr45hwecrxo)

# Project Proposal

#### **CS378: Concurrency**

#### **Project Proposal**

The goal of this assignment is to come up with a plan for your course project.

The project is a more open-ended assignment, where you have the flexibility to pursue an to

I encourage you to come up with your own project idea, but there are suggestions at the end

You must submit a proposal (1-2 pages long), meeting the guidelines and answering the bas

- Provide a detailed timeline of how you plan to build the system. It is really important to on the deadline. Give a list of 4 key milestones.
- What infrastructure will you have to build to run the experiments you want to run?
- What hardware will you need and where will you get it? (Talk to me early if you have an experiment that needs hardware support but you don't know where to get the hardware from.)

 $\bullet$  …..

- What kind of experiments do you plan to run?
- How will you know if you have succeeded?
- What kind of performance or functionality problems do you anticipate?

Planning is important. So I will review your proposal and give you feedback. If signficant refinement is needed, I will ask you to hand in a revised proposal in the few weeks after the proposal d

You can work in groups for your project.

#### • [A very good example](https://docs.google.com/document/d/1nguoQg0SrVSCLRdlurwsqpO9whFtv4L4e5P48zP5h-I/edit#heading=h.mkr45hwecrxo)

#### Ideas:

- Heterogeneity
- Transactional **Memory**
- Julia, X10, Chapel
- Actor Models: Akka
- Dataflow Models
- Race Detection
- Lock-free data structures

#### *The sky is the limit*

of this assignment then, is to identify roughly y ore guidance.

functionality is *completely working* by date X r.

# Project Proposal

#### **CS378: Concurrency**

#### **Project Proposal**

The goal of this assignment is to come up with a plan for your course project.

The project is a more open-ended assignment, where you have the flexibility to pursue an to

I encourage you to come up with your own project idea, but there are suggestions at the end

You must submit a proposal (1-2 pages long), meeting the guidelines and answering the bas

- Provide a detailed timeline of how you plan to build the system. It is really important to on the deadline. Give a list of 4 key milestones.
- What infrastructure will you have to build to run the experiments you want to run?
- What hardware will you need and where will you get it? (Talk to me early if you have an experiment that needs hardware support but you don't know where to get the hardware from.)

 $\bullet$  …..

- What kind of experiments do you plan to run?
- How will you know if you have succeeded?
- What kind of performance or functionality problems do you anticipate?

Planning is important. So I will review your proposal and give you feedback. If signficant refinement is needed, I will ask you to hand in a revised proposal in the few weeks after the proposal d

You can work in groups for your project.

#### • [A very good example](https://docs.google.com/document/d/1nguoQg0SrVSCLRdlurwsqpO9whFtv4L4e5P48zP5h-I/edit#heading=h.mkr45hwecrxo)

#### Ideas:

- Heterogeneity
- Transactional **Memory**
- Julia, X10, Chapel
- Actor Models: Akka
- Dataflow Models
- Race Detection
- Lock-free data structures

*The sky is the limit*

of this assignment then, is to identify roughly y ore guidance.

functionality is *completely working* by date X r.

Questions?

```
fn main() {
  let name = format!(''.'.');
 helper(name);
}
```

```
fn main() {
  let name = format!(''.'.');
  helper(name);
}
```

```
fn main() {
  let name = format!('...");
 helper(name);
}
```

```
fn helper(name: String) {
println!("{}", name);
}
```

```
fn main() {
  let name = format!('...");
  helper(name);
  helper(name);
}
```

```
fn helper(name: String) {
 println!("{}", name);
}
```

```
fn main() {
  let name = format!(''. . .'');
  helper(name);
  helper(name);
}
Error: use of moved value: `name`
```

```
fn helper(name: String) {
 println! ("{}", name);
}
```

```
fn main() {
  let name = format!(''.'.');
  helper(name);
  helper(name);
}
```

```
Error: use of moved value: `name`
```

```
fn helper(name: String) {
 println!("{}''), name);
}
  Take ownership of a String
```

```
fn helper(name: String) {
    fn main() {
                                                 println!("\{\}', name);
       let name = format!(''.'.');
                                                }
      helper(name);
      helper(name);
                                                   Take ownership of a String}
    Error: use of moved value: `name`
    \mathcal{C} : use of moved value: `name`
play.rs:28:12
  let name = format!(''.'.'.');
      ---- move occurs because `name` has type `std::string::String`, which does not implement the `Copy` trait
  helper(name);
        ---- value moved here
  helper(name);
        ^^^^ value used here after move
```
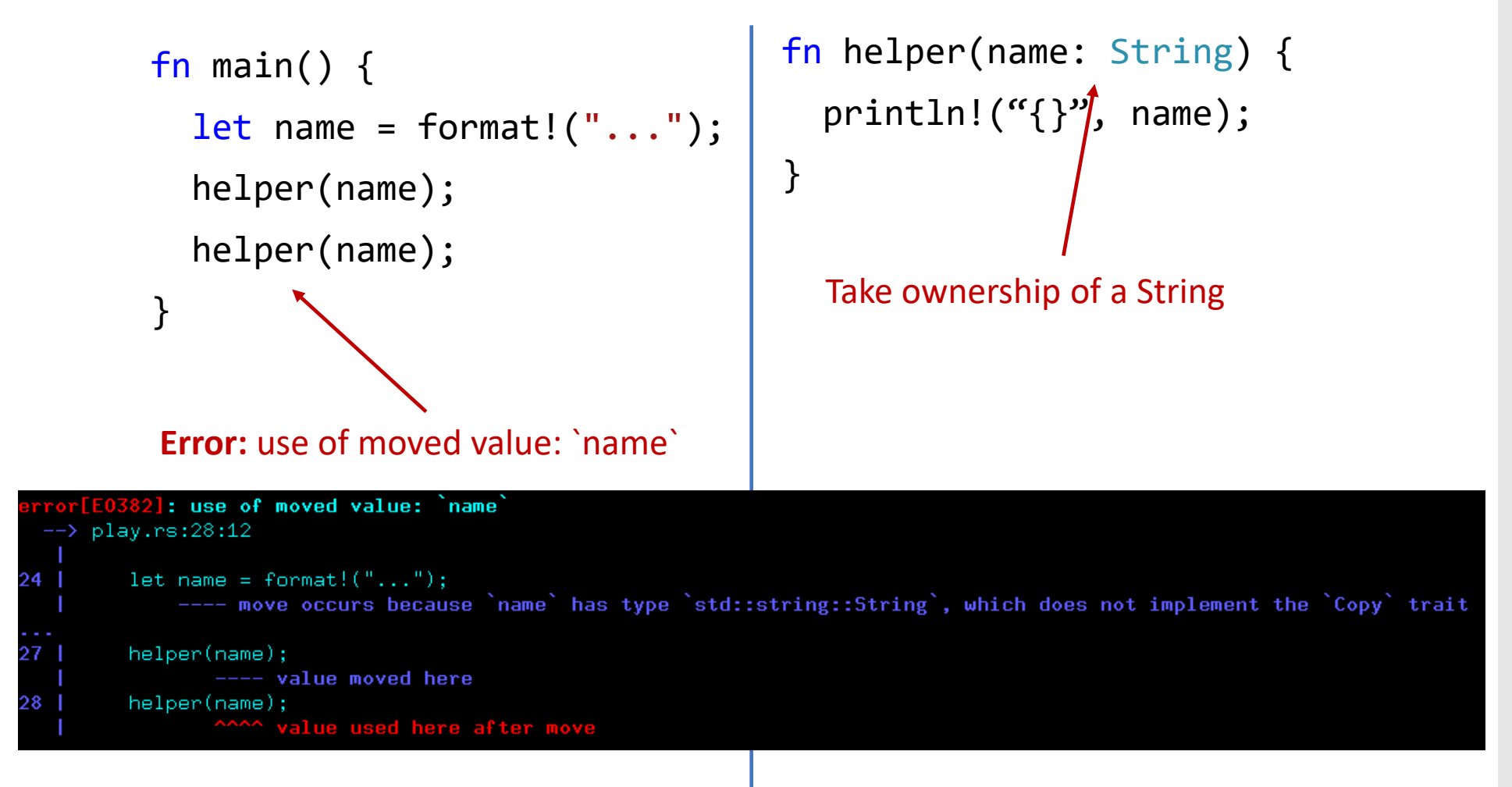

What kinds of problems might this prevent?

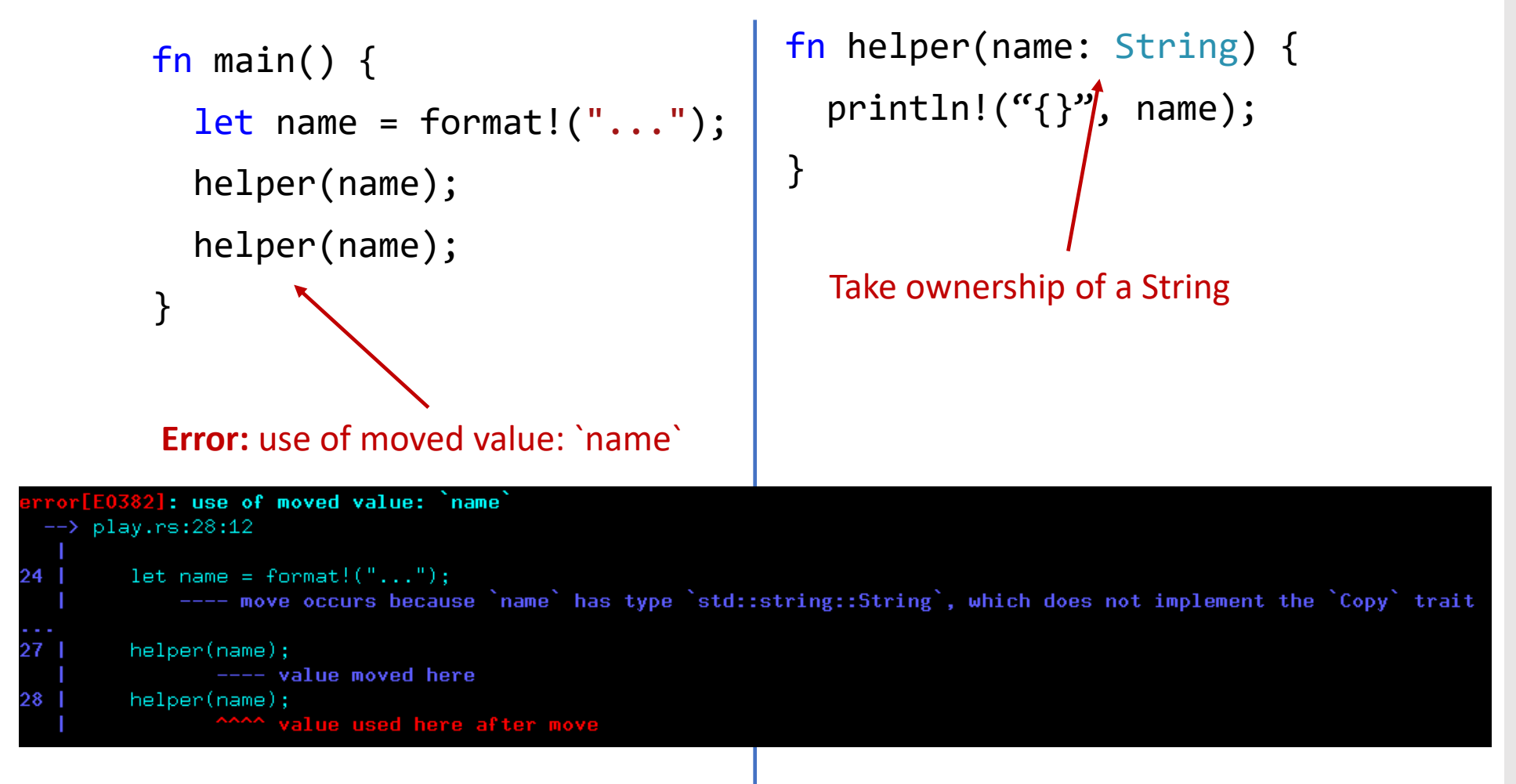

What kinds of problems might this prevent?

Pass by reference takes "ownership implicitly" in other languages like Java

```
fn main() {
  let name = format!(''. . .'');
  helper(&name);
  helper(&name);
}
```

```
fn helper(name: &String) {
 println!("{}", name);
}
```

```
fn main() {
  let name = format!(''. . .'');
  helper(&name);
  helper(&name);
}
Lend the string
```

```
fn helper(name: &String) {
println!("\{", name);
}
```

```
fn main() {
  let name = format!(''.'.');
  helper(&name);
  helper(&name);
}
Lend the string
```

```
fn helper(name: &String) {
println!("\{\}", name);
}
  Take a reference to a String
```

```
fn main() {
  let name = format!(''',..'');
  helper(&name);
  helper(&name);
}
Lend the string
```

```
fn helper(name: &String) {
println!("\{\}", name);
}
  Take a reference to a String
```

```
fn main() {
  let name = format!(''.'.');
  helper(&name);
  helper(&name);
}
```

```
fn helper(name: &String) {
 thread::spawn(||{
    println!('{'})", name);
  });
}
```

```
fn main() {
  let name = format!(''.'.');
  helper(&name);
  helper(&name);
}
```

```
fn helper(name: &String) {
  thread::spawn(||{
    println!('{'})", name);
  });
}
Lifetime `static` required
```

```
fn helper(name: &String) {
        fn main() \{thread::spawn(||{
           let name = format!(''.'.');
                                                          println!('{'})", name);
           helper(&name);
                                                       });
           helper(&name);
                                                     }
        }
                                                     Lifetime `static` required: explicit lifetime required in the type of  name
 \rightarrow play.rs:11:18
10 | fn helper(name: &String) -> thread::JoinHandle<()> {
                  ------- help: add explicit lifetime `'static` to the type of `name`: `&'static std::string::String'
        let handle = thread::spawn(move ||\{11lifetime `'static` required
```
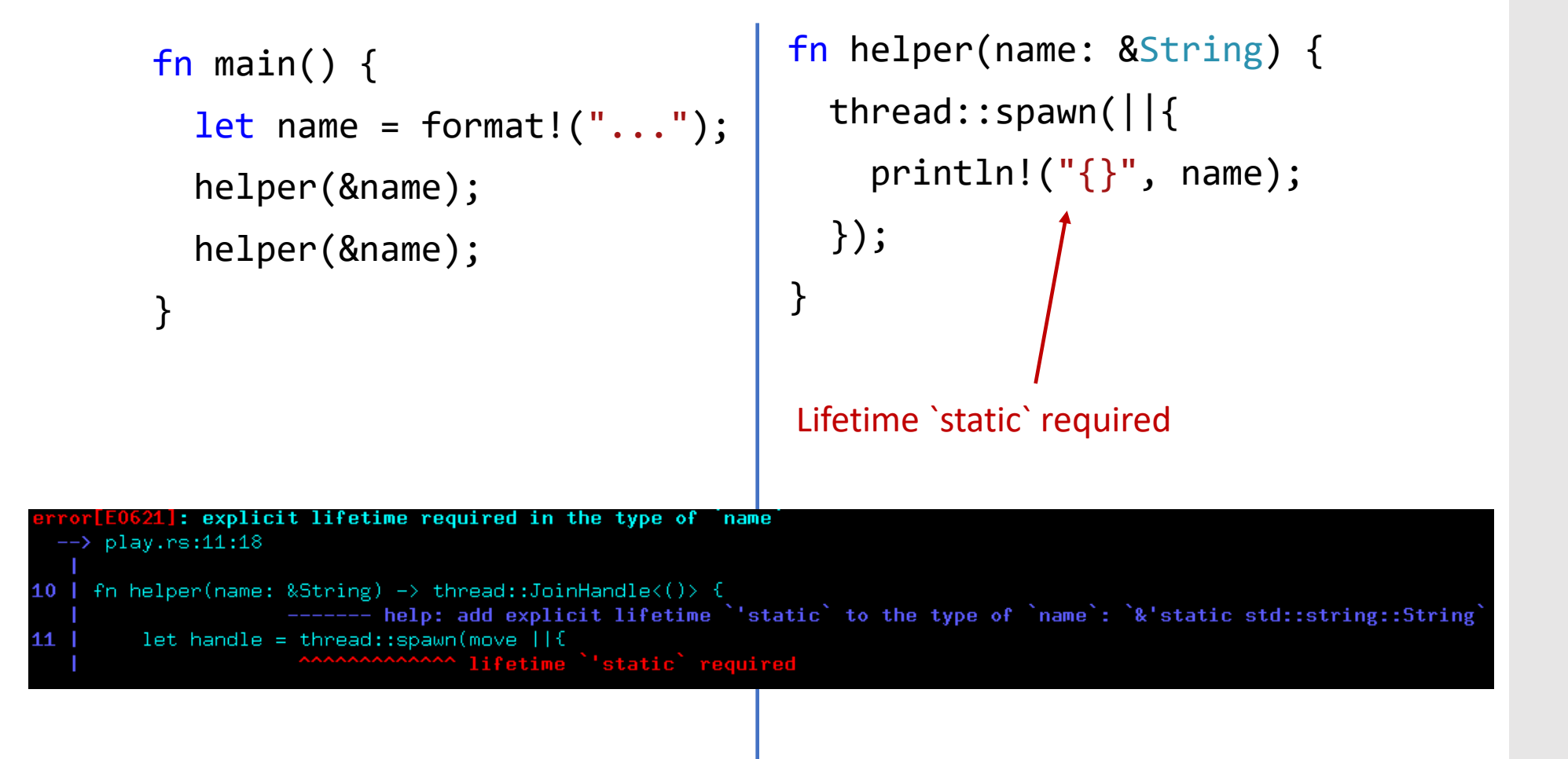

Does this prevent the exact same class of problems?

```
fn main() {
  let name = format!(''.'.');
  helper(name.clone());
  helper(name);
}
```

```
fn helper(name: String) {
  thread::spawn(move || {
    println!('{'})", name);
 });
}
```

```
fn main() {
  let name = format!(''.'.');
  helper(name.clone());
  helper(name);
}
```

```
fn helper(name: String) {
  thread::spawn(move)
    println!(''\{\}'', \text{ name});
  });
}
     Explicitly take ownership
```

```
fn main() {
  let name = format!(''.'.');
 helper(nameclone(
  helper(name);
}
```
Ensure concurrent owners Work with different copies

```
fn helper(name: String) {
  thread::spawn(move)
    println!('{'})'', name);
  });
}
    Explicitly take ownership
```

```
fn main() {
  let name = format!(''.'.');
 helper(nameclone(
  helper(name);
}
```
Ensure concurrent owners Work with different copies

```
fn helper(name: String) {
  thread::spawn(move)
    println!('{'})'', name);
  });
}
    Explicitly take ownership
```
#### Is this better?

```
fn main() \{let name = format!(''.'.');
  helper(nameColone(
  helper(name);
}
```
Ensure concurrent owners Work with different copies

Is this better?

```
fn helper(name: String) {
  thread::spawn(move)
    println!(''\{\}''), name);
  });
```
#### **Copy versus Clone:**

}

Default: Types cannot be copied

- Values move from place to place
- E.g. file descriptor

Clone: Type is expensive to copy

- Make it explicit with clone call
- e.g. Hashtable

Copy: type implicitly copy-able

• e.g. u32, i32, f32, … #[derive(Clone, Debug)]

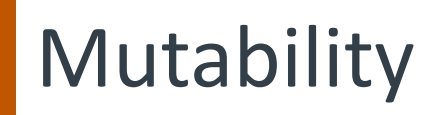

```
struct Structure {
    id: i32,
    map: HashMap<String, f32>,
}
```

```
impl Structure {
   fn mutate(&mut self, name: String, value: f32){
        self.map.insert(name, value);
    }
}
```
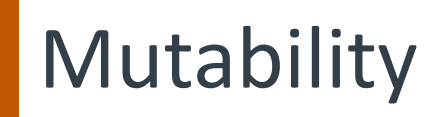

}

```
struct Structure {
    id: i32,
    map: HashMap<String, f32>,
}
impl Structure
    fn mutate(&mut self) name: String, value: f32){
        self.map.insert(name, value);
    }
```
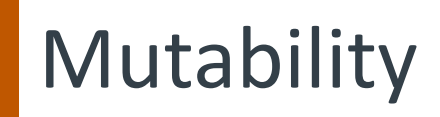

}

```
struct Structure {
    id: i32,
   map: HashMap<String, f32>,
}
impl Structure
   fn mutate(&mut self) name: String, value: f32){
        self.map.insert(name, value);
    }
```
Key idea:

- Force mutation and ownership to be explicit
- Fixes MM \*and\* concurrency in fell swoop!

# **Sharing State**

```
fn main() {
  let var = Structure::new();
  for i in 0..N {
    thread::spawn(move || {
       // ok to mutate var?
    });
  }
}
```
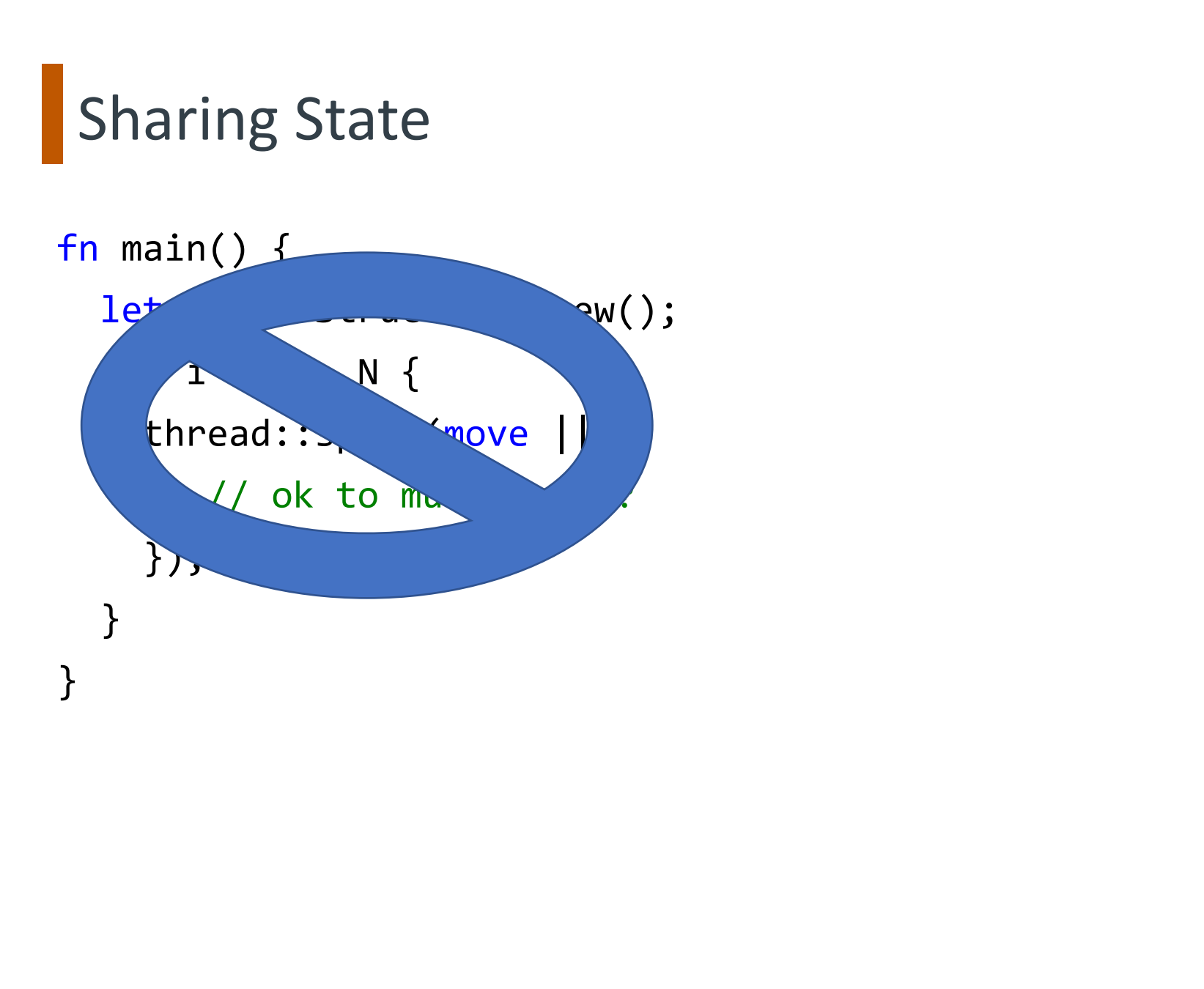

#### Sharing State: Arc and Mutex

```
fn main() \{let var = Structure::new();
  let var_lock = Mutex::new(var);
  let var arc = Arc::new(var lock);for i in 0..N {
    thread::spawn(move || {
      let ldata = Arc::clone(&var_arc);
      let vdata = ldata.lock();
      // ok to mutate var (vdata)!
    });
  }
}
```
#### **Sharing State: Arc and Mutex**

```
fn main() \{let \space \space \text{var} = \space \space \text{Structure}: \space \space \text{new}();
  le \{ var\_lock \} Mutex::new(var);
  let var arc = Arc::new(var lock);
  for i in 0..N {
     thread::spawn(move || {
        let ldata = Arc::clone(&var_arc);
        let vdata = ldata.lock();
        // ok to mutate var (vdata)!
     });
   }
}
```
#### **Sharing State: Arc and Mutex**

```
fn main() \{let var = Structure::new();
  let \space value \leq k = Mutex::new(var);
  let(var_arc = )Arc::new(var_loc);
  for i in \theta..N {
    thread::spawn(move || {
      let ldata = Arc::clone(&var_arc);
      let vdata = ldata.lock();
      // ok to mutate var (vdata)!
    });
  }
}
```
#### **Sharing State: Arc and Mutex**

```
fn main() \{let var = Structure::new();
 let var_lock = Mutex::new(var);
  let var arc = Arc::new(var lock);for i in 0..N {
   thread::spawn(move
     let ldata = Anc::clone(Avar_arc);let vdata = ldata.lock();
      // ok to mutate var (vdata)!
    });
  }
}
```
#### **Sharing State: Arc and Mutex**

```
fn main() \{let var = Structure::new();
  let var_lock = Mutex::new(var);
  let var arc = Arc::new(var lock);for i in 0..N {
    thread::spawn(move || {
      let ldata = Arc: clone(&var_arc);
      let vdata = \left( \frac{ldata.lock}{\cdot }\right);// ok to mutate var (vdata)!
    });
  }
}
```
#### Sharing State: Arc and Mutex

```
fn main() \{let var = Structure::new();
  let var_lock = Mutex::new(var);
  let var arc = Arc::new(var lock);for i in 0..N {
    thread::spawn(move || {
      let ldata = Arc::clone(&var_arc);
      let vdata = ldata.lock();
      // ok to mutate var (vdata)!
    });
  }
```
}

#### Key ideas:

- Use reference counting wrapper to pass refs
- Use scoped lock for mutual exclusion
- Actually compiles  $\rightarrow$  works 1<sup>st</sup> time!

```
fn test() {
  let var = Structure::new();
  let var_lock = Mutex::new(var);
  let var_arc = Arc::new(var_lock);
  for i in 0..N {
    thread::spawn(move || {
      let ldata = Arc::clone(&var_arc);
      let vdata = ldata.lock();
      // ok to mutate var (vdata)!
    });
  }
}
```

```
fn test() {
  let var = Structure::new();
  let var_lock = Mutex::new(var);
  let var_arc = Arc::new(var_lock);
  for i in 0..N {
    thread::spawn(move || {
      let ldata = Arc::clone(&var_arc);
      let vdata = ldata.lock();
      // ok to mutate var (vdata)!
    });
```

```
piling concurrency-2pc v0.1.0 (/u/rossbach/src/utcs-concurrency/labs/2pc/solution)<br><mark>E0382]: use of moved value: `var_arc`</mark>
   --> src/main.rs:166:22<br>|<br>| |    let var_arc = Arc::new(var_lock);
164------- move occurs because `var_arc` has type `std::sync::Arc<std::sync::Mutex<message::ProtocolMessage>>`, which does not implement the `Copy`
           for _i in 0..N {
165 |
166 |
               thread::spawn(move || {
                                          value moved into closure here, in previous iteration of loop
167let ldata = Arc::clone(<math>kvar_arc</math>);------- use occurs due to use in closure
```

```
fn test() {
  let var = Structure::new();
  let var_lock = Mutex::new(var);
  let var_arc = Arc::new(var_lock);for i in 0..N {
    thread::spawn(move || {
      let ldata = Arc::clone(&var arc);let vdata = ldata.lock();
      // ok to mutate var (vdata)!
    });
                                      Why doesn't "&" fix it?
                                      (&var_arc, instead of just var_arc)
```

```
piling concurrency-2pc v0.1.0 (/u/rossbach/src/utcs-concurrency/labs/2pc/solution)<br>E<mark>0382]: use of moved value: `var_arc`</mark>
   --> src/main.rs:166:22<br>|<br>| |    let var_arc = Arc::new(var_lock);
164------- move occurs because `var_arc` has type `std::sync::Arc<std::sync::Mutex<message::ProtocolMessage>>`, which does not implement the `Copy`
           for _i in 0..N {
165 |
166 |
                thread::spawn(move ||\cdot||value moved into closure here, in previous iteration of loop
167let ldata = Arc::clone(<math>kvar_ance</math>);------- use occurs due to use in closure
```

```
fn test() {
     let var = Structure::new();
                                               Why doesn't "&" fix it?
                                               (&var_arc, instead of just var_arc)
     let var_lock = Mutex::new(var);
     let var_arc = Arc::new(var_lock);for i in 0..N {
        thread::spawn(move || {
          let ldata = Arc::clone(&var_arc);
          let vdata = ldata.lock();
          // ok to mutate var (vdata)!
                                                Would cloning var_arc fix it?
        });
                       /rossbach/src/utcs-concurrency/labs/2pc/solution)
{[0382]}: use of moved value: \degreevar_arc\degree
```

```
--> src/main.rs:166:22<br>|<br>| |    let var_arc = Arc::new(var_lock);
164------- move occurs because `var_arc` has type `std::sync::Arc<std::sync::Mutex<message::ProtocolMessage>>`, which does not implement the `Copy`
          for _i in 0..N {
165 |
166 |
              thread::spawn(move ||\cdot||value moved into closure here, in previous iteration of loop
167let ldata = Arc::clone(<math>8var_arc</math>);
```

```
------- use occurs due to use in closure
```

```
fn test() {
  let var = Structure::new();
  let var_lock = Mutex::new(var);
  let var_arc = Arc::new(var_lock);
  for i in 0..N {
    thread::spawn(move || {
      let ldata = Arc::clone(&var_arc.clone());
      let vdata = ldata.lock();
      // ok to mutate var (vdata)!
    });
  }
}
```

```
fn test() {
  let var = Structure::new();
  let var_lock = Mutex::new(var);
  let var_arc = Arc::new(var_lock);
  for i in 0..N {
    thread::spawn(move || {
      let ldata = Arc::clone(&var_arc.clone());
      let vdata = ldata.lock();
      // ok to mutate var (vdata)!
    });
```

```
)iling concurrency-2pc v0.1.0 (/u/rossbach/src/utcs-concurrency/labs/2pc/solution)<br>[<mark>0382]: use of moved value: `var_arc`</mark>
   --> src/main.rs:166:22<br>|<br>| |    let var_arc = Arc::new(var_lock);
164------- move occurs because `var_arc` has type `std::sync::Arc<std::sync::Mutex<message::ProtocolMessage>>`, which does not implement the `Copy`
           for _i in 0..N {
165 |
               thread::spawn(move || {
166 |
                                          value moved into closure here, in previous iteration of loop
167let ldata = Arc::clone(<math>kvar_arc</math>);------- use occurs due to use in closure
```

```
fn test() {
  let var = Structure::new();
  let var_lock = Mutex::new(var);
  let var_arc = Arc::new(var_lock);
  for i in 0..N {
    thread::spawn(move || {
      let ldata = Arc::clone(&var_arc.clone());
      let vdata = ldata.lock();
      // ok to mutate var (vdata)!
    });
                                    Same problem!
```

```
piling concurrency-2pc v0.1.0 (/u/rossbach/src/utcs-concurrency/labs/2pc/solution)<br>E<mark>0382]: use of moved value: `var_arc`</mark>
   --> src/main.rs:166:22<br>|<br>| |    let var_arc = Arc::new(var_lock);
164------- move occurs because `var_arc` has type `std::sync::Arc<std::sync::Mutex<message::ProtocolMessage>>`, which does not implement the `Copy`
           for _i in 0..N {
165 |
166 |
               thread::spawn(move || {
                                          value moved into closure here, in previous iteration of loop
167let ldata = Arc::clone(<math>kvar_arc</math>);------- use occurs due to use in closure
```

```
fn test() {
         let var = Structure::new();
                                                      Same problem!
         let var_lock = Mutex::new(var);
         let var_arc = Arc::new(var_lock);
         for i in 0..N {
           thread::spawn(move || {
              let ldata = Arc::clone(&var_arc.clone());
              let vdata = ldata.lock();
              // ok to mutate var (vdata)!
                                                      What if we just don't move?});
                            /rossbach/src/utcs-concurrency/labs/2pc/solution)
   \left[0382\right]: use of moved value: `var_arc`
--> src/main.rs:166:22<br>|<br>| |    let var_arc = Arc::new(var_lock);
```

```
164------- move occurs because `var_arc` has type `std::sync::Arc<std::sync::Mutex<message::ProtocolMessage>>`, which does not implement the `Copy`
165for _i in 0..N {
166 |
             thread::spawn(move ||\cdot||value moved into closure here, in previous iteration of loop
167let ldata = Arc::clone(<math>kvar_ance</math>);------- use occurs due to use in closure
```

```
fn test() {
  let var = Structure::new();
  let var_lock = Mutex::new(var);
  let var_arc = Arc::new(var_lock);
  for i in 0..N {
    thread::spawn(|| {
      let ldata = Arc::clone(&var_arc);
      let vdata = ldata.lock();
      // ok to mutate var (vdata)!
    });
  }
}
```

```
fn test() {
  let var = Structure::new();
  let var_lock = Mutex::new(var);
  let var_arc = Arc::new(var_lock);
  for i in 0..N {
    thread::spawn(|| {
      let ldata = Arc::clone(&var_arc);
      let vdata = ldata.lock();
      // ok to mutate var (vdata)!
```
ry /src/utcs<mark>-conc</mark>urrency/laps/zpc/solution» cargo bulld<br>【ompiling concurrency-2pc v0.1.0(/u/rossbach/src/utcs-concurrency/labs/2pc/solution)

```
error[E0373]: closure may outlive the current function, but it borrows `var_arc`, which is owned by the current function<br>--> src/main.rs:166:22
166
              thread::spawn(|| {
                              ^^ may outlive borrowed value `var_arc`
167
                let ldata = Arc::clone(<math>kvar_arc</math>);`var_arc` is borrowed here
note: function requires argument type to outlive `'static'
```

```
fn test() {
  let var = Structure::new();
  let var_lock = Mutex::new(var);
  let var_arc = Arc::new(var_lock);
  for i in 0..N {
    thread::spawn(|| {
      let ldata = Arc::clone(&var_arc);
      let vdata = ldata.lock();
      // ok to mutate var (vdata)!
                                      What's the actual fix?
```
/<mark>1] /src/utcs-concurrency/1abs/2pc/solution</mark>» cargo build<br>【**ompiling** concurrency-2pc v0.1.0(/u/rossbach/src/utcs-concurrency/labs/2pc/solution)

```
error[E0373]: closure may outlive the current function, but it borrows `var_arc`, which is owned by the current function<br>--> src/main.rs:166:22
```

```
166
              thread::spawn(|| {
                             ^^ may outlive borrowed value `var_arc`
167
                 let ldata = Arc::clone(<math>kvar_arc</math>);`var_arc` is borrowed here
note: function requires argument type to outlive `'static'
```

```
fn test() {
  let var = Structure::new();
  let var_lock = Mutex::new(var);
  let var_arc = Arc::new(var_lock);
  for i in \theta \ldots N {
    let clone_arc = var_arc.clone();
    thread::spawn(move || {
      let ldata = Arc::clone(&clone_arc);
      let vdata = ldata.lock();
      // ok to mutate var (vdata)!
    });
  }
}
```

```
fn test() {
  let var = Structure::new();
  let var_lock = Mutex::new(var);
  let var_arc = Arc::new(var_lock);
  for i in 0..N {
    let clone_arc = var_arc.clone();
    thread::spawn(move || {
      let ldata = Arc::clone(&clone_arc);
      let vdata = ldata.lock();
      // ok to mutate var (vdata)!
    });
  }
}
                                      Compiles! Yay!
                                      Other fixes?
```

```
fn test() {
  let var = Structure::new();
  let var_lock = Mutex::new(var);
  let var_arc = Arc::new(var_lock);
  for i in 0..N {
    thread::spawn(move || {
      let ldata = Arc::clone(&var_arc);
      let vdata = ldata.lock();
      // ok to mutate var (vdata)!
    });
  }
```
}

```
fn test() {
  let var = Structure::new();
  let var_lock = Mutex::new(var);
  let var_arc = Arc::new(var_lock);
 -for i in 0..N \{\rule{0pt}{1em}thread::spawn(move || {
      let ldata = Arc::clone(&var_arc);
      let vdata = ldata.lock();
      // ok to mutate var (vdata)!
    });
  }
```
}

```
fn test() {
  let var = Structure::new();
  let var_lock = Mutex::new(var);
  let var_arc = Arc::new(var_lock);
 -for i in 0..N \{\_\_\_\_\_\_\_\_\_\_\_\thread::spawn(move || {
      let ldata = Arc::clone(&var_arc);
      let vdata = ldata.lock();
      // ok to mutate var (vdata)!
    });
  }
                                       Why does this compile?
```
}

```
fn test() {
  let var = Structure::new();
  let var_lock = Mutex::new(var);
  let var_arc = Arc::new(var_lock);
  for i in 0..N {
    thread::spawn(move || {
      let ldata = Arc::clone(&var_arc);
      let vdata = ldata.lock();
      // ok to mutate var (vdata)!
    });
  }
```
}

Could we use a vec of JoinHandle to keep var\_arc in scope?

```
fn test() {
  let var = Structure::new();
  let var_lock = Mutex::new(var);
  let var_arc = Arc::new(var_lock);
  for i in 0..N {
    thread::spawn(move || {
      let ldata = Arc::clone(&var_arc);
      let vdata = ldata.lock();
      // ok to mutate var (vdata)!
    });
  }
}
  for i in 0..N { join(); }
```
Could we use a vec of JoinHandle to keep var\_arc in scope?

```
fn test() {
  let var = Structure::new();
  let var_lock = Mutex::new(var);
  let var_arc = Arc::new(var_lock);
  for i in 0..N {
    thread::spawn(move || {
      let ldata = Arc::clone(&var_arc);
      let vdata = ldata.lock();
      // ok to mutate var (vdata)!
    });
  }
  for i in 0..N { join(); }
```
}

Could we use a vec of JoinHandle to keep var\_arc in scope?

What if I need my lambda to own some things and borrow others?

```
fn test() {
  let var = Structure::new();
  let var_lock = Mutex::new(var);
  let var_arc = Arc::new(var_loc)for i in 0..N {
    thread::spawn(move
      let ldata = Arc::clone(&var_arc);
      let vdata = ldata.lock();
      // ok to mutate var (vdata)!
    });
  }
}<br>}
                                      Could we use a vec of JoinHandle
                                      to keep var_arc in scope?
  for i in 0..N { join(); }
                                            Parameters!
```
What if I need my lambda to own some things and borrow others?

#### fn test() {

```
let var = Structure::new();
```
let var\_lock = Mutex::new(var);

Parameters!

```
let van anc = Anc::new(var lock);<br>// Closures are anonymous, here we are binding them to references
\frac{1}{1} Annotation is identical to function annotation but is optional
// as are the \{f\} wrapping the body. These nameless functions
// are assigned to appropriately named variables.<br>let closure_annotated = |i: i32| \rightarrow i32 { i + 1 };
let closure_inferred = |i \t i \t i + 1 ;// ok to mutate var (vdata)!
```

```
});
 }
}
 for i in 0..N { join(); }
```
Could we use a vec of JoinHandle to keep var\_arc in scope?

What if I need my lambda to own some things and borrow others?

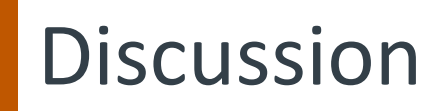

GC lambdas, Rust C++

- This is pretty nuanced:
- Stack closures, owned closures, managed closures, exchg heaps

Ownership and Macros

Macros use regexp and expand to closures

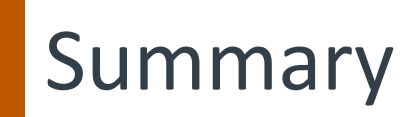

Rust: best of both worlds systems vs productivity language Separate sharing, mutability, concurrency Type safety solves MM and concurrency Have fun with the lab!

### **Transactions**

*Core issue: multiple updates*

Canonical examples:

```
move(file, old-dir, new-dir) {
   delete(file, old-dir)
   add(file, new-dir)
}<br>}
                                     create(file, dir) {
                                          alloc-disk(file, header, data)
                                         write(header)
                                          add (file, dir)
                                       }
```
# **Transactions**

*Core issue: multiple updates*

Canonical examples:

```
move(file, old-dir, new-dir) {
   delete(file, old-dir)
   add(file, new-dir)
}<br>}
                                     create(file, dir) {
                                          alloc-disk(file, header, data)
                                          write(header)
                                          add (file, dir)
                                       }
```
- Modified data in memory/caches
- Even if in-memory data is durable, multiple disk updates

# **Transactions**

*Core issue: multiple updates*

Canonical examples:

```
move(file, old-dir, new-dir) {
   delete(file, old-dir)
   add(file, new-dir)
}
                                    create(file, dir) {
                                         alloc-disk(file, header, data)
                                        write(header)
                                         add (file, dir)
                                      }
```
Problem: crash in the middle

- Modified data in memory/caches
- Even if in-memory data is durable, multiple disk updates

• Key idea: turn multiple updates into a single one

- Key idea: turn multiple updates into a single one
- Many implementation Techniques
	- Two-phase locking
	- Timestamp ordering
	- Optimistic Concurrency Control
	- Journaling
	- 2,3-phase commit
	- Speculation-rollback
	- Single global lock
	- Compensating transactions

- Key idea: turn multiple updates into a single one
- Many implementation Techniques
	- Two-phase locking
	- Timestamp ordering
	- Optimistic Concurrency Control
	- Journaling
	- 2,3-phase commit
	- Speculation-rollback
	- Single global lock
	- Compensating transactions

Key problems:

- output commit
- synchronization

- Key idea: turn multiple updates into a single one
- Many implementation Techniques
	- Two-phase locking
	- Timestamp ordering
	- Optimistic Concurrency Control
	- Journaling
	- 2,3-phase commit
	- Speculation-rollback
	- Single global lock
	- Compensating transactions

Key problems:

- output commit
- synchronization

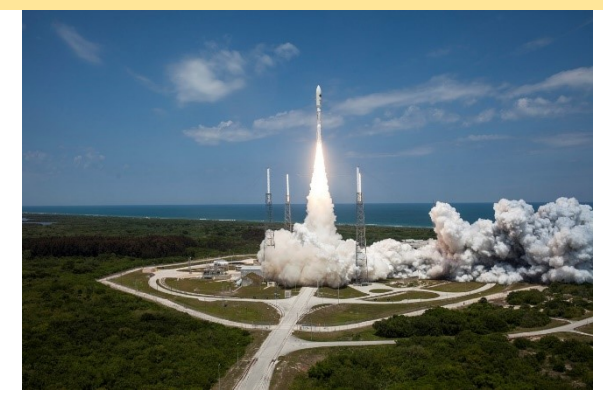

### Two-phase commit

- N participants agree or don't (atomicity)
- Phase 1: everyone "prepares"
- Phase 2: Master decides and tells everyone to actually commit
- What if the master crashes in the middle?

### 2PC: Phase 1

- 1. Coordinator sends REQUEST to all participants
- 2. Participants receive request and
- 3. Execute locally
- 4. Write VOTE COMMIT or VOTE ABORT to local log
- 5. Send VOTE\_COMMIT or VOTE\_ABORT to coordinator

Example—move:  $C\rightarrow$ S1: delete foo from /,  $C\rightarrow$ S2: add foo to /

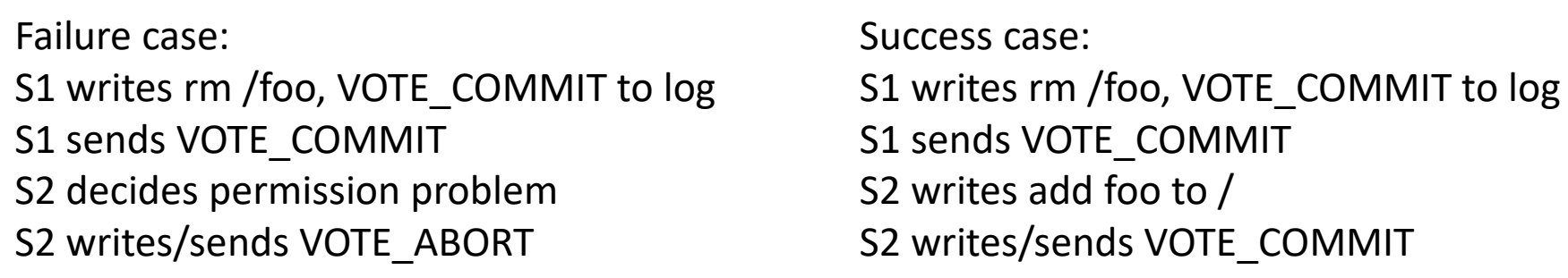
# 2PC: Phase 2

- Case 1: receive VOTE ABORT or timeout
	- Write GLOBAL\_ABORT to log
	- send GLOBAL\_ABORT to participants
- Case 2: receive VOTE COMMIT from all
	- Write GLOBAL\_COMMIT to log
	- send GLOBAL\_COMMIT to participants
- Participants receive decision, write GLOBAL \* to log

# 2PC corner cases

#### Phase 1

- 1. Coordinator sends REQUEST to all participants
- Participants receive request and  $\chi$  2.
	- 3. Execute locally
	- 4. Write VOTE COMMIT or VOTE ABORT to local log
	- 5. Send VOTE\_COMMIT or VOTE\_ABORT to coordinator

#### Phase 2

- Case 1: receive VOTE\_ABORT or timeout Y
	- Write GLOBAL ABORT to log
	- send GLOBAL ABORT to participants
	- Case 2: receive VOTE\_COMMIT from all
	- Write GLOBAL\_COMMIT to log W
		- send GLOBAL\_COMMIT to participants
- Participants recv decision, write GLOBAL\_\* to log  $\sqrt{\cdot}$

- What if participant crashes at X?
- Coordinator crashes at Y?
- Participant crashes at Z?
- Coordinator crashes at W?

• Coordinator crashes at W, never wakes up

- Coordinator crashes at W, never wakes up
- All nodes block forever!

- Coordinator crashes at W, never wakes up
- All nodes block forever!
- Can participants ask each other what happened?

- Coordinator crashes at W, never wakes up
- All nodes block forever!
- Can participants ask each other what happened?
- 2PC: always has risk of indefinite blocking

- Coordinator crashes at W, never wakes up
- All nodes block forever!
- Can participants ask each other what happened?
- 2PC: always has risk of indefinite blocking
- Solution: (yes) 3 phase commit!
	- Reliable replacement of crashed "leader"
	- 2PC often good enough in practice

## Questions?

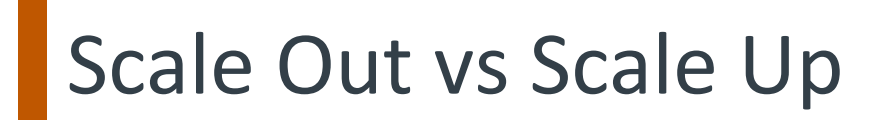

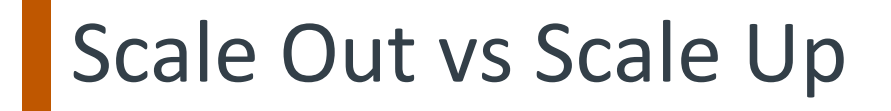

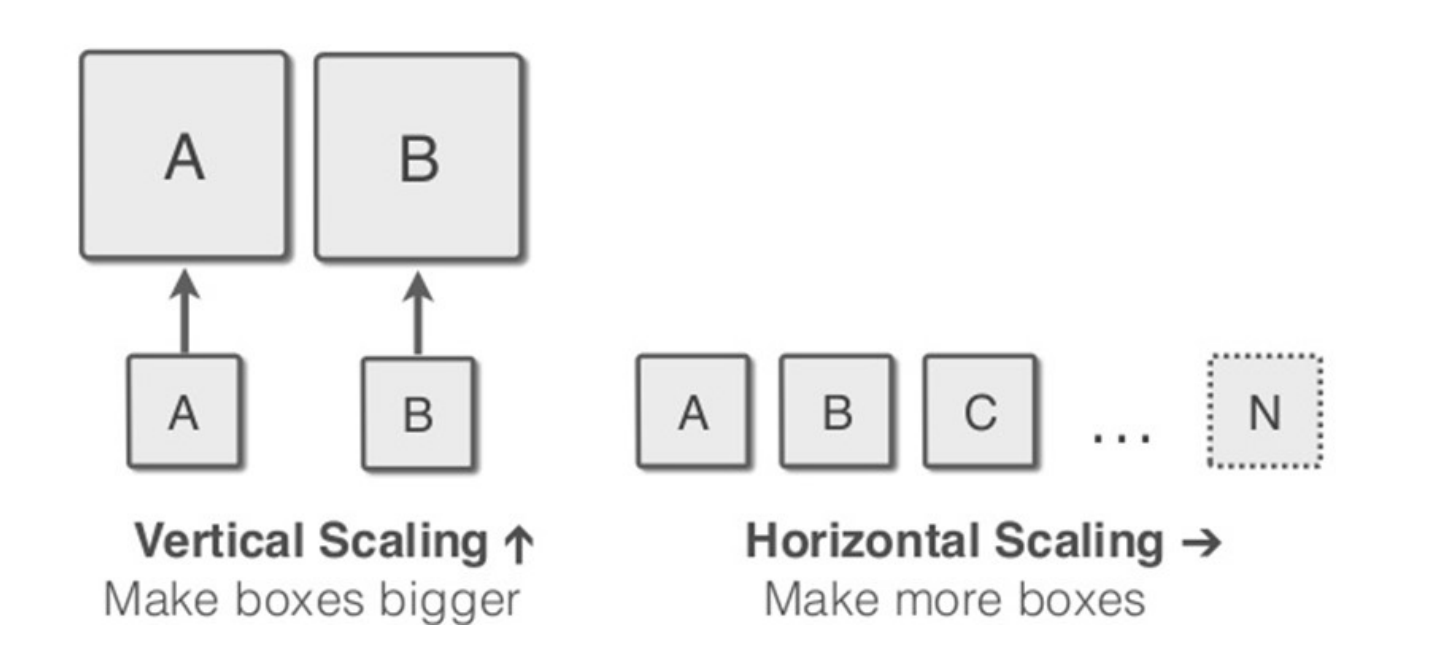

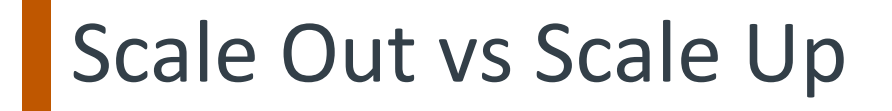

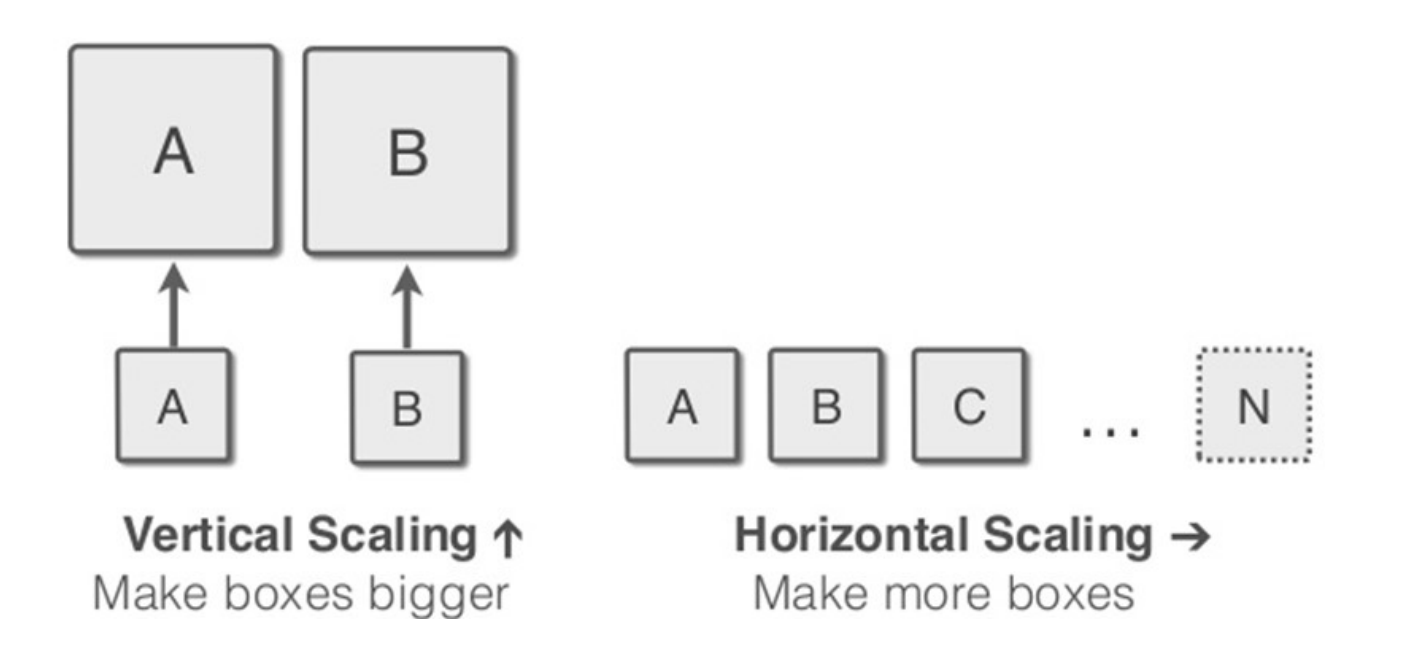

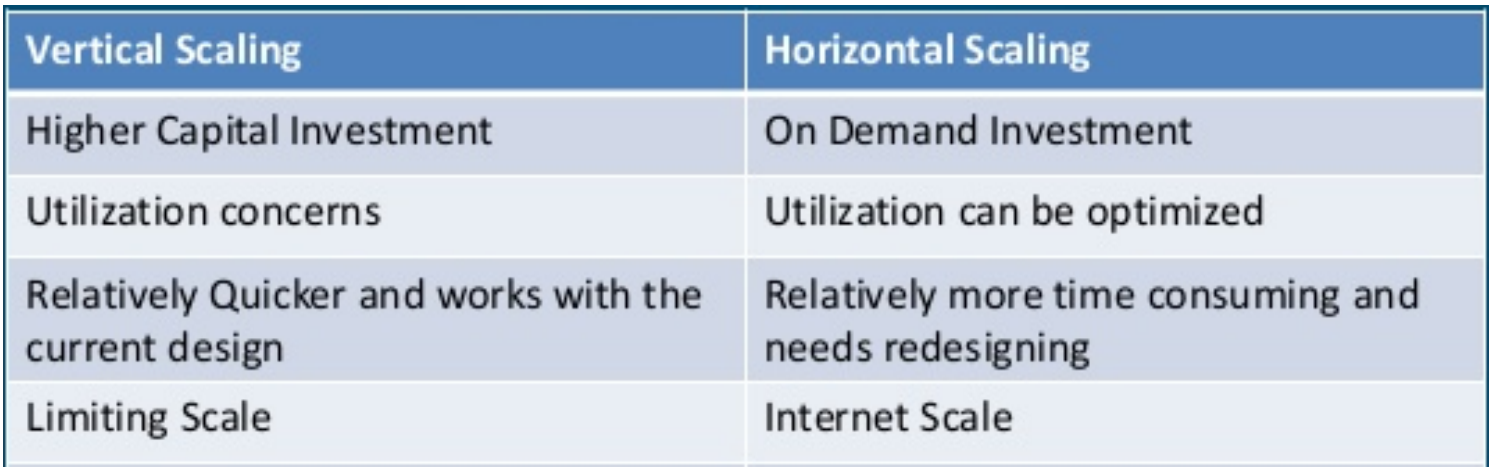

- 
- 
- 
- -
	-
- -
- -
	-
	-
	-
- -
- -
- 
- - -
- 
- 
- -
- -
	-
	-
	-
- 
- 
- 
- 
- - -
- -
- 
- 
- 
- 
- 
- 
- 

# Hot Startup Idea: www.purchase-a-pooch.biz

- 
- 
- 
- -
	-
- -
- -
	-
	-
	-
- -
- -
- 
- - -
- 
- 
- -
- -
	-
	-
	-
- 
- 
- 
- 
- - -
- -
- 
- 
- 
- 
- 
- 
- 

1. User Browses Potential Pets

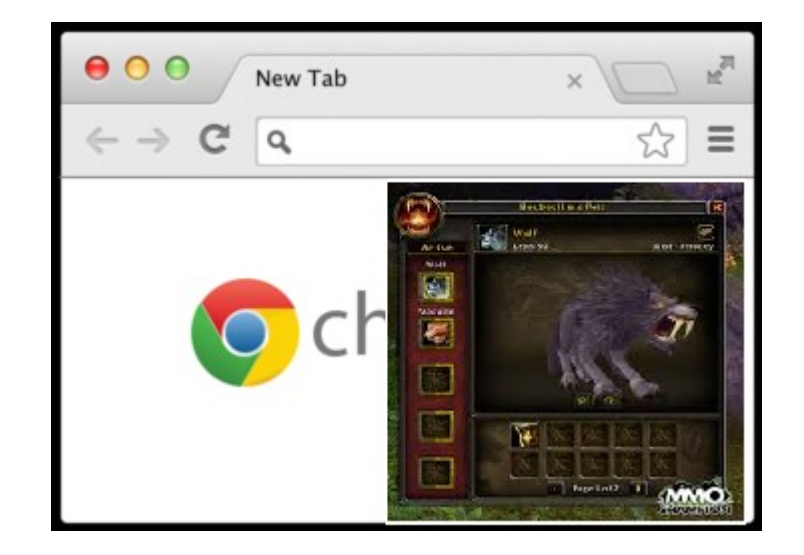

- 1. User Browses Potential Pets
- 2. Clicks "Purchase Pooch"

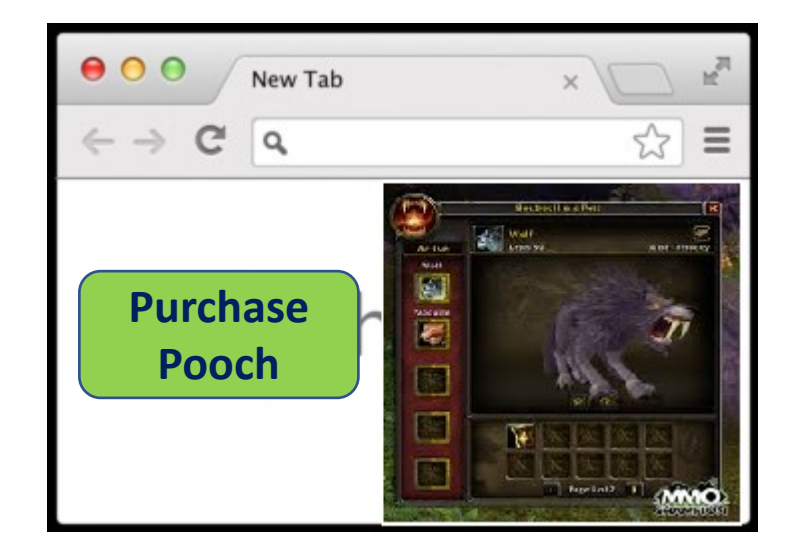

- 1. User Browses Potential Pets
- 2. Clicks "Purchase Pooch"
- 3. Web Server, CGI/EJB + Database complete request

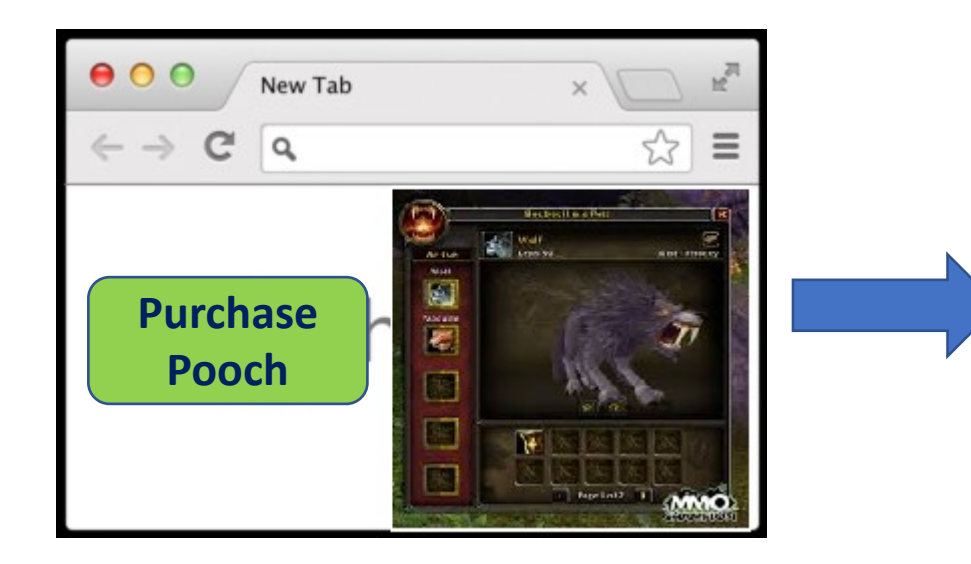

- 1. User Browses Potential Pets
- 2. Clicks "Purchase Pooch"
- 3. Web Server, CGI/EJB + Database complete request
- 4. Pooch delivered (not shown)

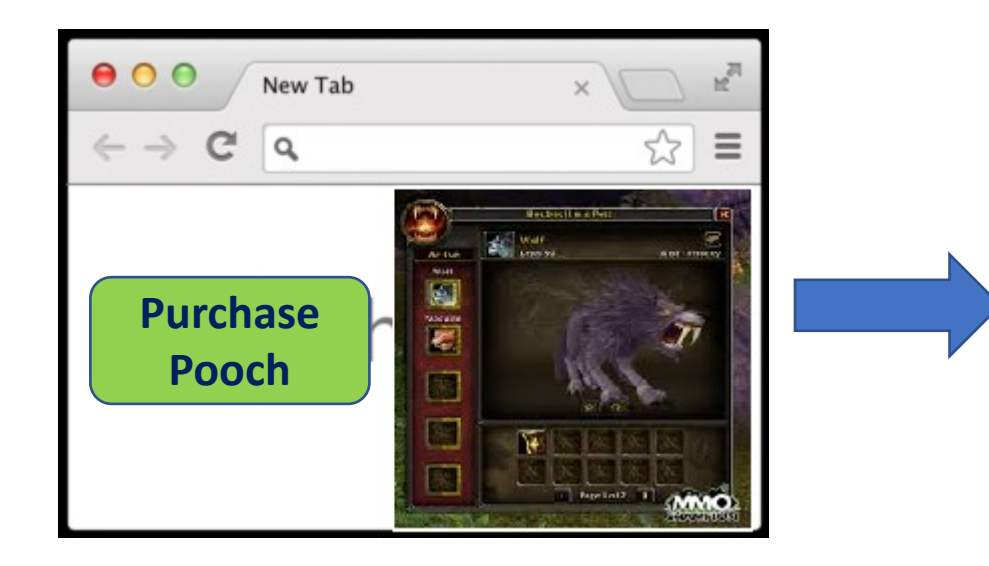

- 1. User Browses Potential Pets
- 2. Clicks "Purchase Pooch"
- 3. Web Server, CGI/EJB + Database complete request
- 4. Pooch delivered (not shown)

How to handle lots and lots of dogs?

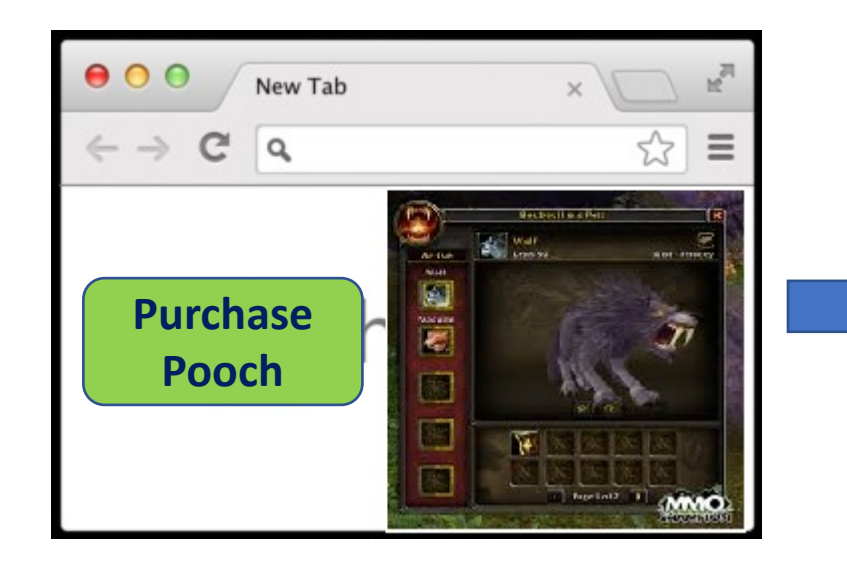

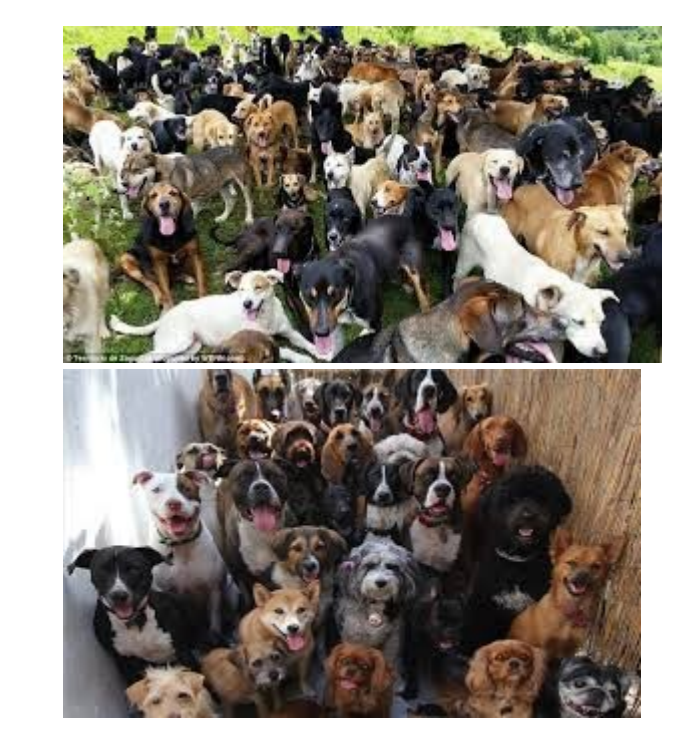

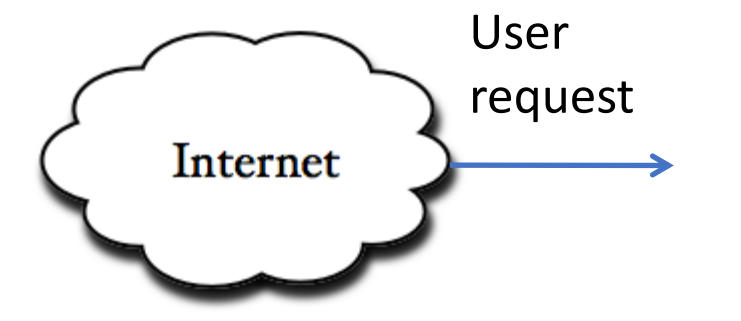

Web Servers App Servers

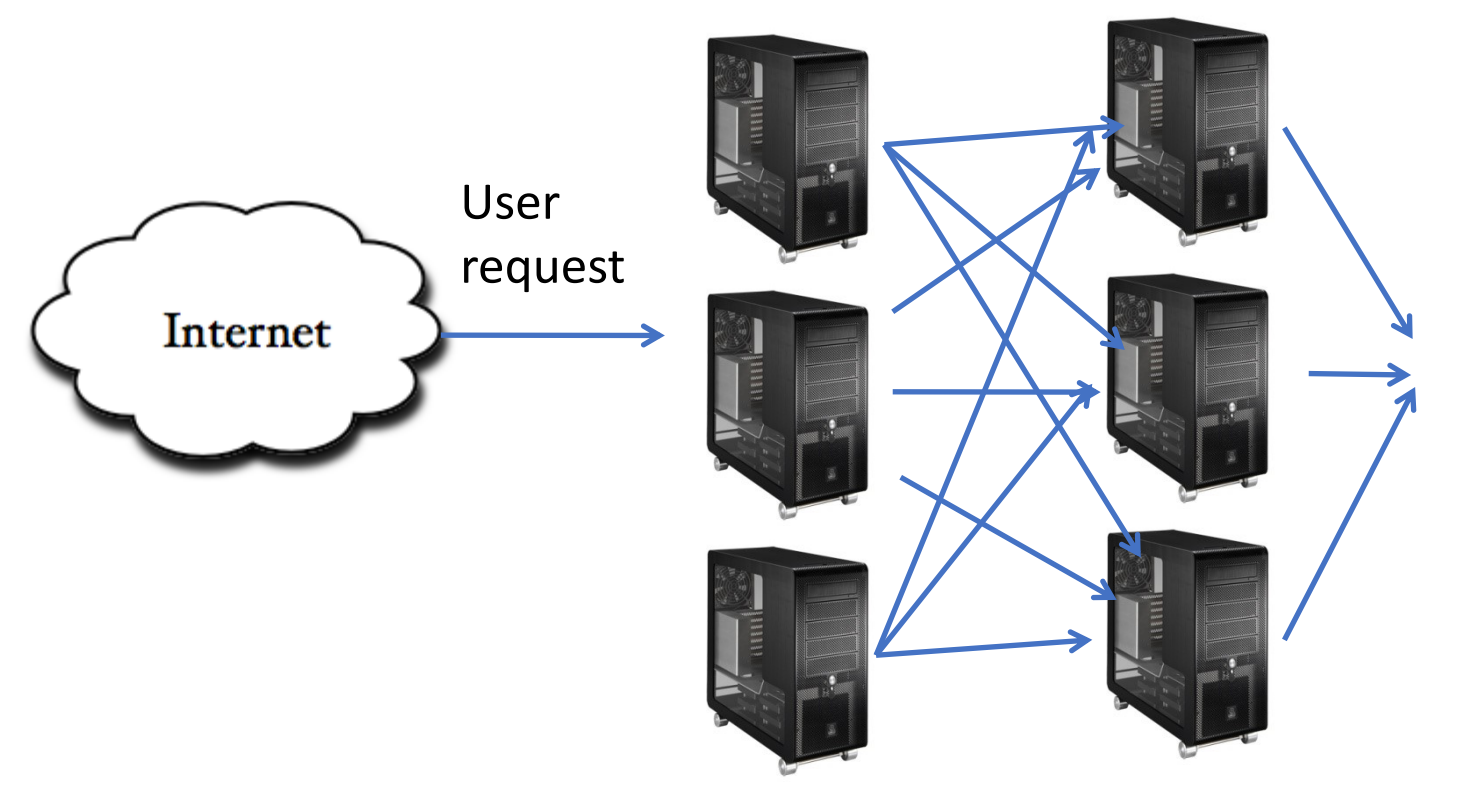

Web Servers (Presentation Tier) and App servers (Business Tier) scale *horizontally*

Web Servers App Servers

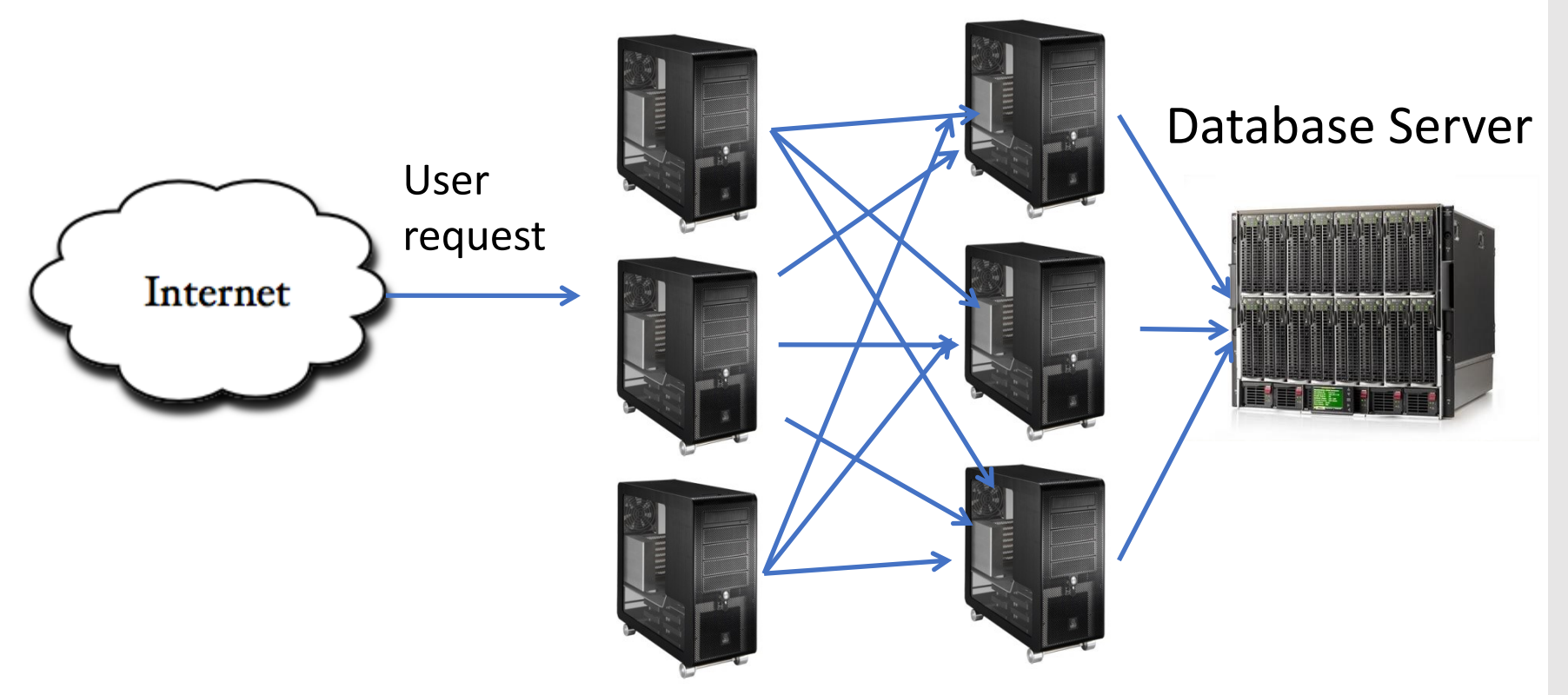

Web Servers App Servers

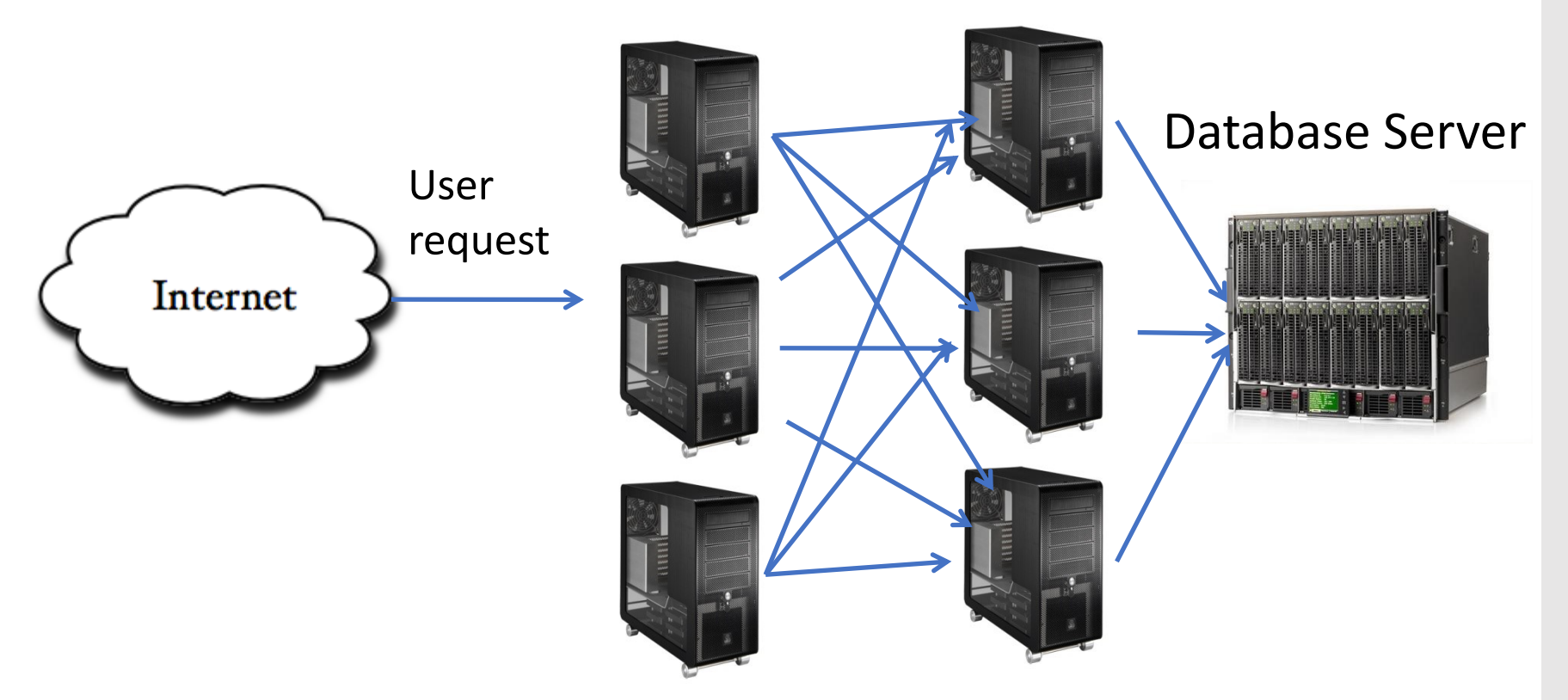

Web Servers App Servers

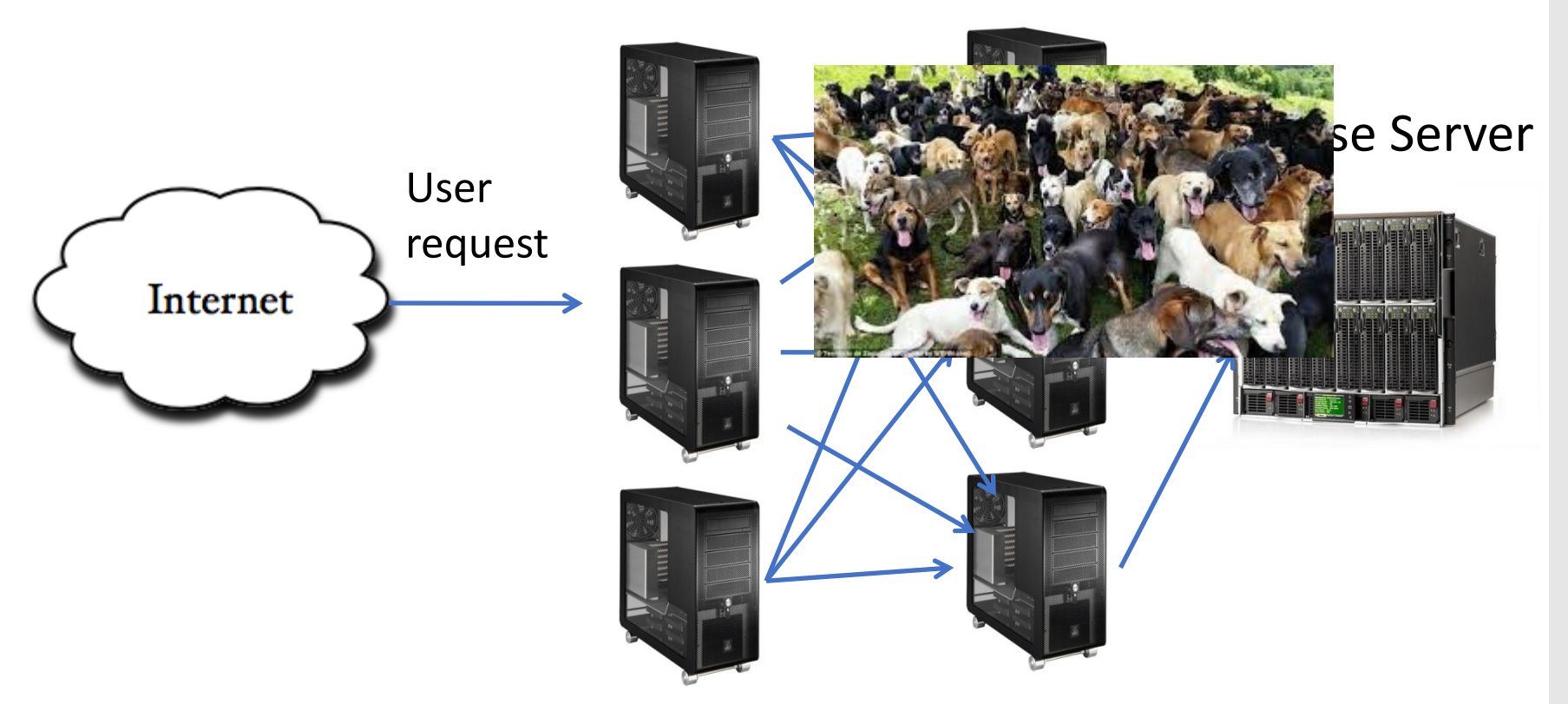

Web Servers App Servers

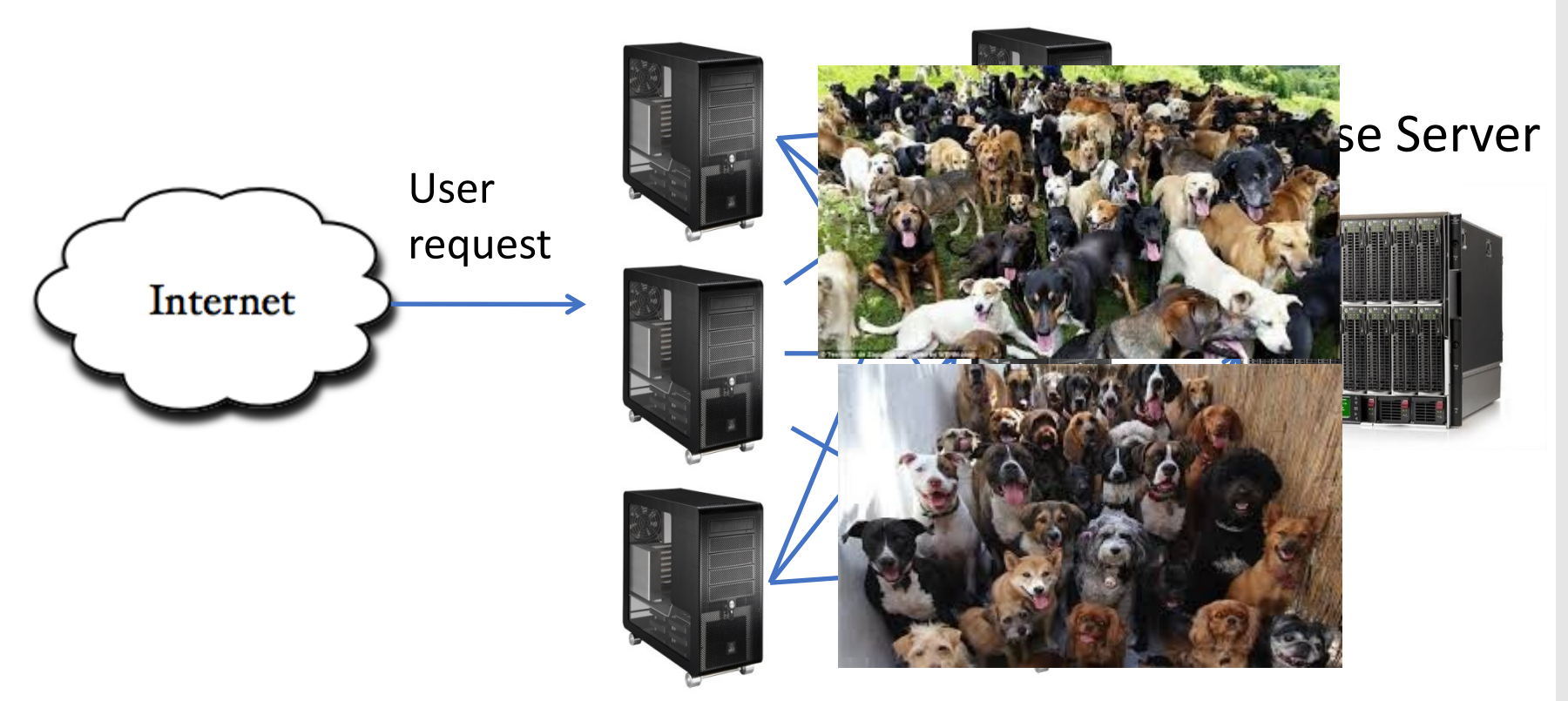

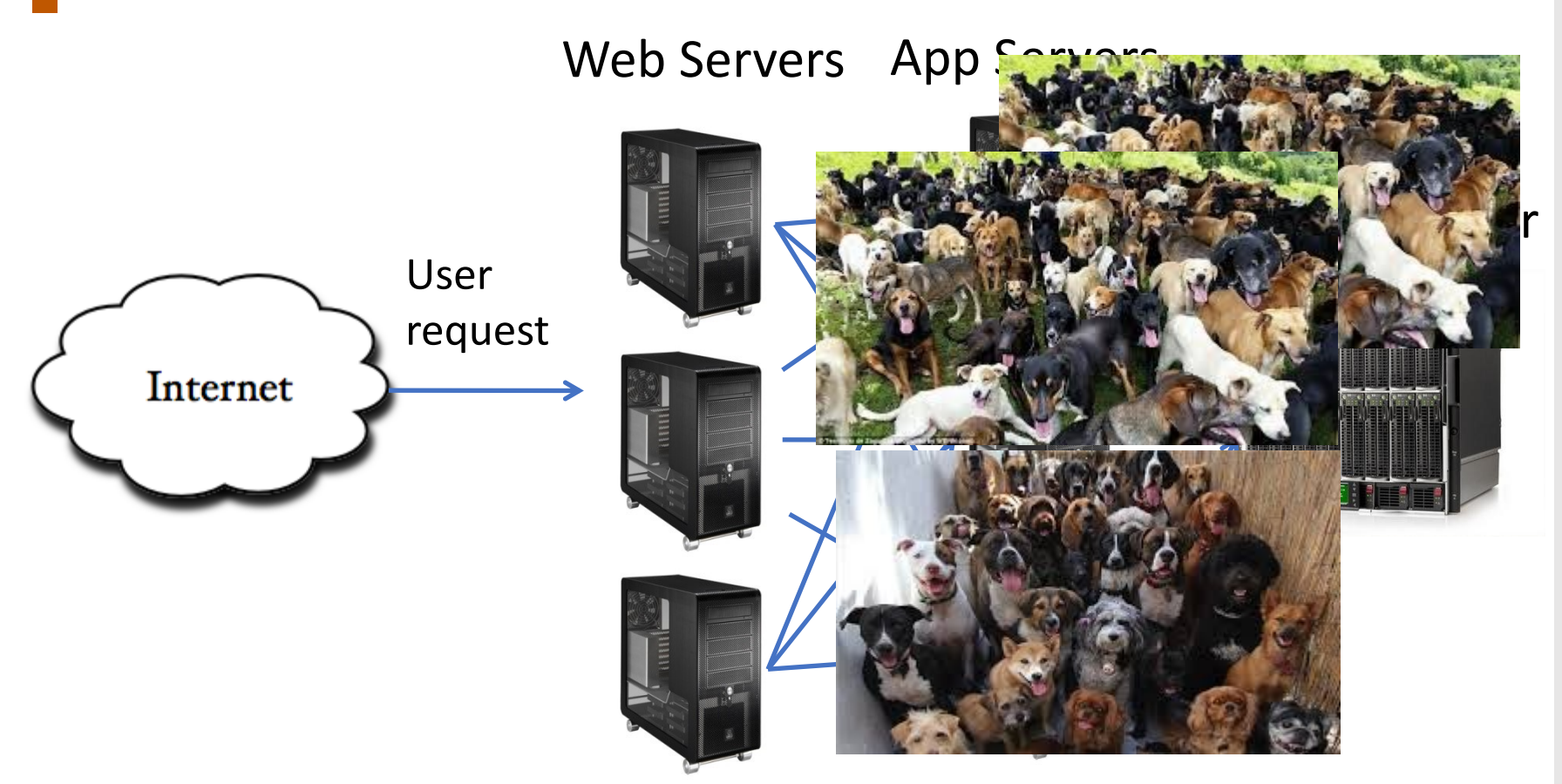

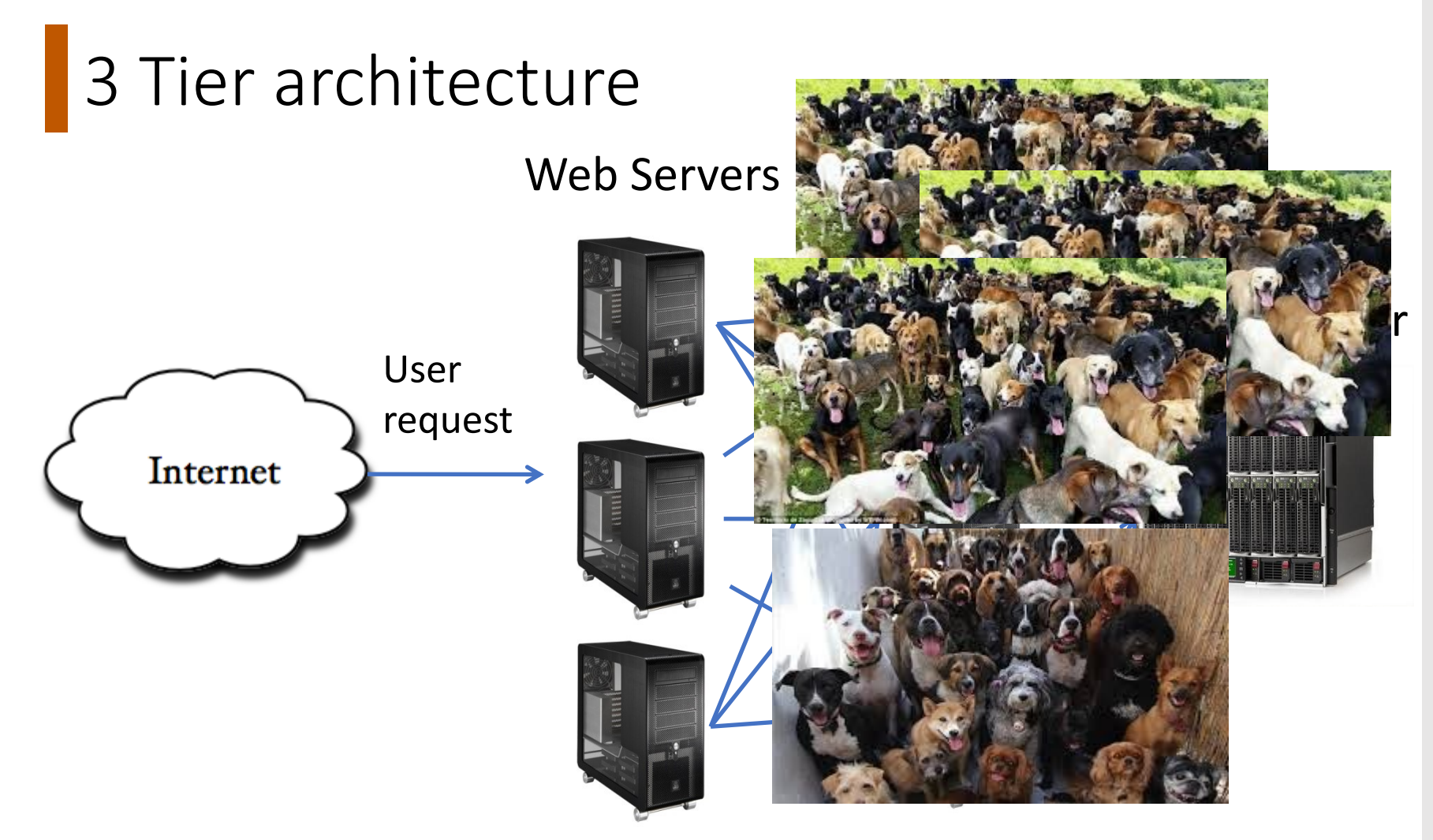

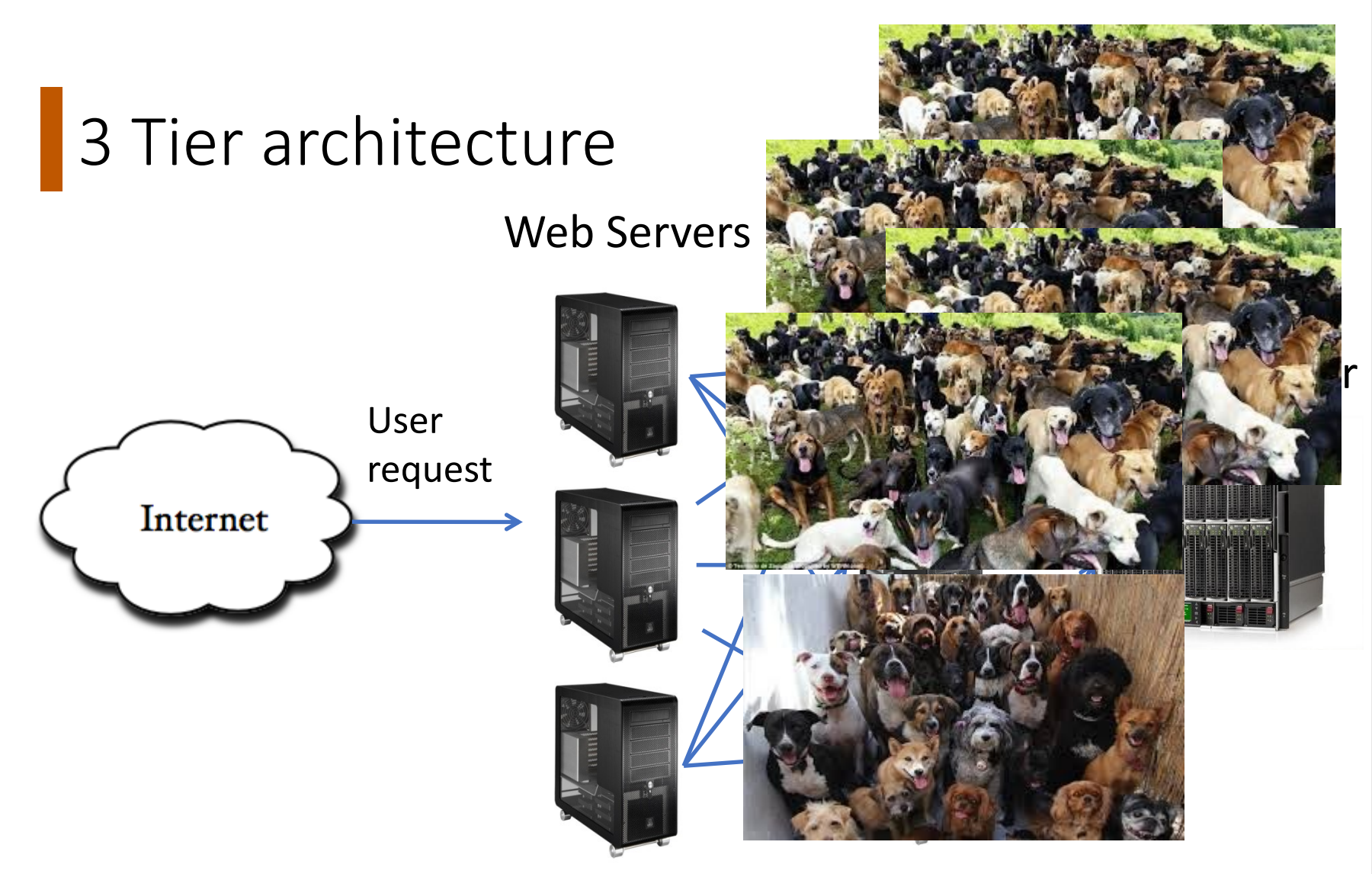

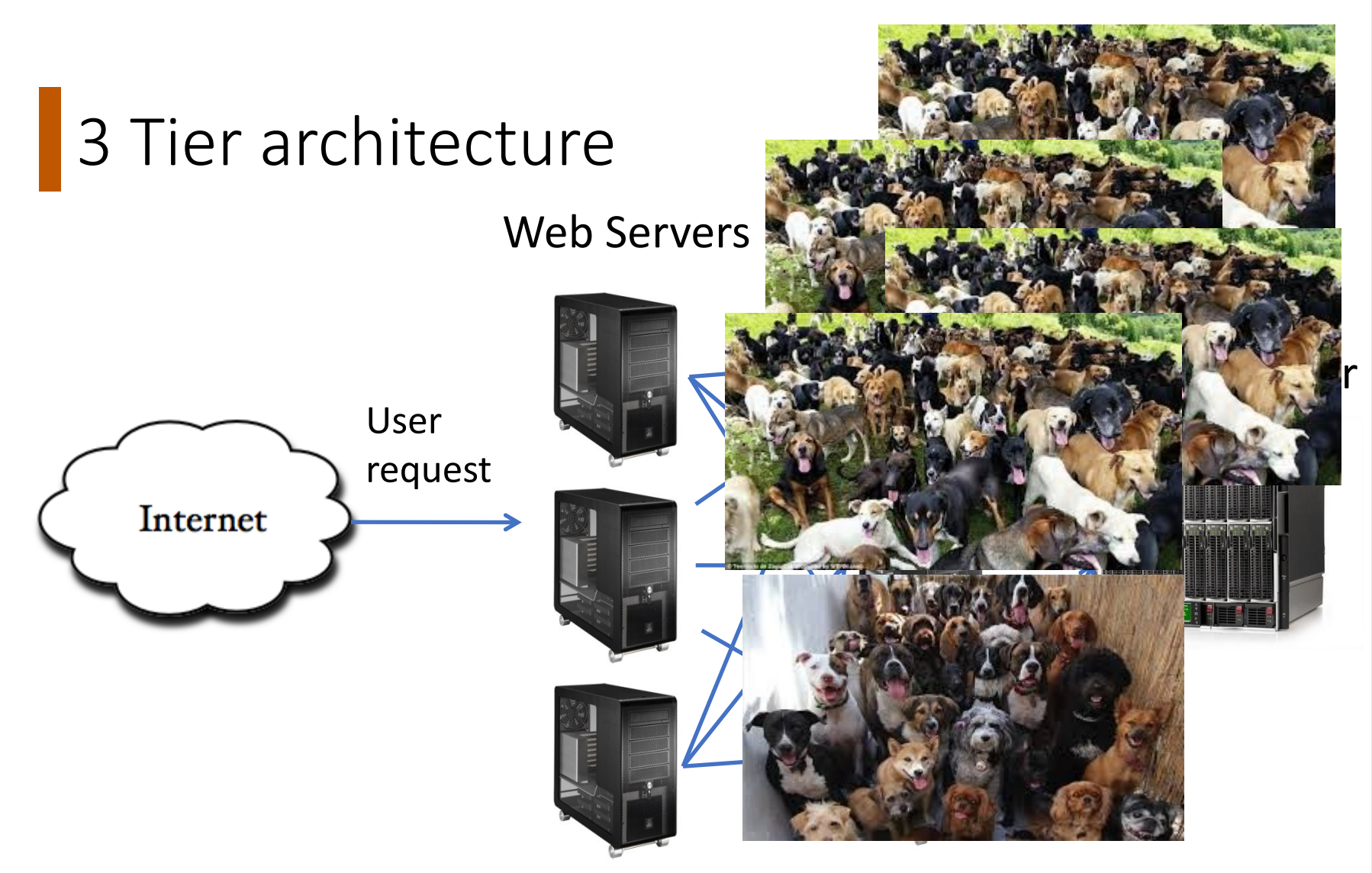

Web Servers (Presentation Tier) and App servers Tier in the servers (Business Tier) scale *in the servers* (Business Tier) scale *horizontally* Database Server → scales *vertically Horizontal Scale* → *"Shared Nothing"* Why is this a good arrangement?

Vertical scale gets you a long way, but there is always a bigger problem size

#### Horizontal Scale: Goal

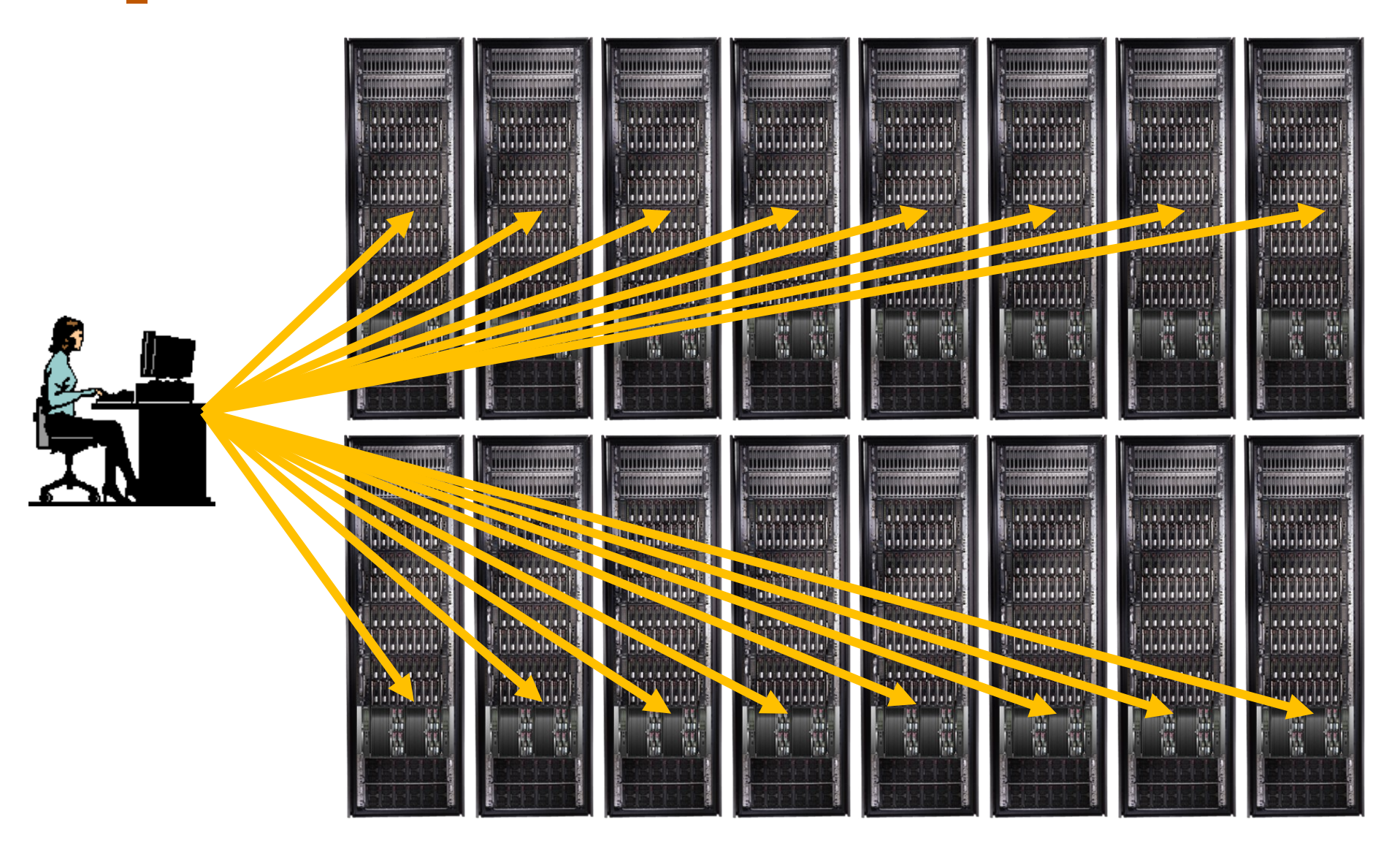

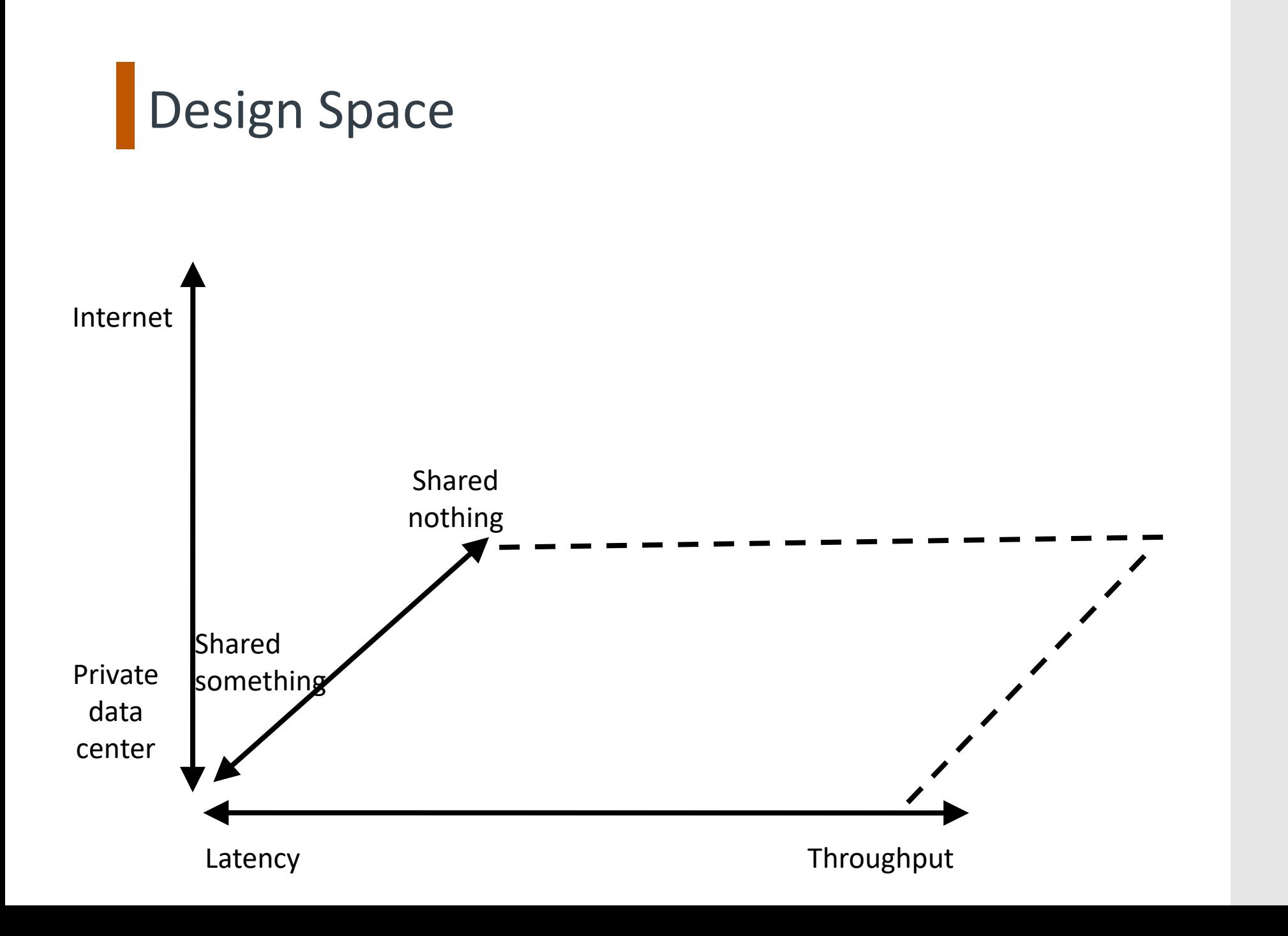

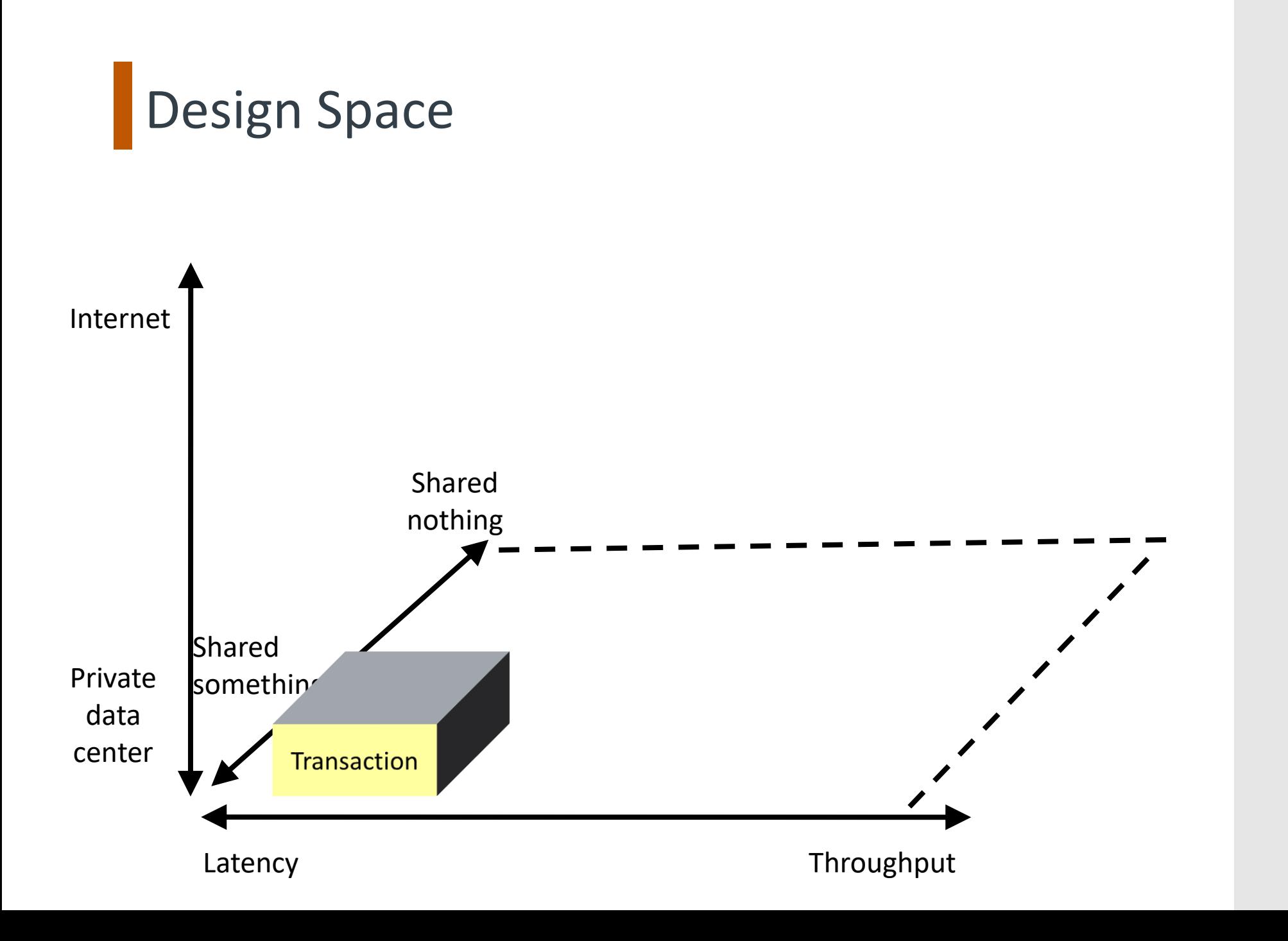

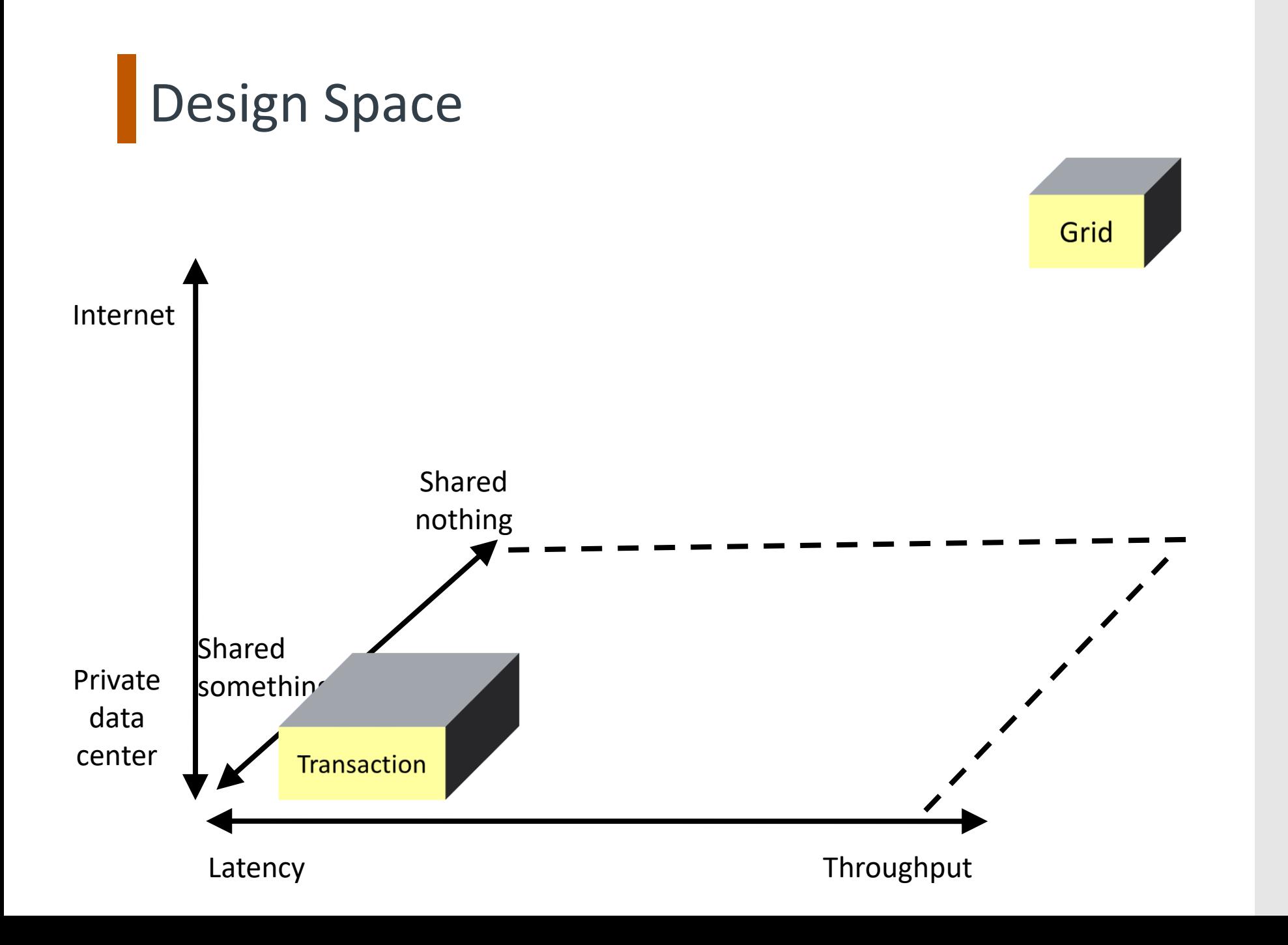

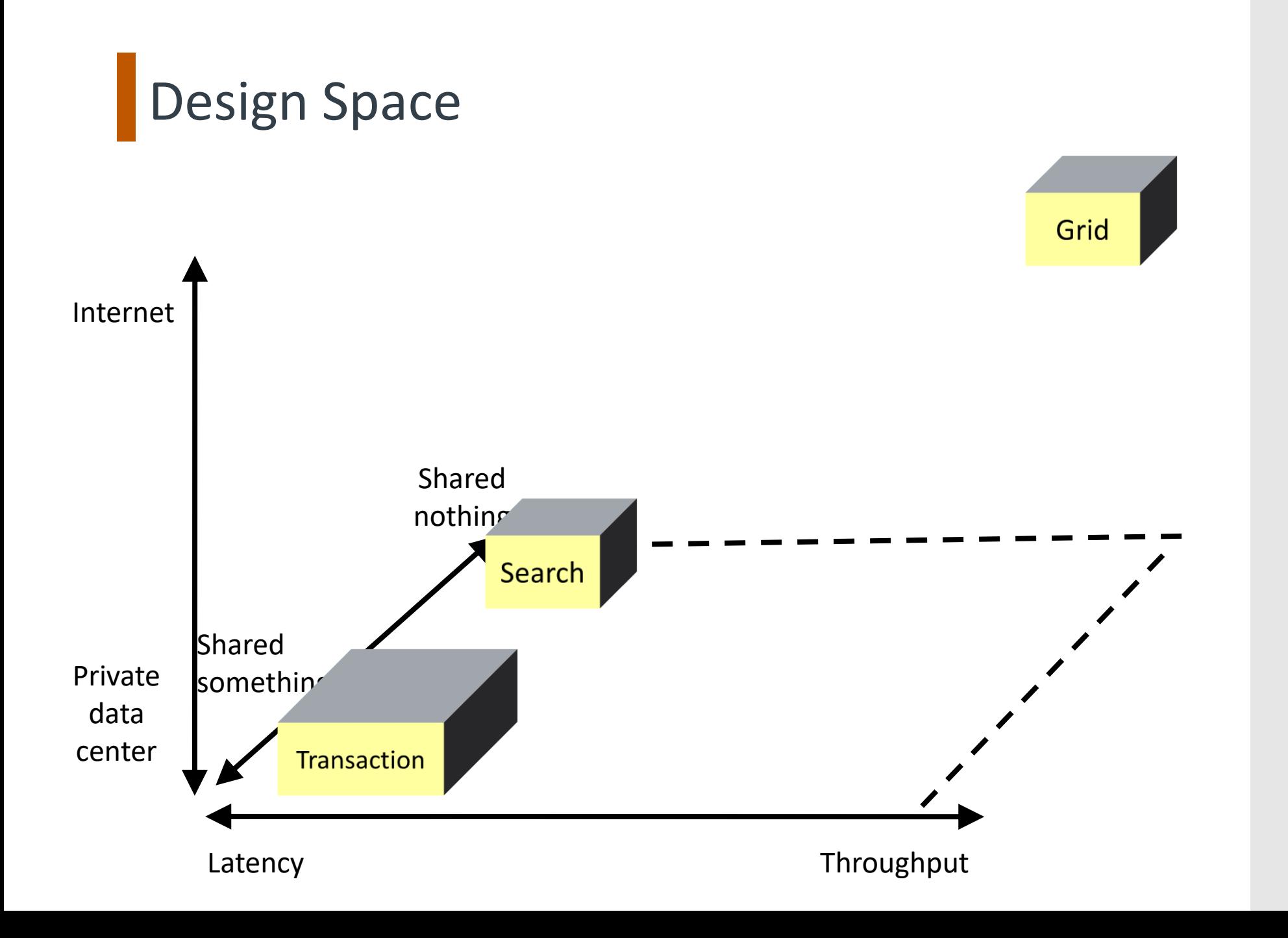

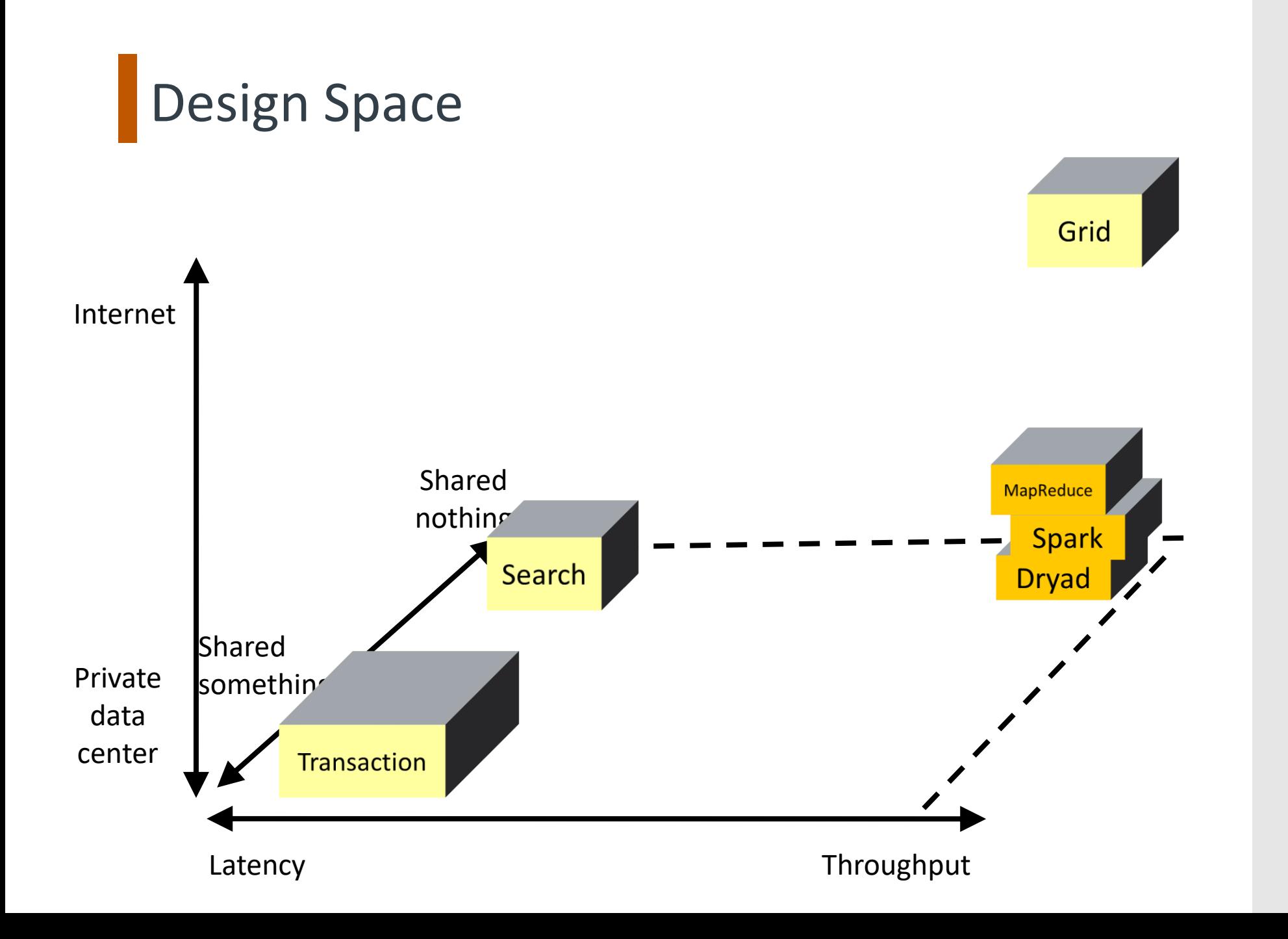
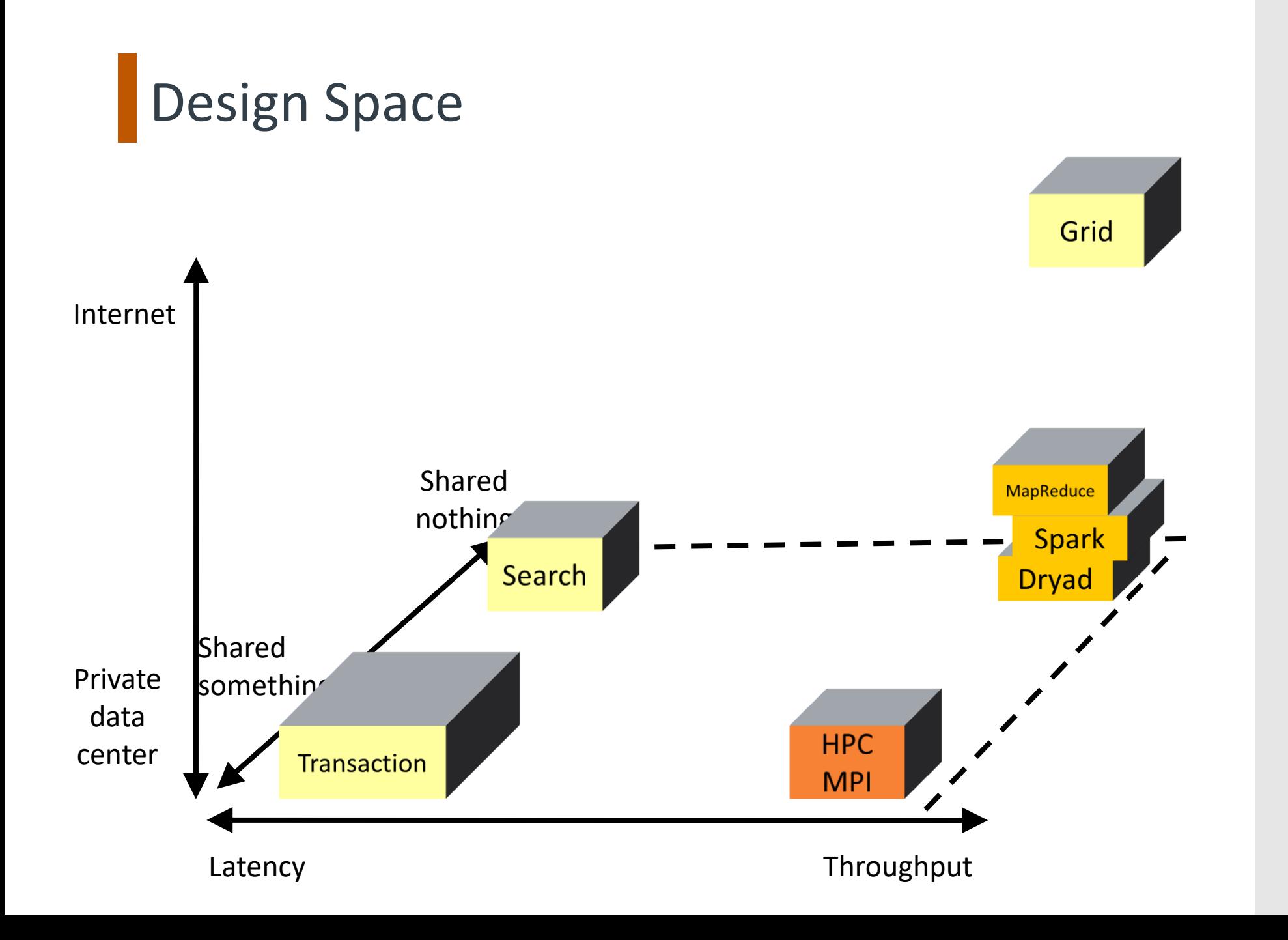

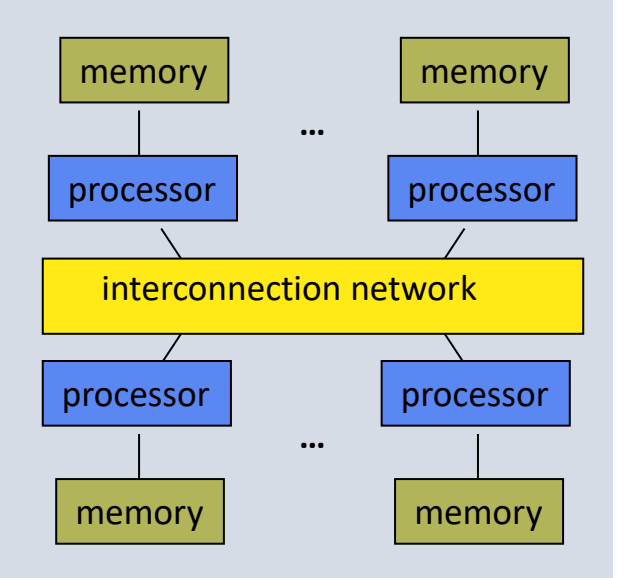

Distributed Memory Multiprocessor

Messaging between nodes

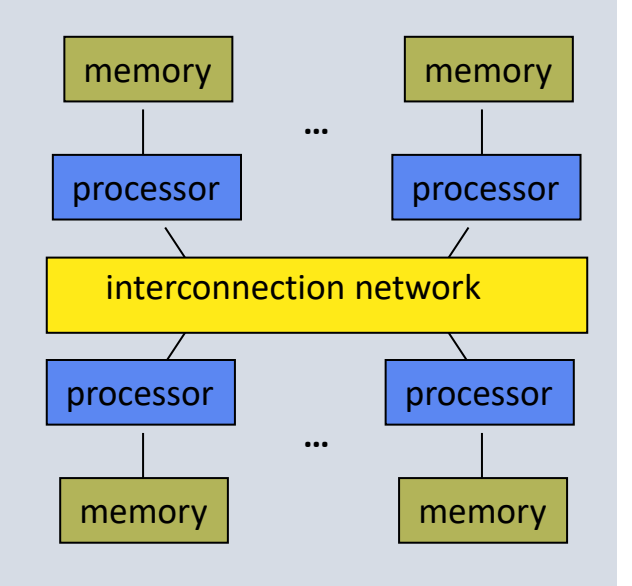

Distributed Memory Multiprocessor

Messaging between nodes

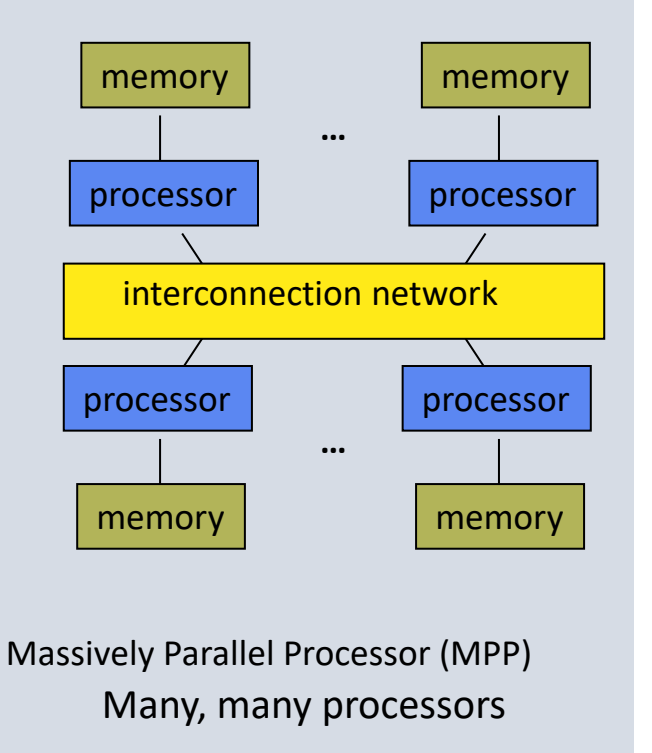

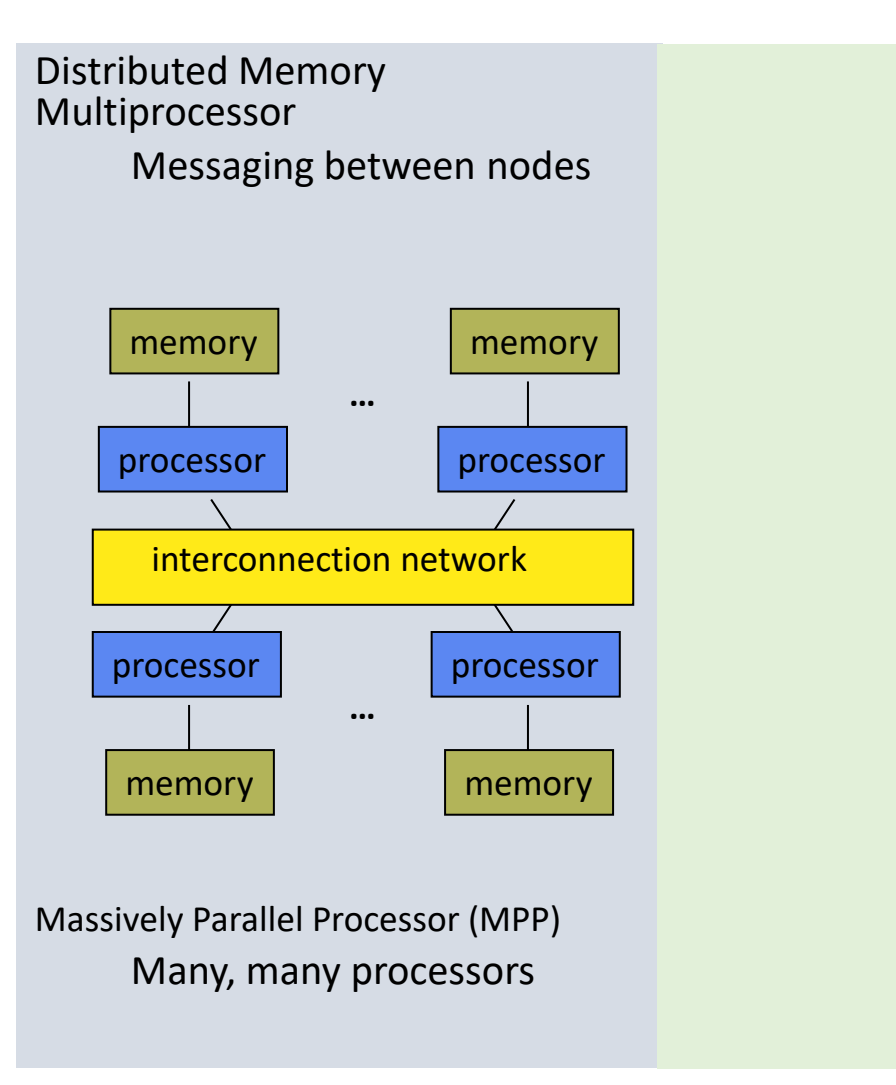

Distributed Memory Multiprocessor

Messaging between nodes

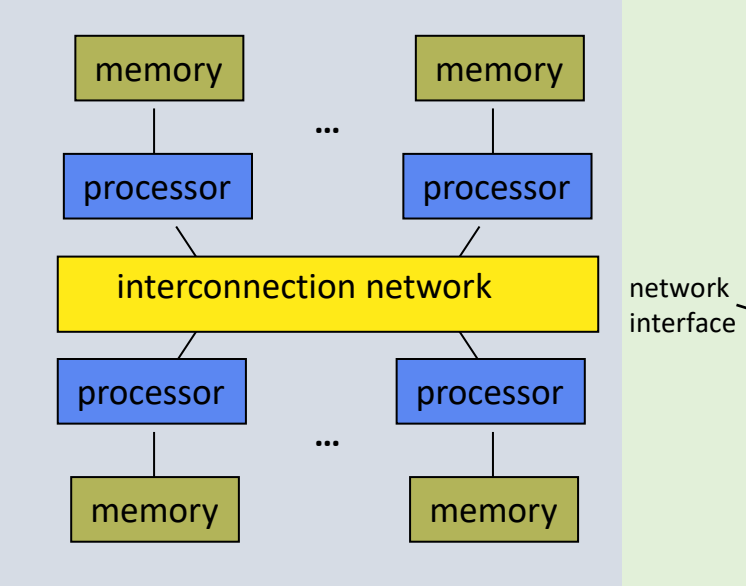

Massively Parallel Processor (MPP) Many, many processors

#### Cluster of SMPs

- Shared memory in SMP node
- Messaging  $\leftarrow$  > SMP nodes

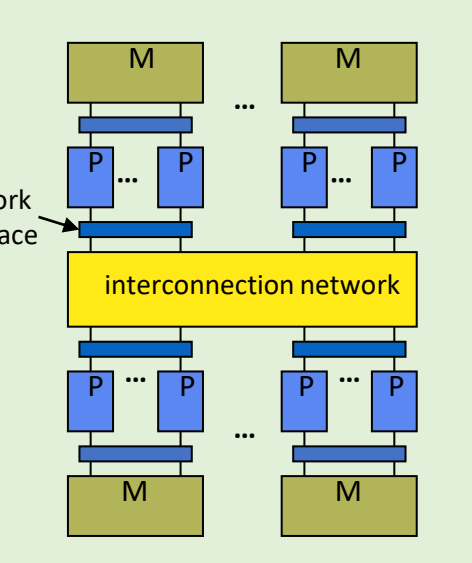

• also regarded as MPP if processor # is large

Distributed Memory Multiprocessor

Messaging between nodes

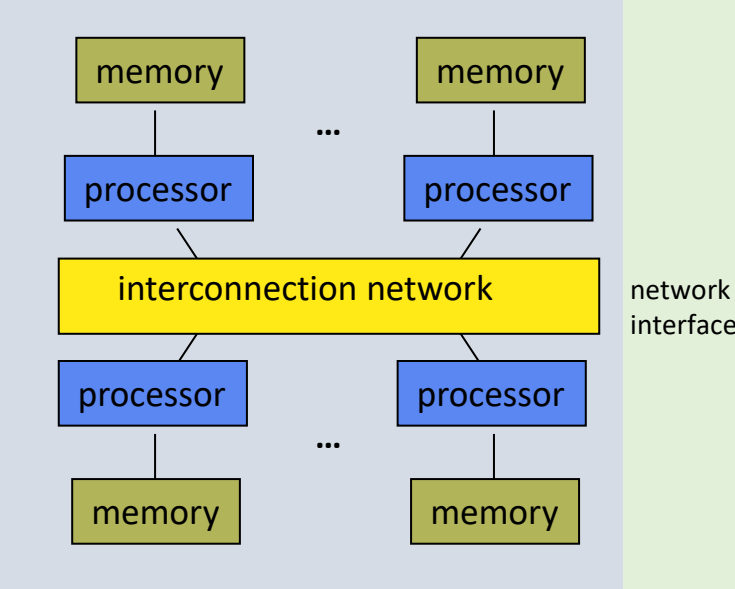

Massively Parallel Processor (MPP) Many, many processors

#### Cluster of SMPs

- Shared memory in SMP node
- Messaging  $\leftarrow$  > SMP nodes

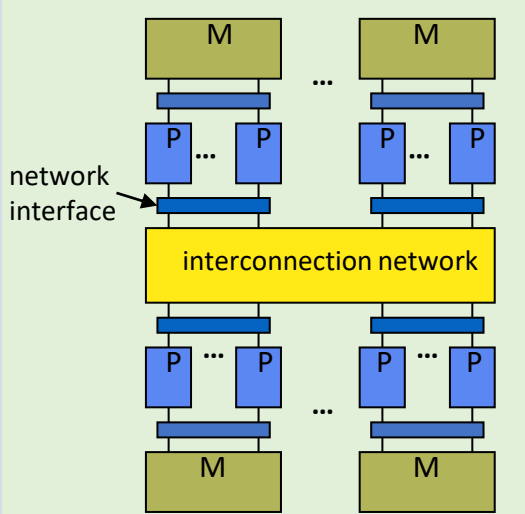

• also regarded as MPP if processor # is large

#### Multicore SMP+GPU Cluster

- Shared mem in SMP node
- Messaging between nodes

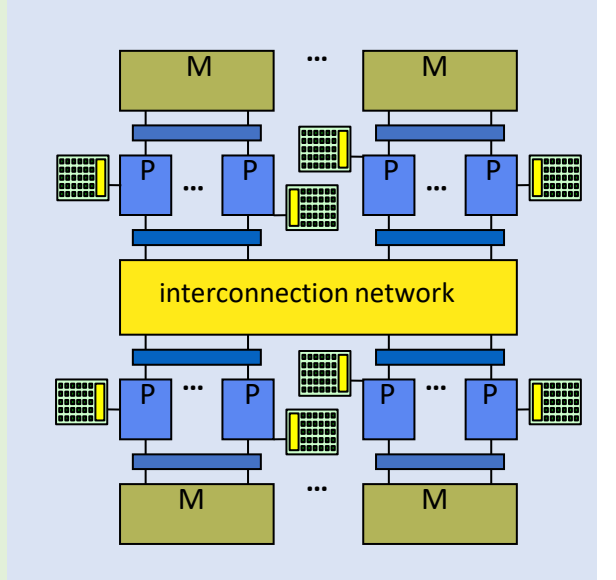

• GPU accelerators attached

Distributed Memory Multiprocessor

Messaging between nodes

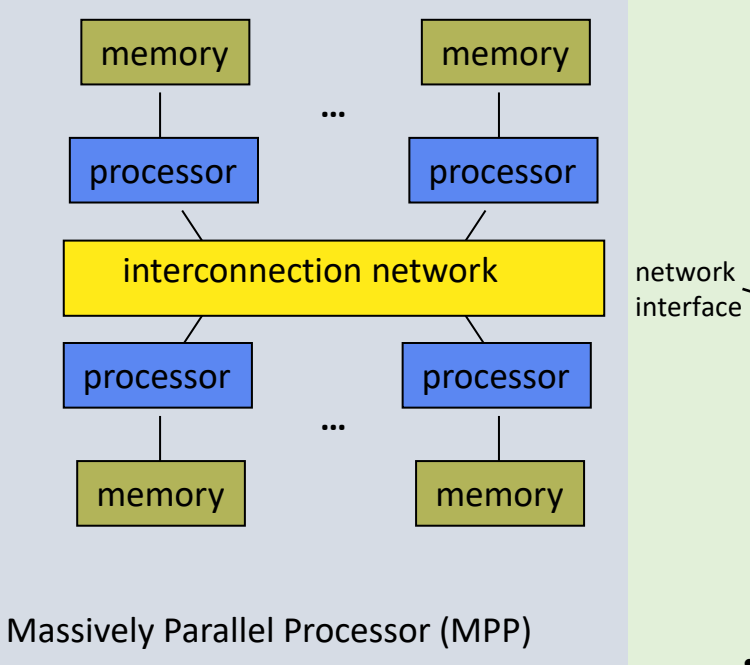

Many, many processors

#### Cluster of SMPs

- Shared memory in SMP node
- Messaging  $\leftarrow$  > SMP nodes

Multicore SMP+GPU Cluster

- Shared mem in SMP node
- Messaging between nodes

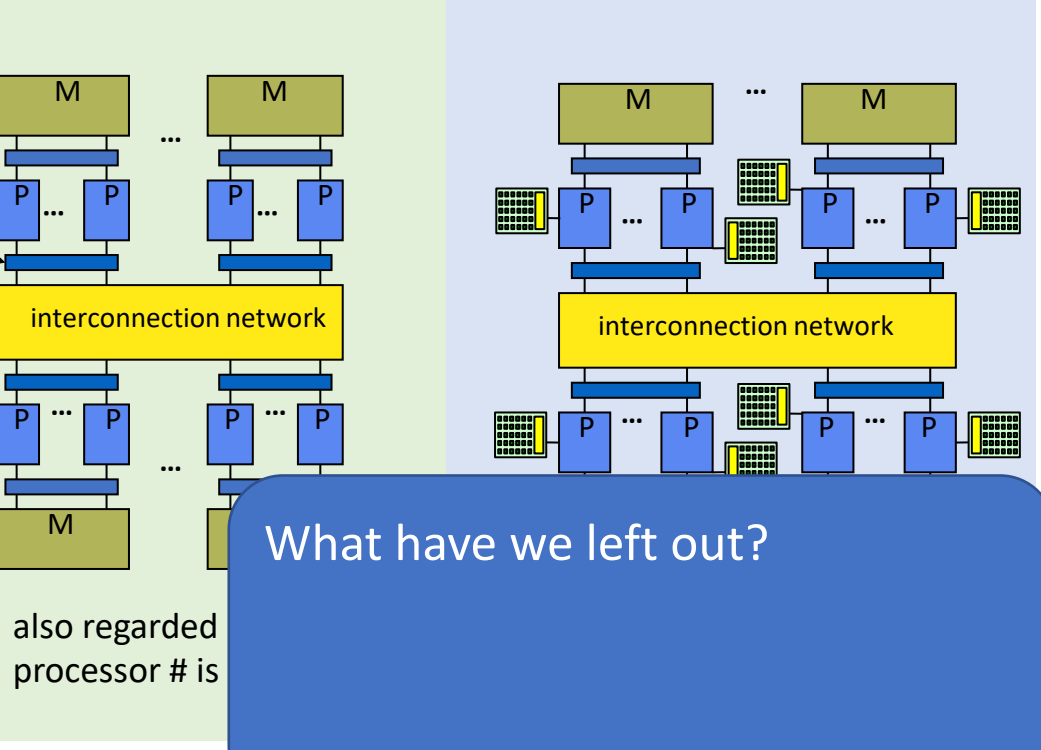

Distributed Memory Multiprocessor

Messaging between nodes

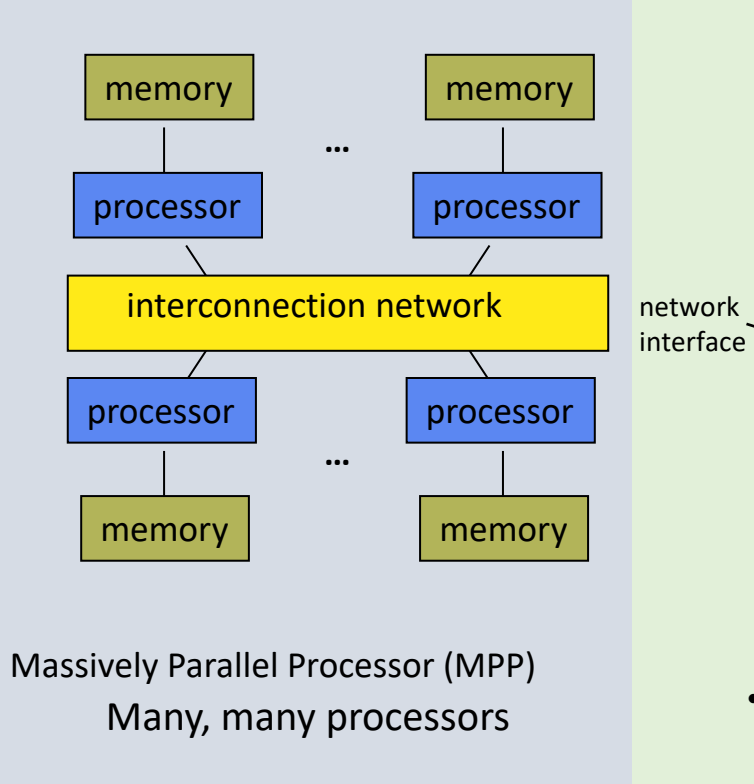

#### Cluster of SMPs

- Shared memory in SMP node
- Messaging  $\leftarrow$  > SMP nodes

Multicore SMP+GPU Cluster

- Shared mem in SMP node
- Messaging between nodes

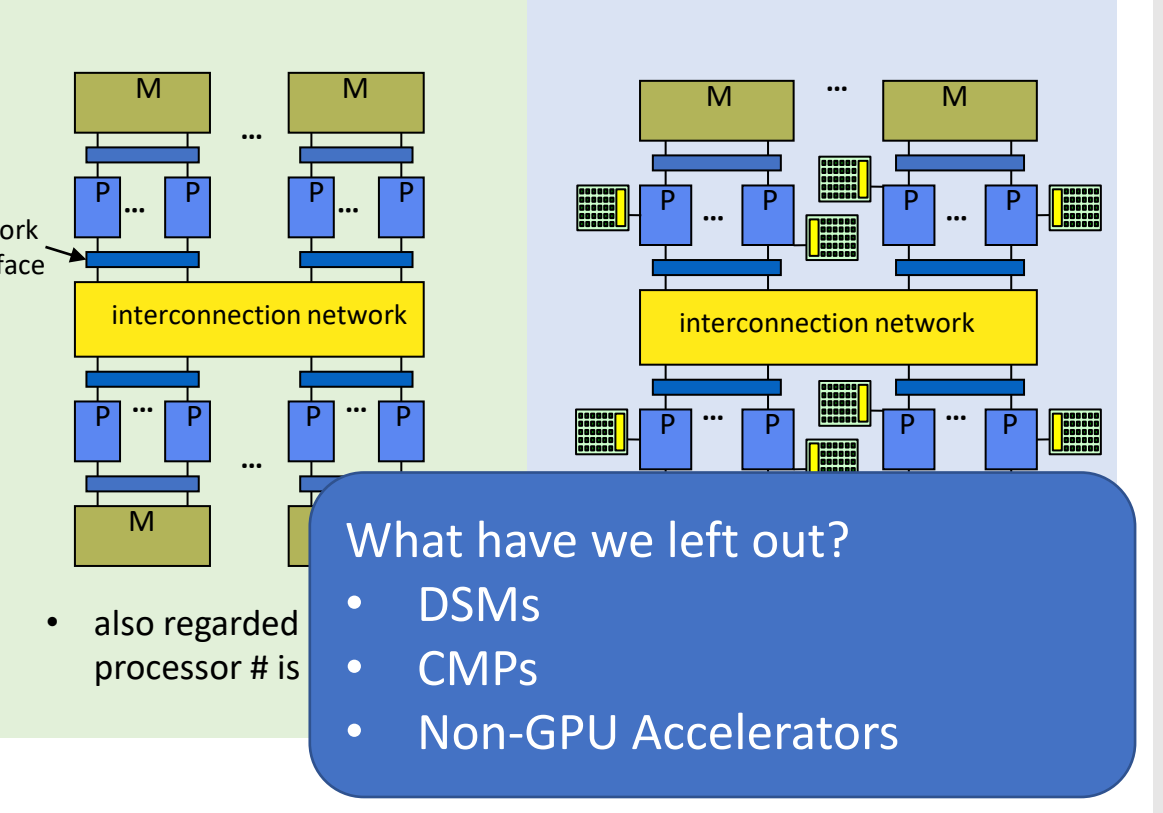

Simulations—why?

Simulations—why?

Simulations are sometimes more cost effective than experiments

Simulations—why?

Simulations are sometimes more cost effective than experiments Why extreme scale?

More compute cycles, more memory, etc, lead for faster and/or more accurate simulations

#### Simulations —why?

Simulations are sometimes more cost effective than experiments Why extreme scale?

More compute cycles, more memory, etc, lead for faster and/or more accurate simulations

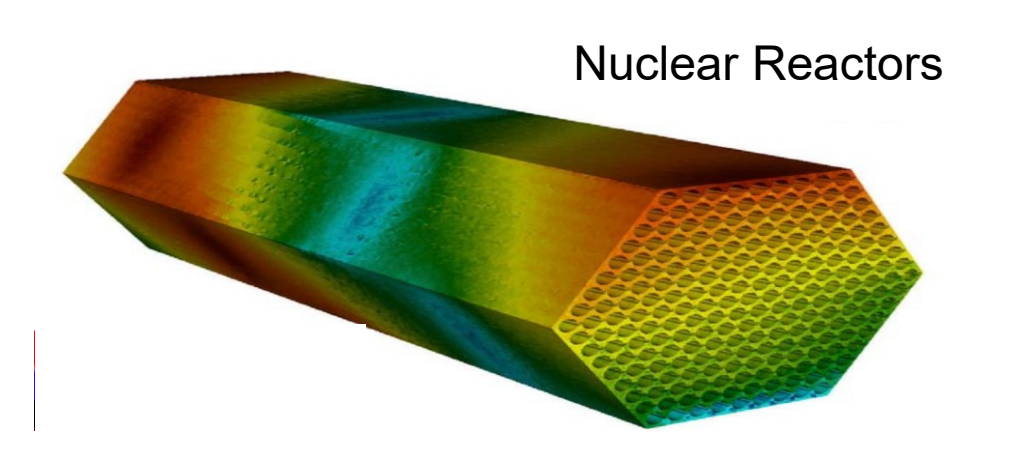

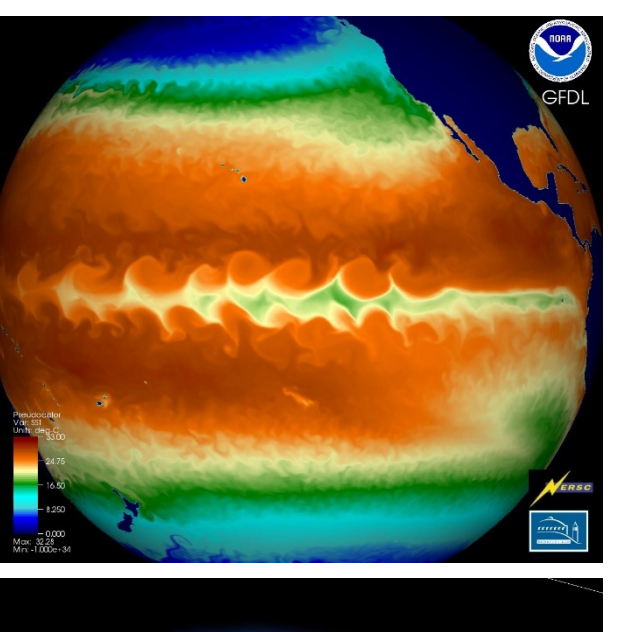

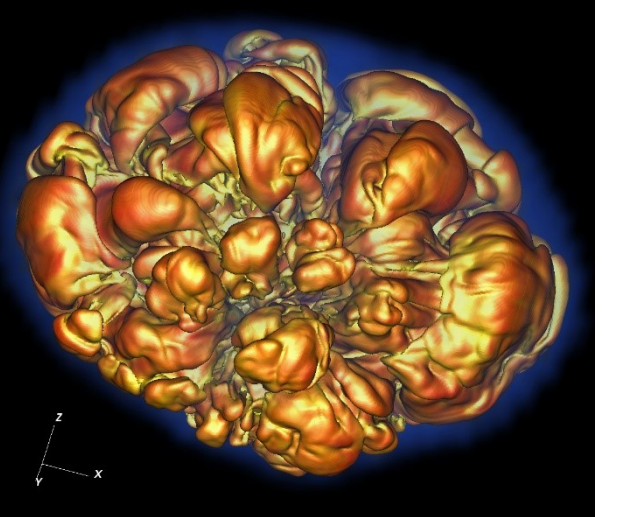

 $C$ limate Change Climate Change *Image credit: Prabhat, LBNL*Astrophysics<br>Image credit: Prabhat,

# How big is "extreme" scale?

Measured in FLOPs

**FL**oating point **O**perations **P**er **s**econd 1 GigaFLOP = 1 billion FLOPs 1 TeraFLOP = 1000 GigaFLOPs 1 PetaFLOP = 1000 TeraFLOPs Most current super computers 1 ExaFLOP = 1000 PetaFLOPs Arriving in 2018 (supposedly)

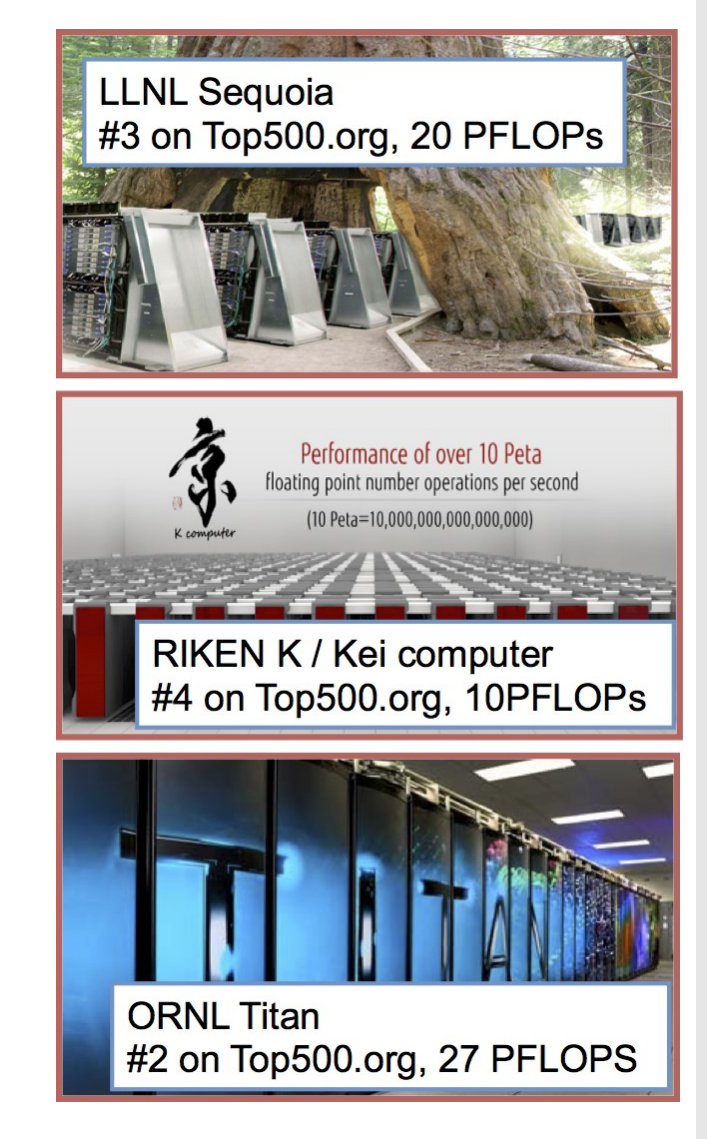

# How big is "extreme" scale?

#### Measured in FLOPs

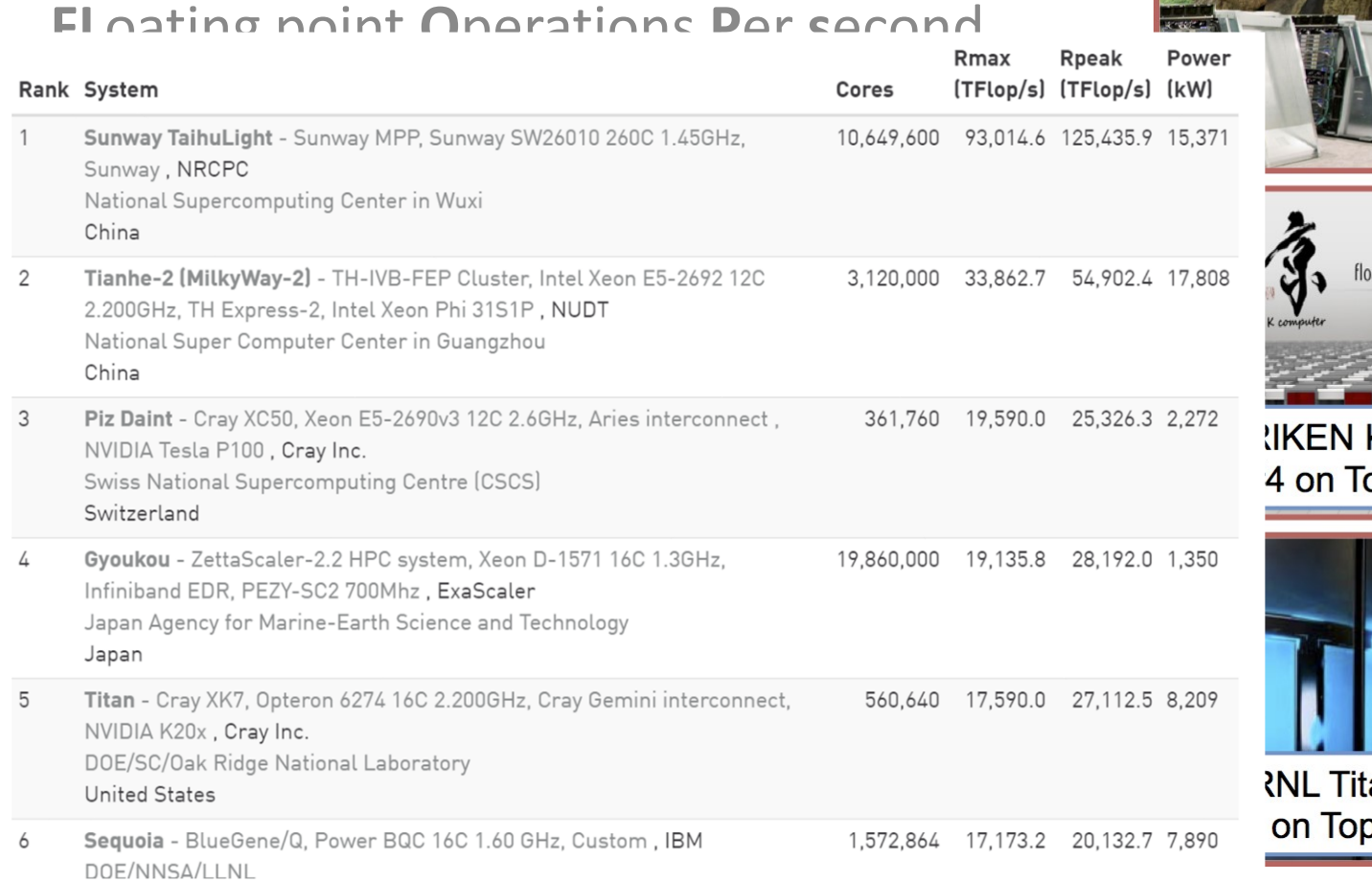

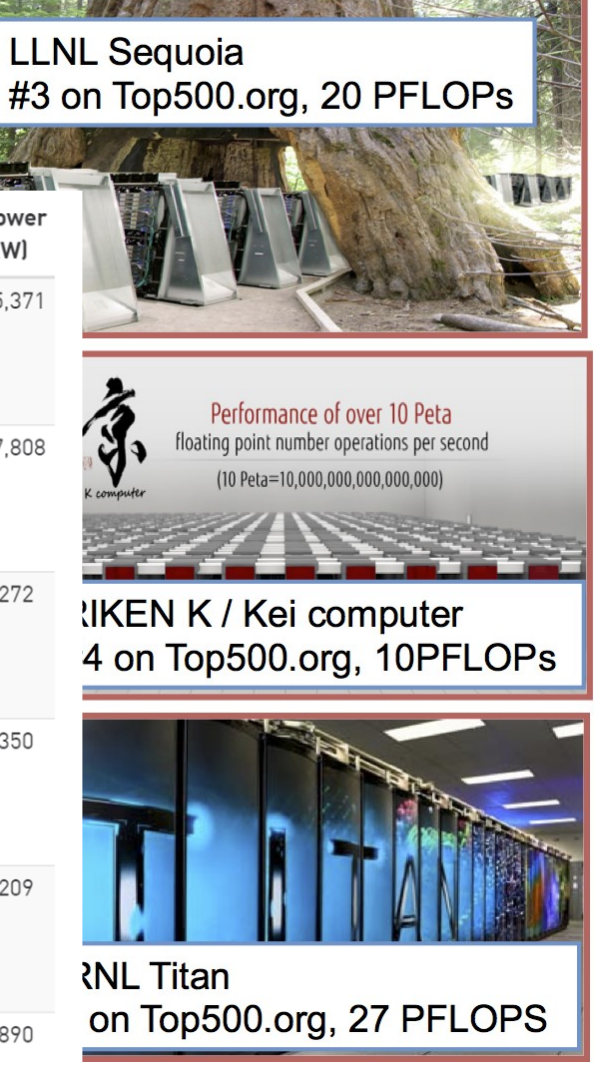

# How big is "extreme" scale?

#### Measured in FLOPs

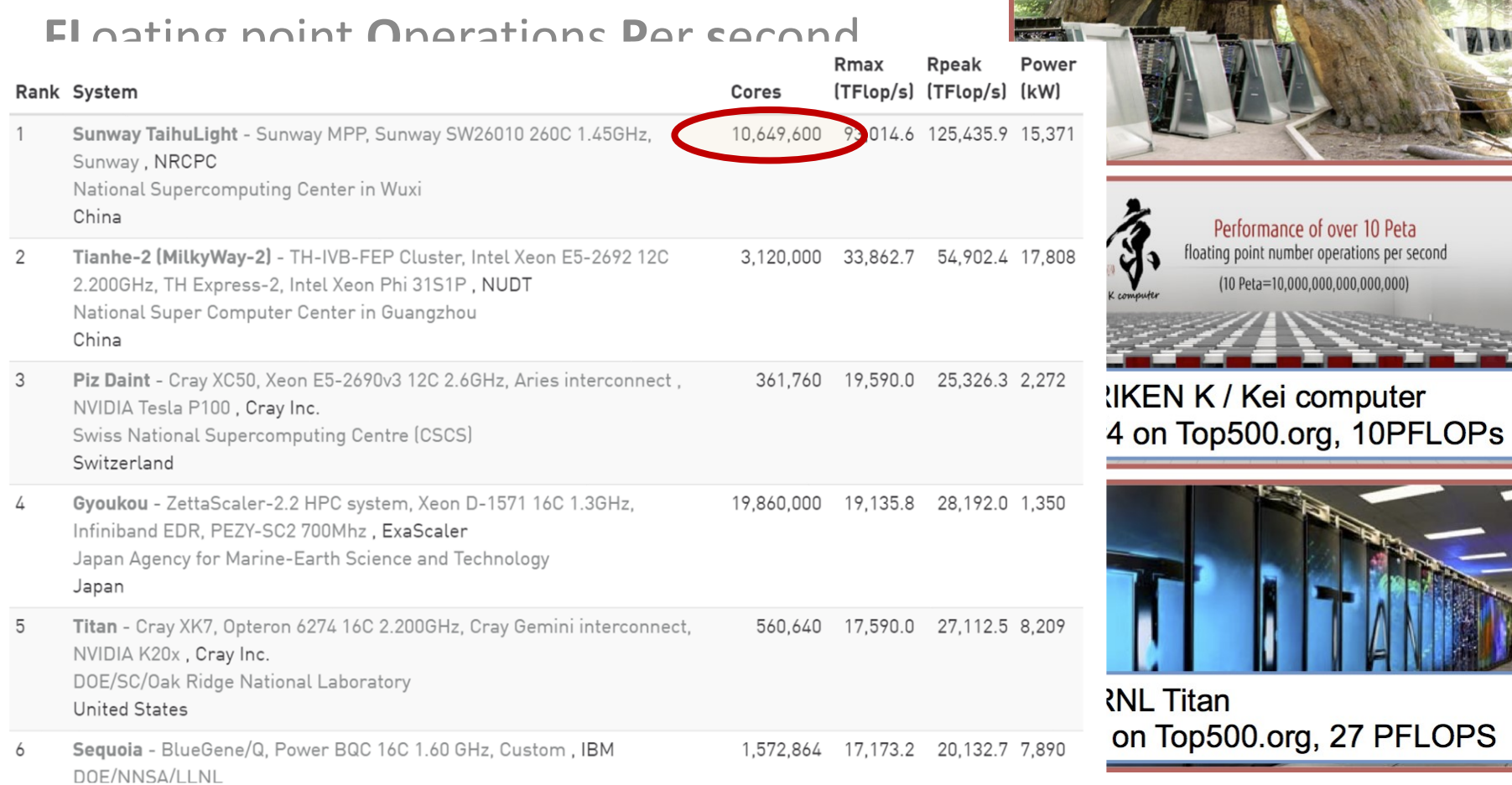

**LLNL Sequoia** 

#3 on Top500.org, 20 PFLOPs

 $V$   $\overline{N}$   $\overline{N}$ 

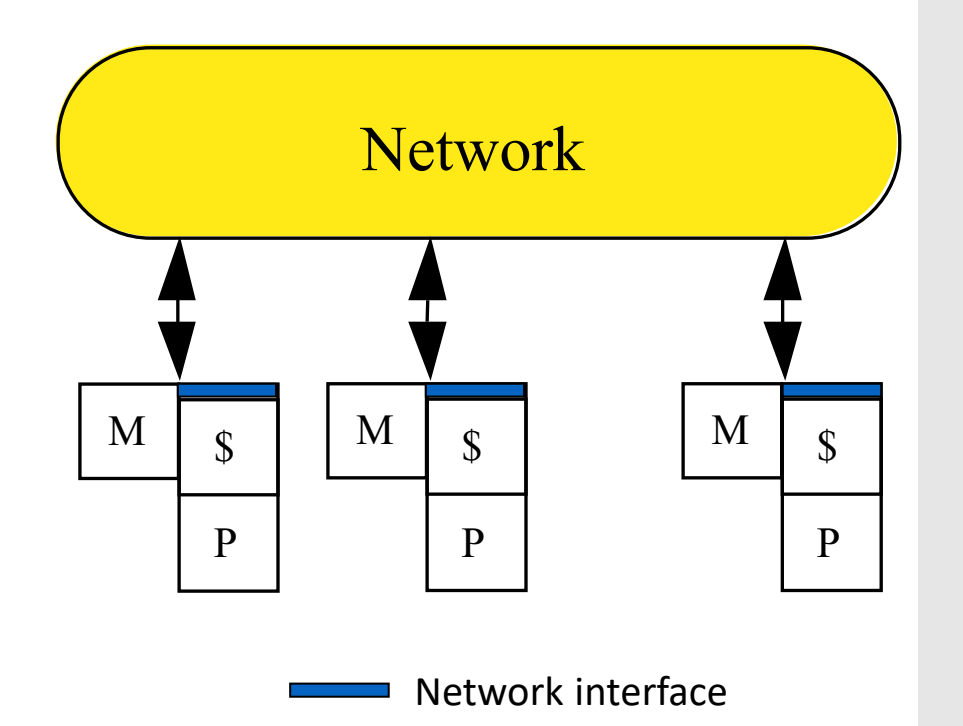

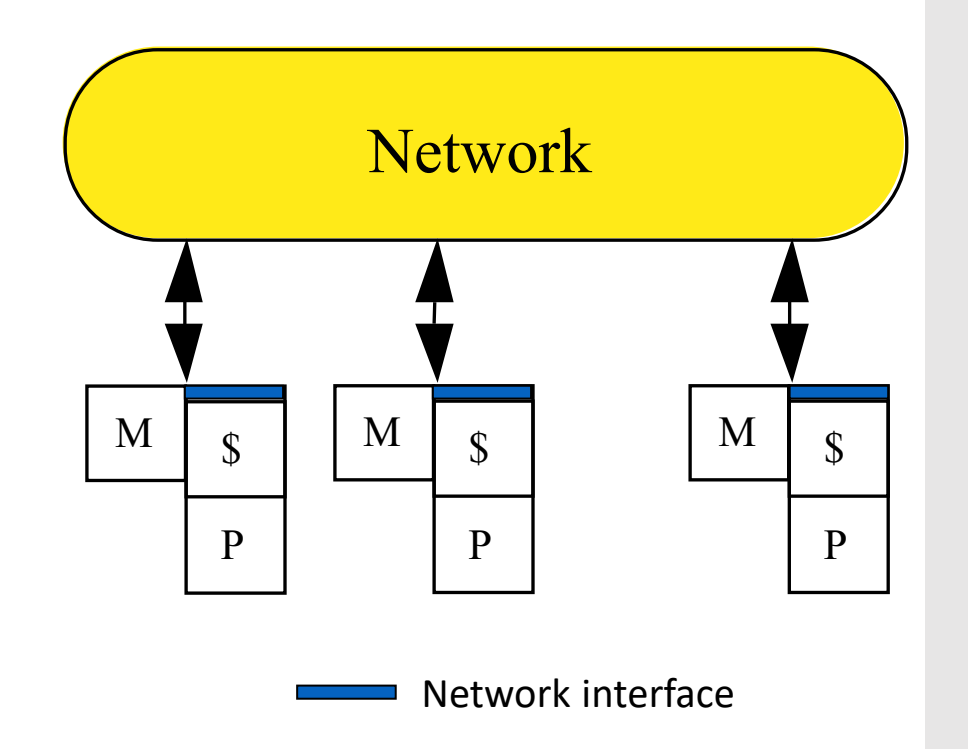

- Nodes: complete computer
	- Including I/O
- Nodes communicate via network
	- Standard networks (IP)
	- Specialized networks (RDMA, fiber)

Each processor has a local memory Physically separated address space

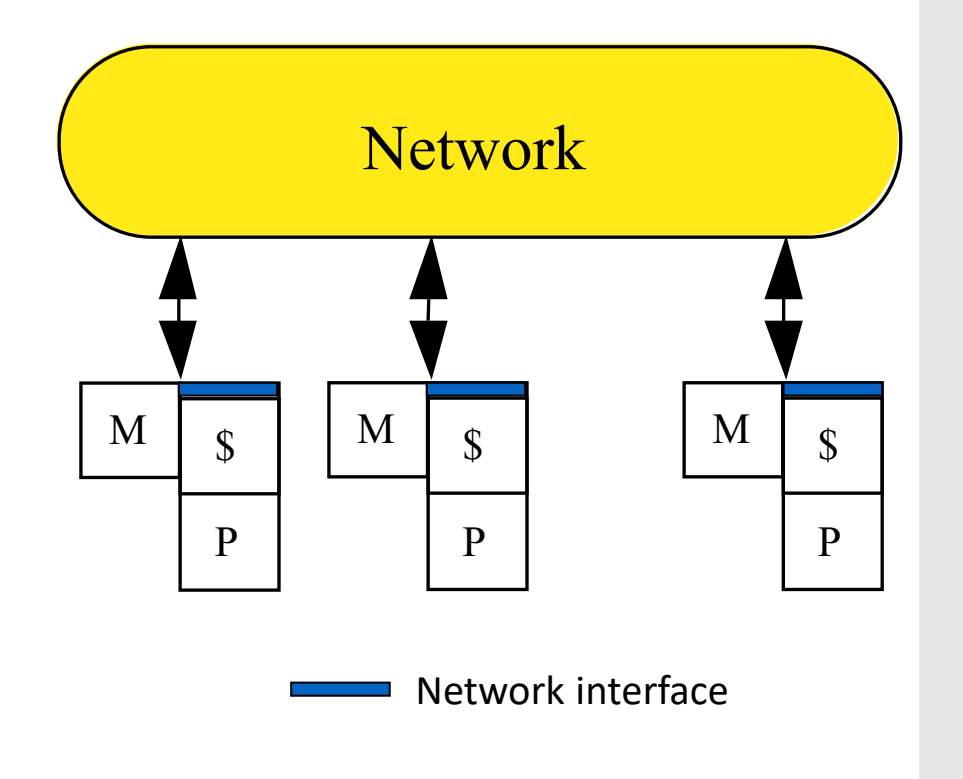

- Nodes: complete computer
	- Including I/O
- Nodes communicate via network
	- Standard networks (IP)
	- Specialized networks (RDMA, fiber)

Each processor has a local memory Physically separated address space Processors communicate to access non-local data

Message communication *Message passing architecture* Processor interconnection network

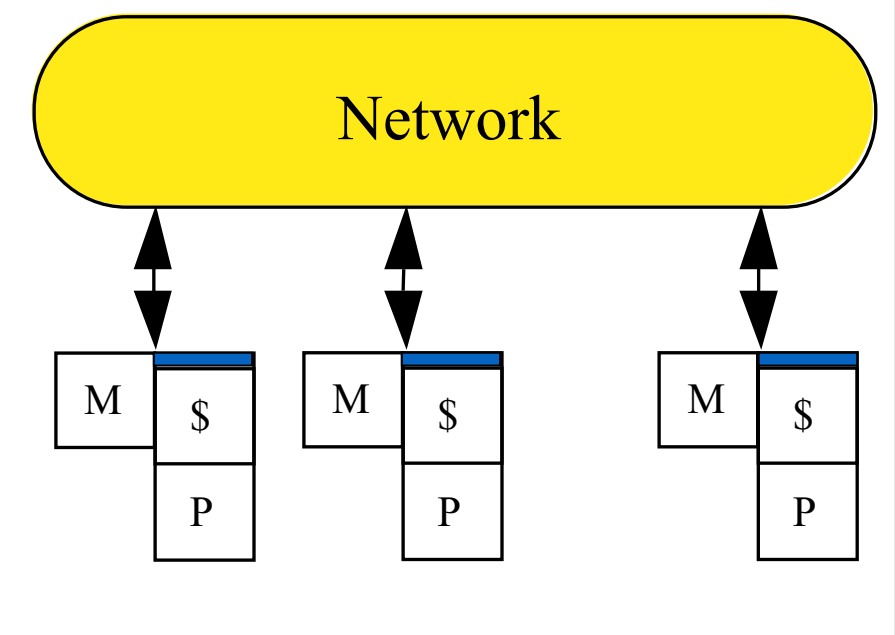

Network interface

- Nodes: complete computer
	- Including I/O
- Nodes communicate via network
	- Standard networks (IP)
	- Specialized networks (RDMA, fiber)

Each processor has a local memory Physically separated address space Processors communicate to access non-local data

- Message communication *Message passing architecture* Processor interconnection network
- Parallel applications partitioned across
	- Processors: execution units
	- Memory: data partitioning

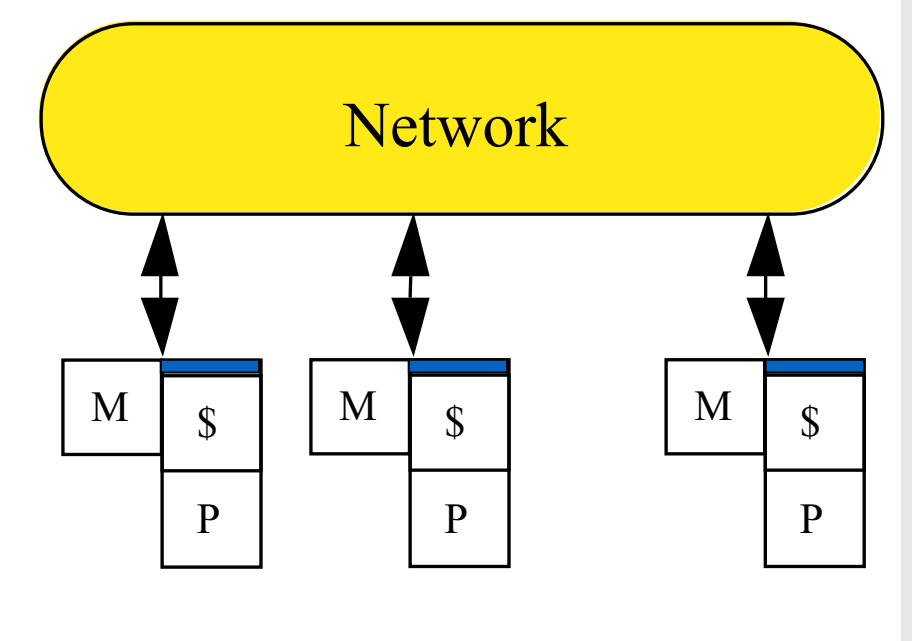

Network interface

- Nodes: complete computer
	- Including I/O
- Nodes communicate via network
	- Standard networks (IP)
	- Specialized networks (RDMA, fiber)

Each processor has a local memory Physically separated address space Processors communicate to access non-local data

> Message communication *Message passing architecture* Processor interconnection network

Parallel applications partitioned across

Processors: execution units

Memory: data partitioning

#### Scalable architecture

Incremental cost to add hardware (cost of node)

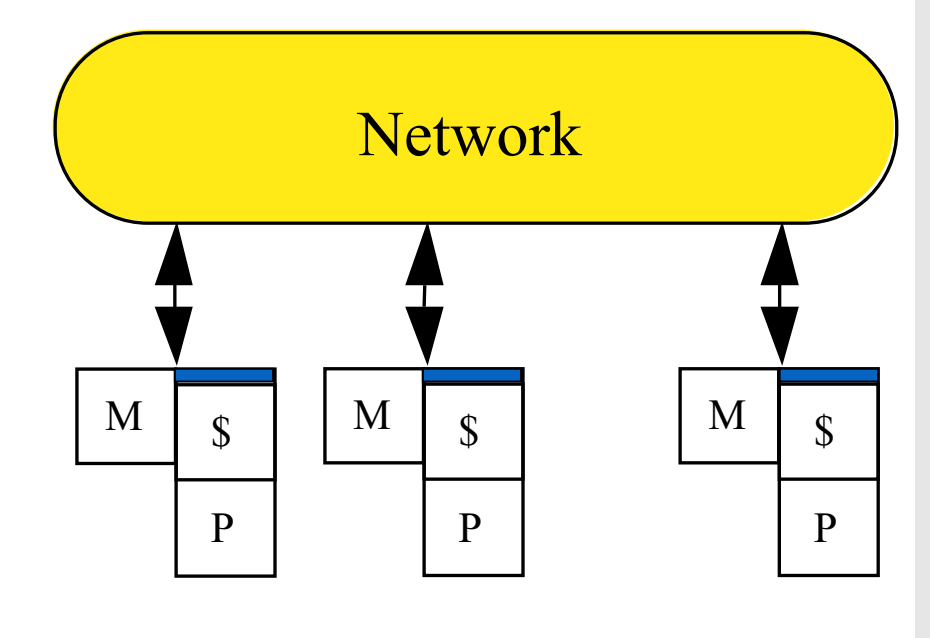

Network interface

- Nodes: complete computer
	- Including I/O
- Nodes communicate via network
	- Standard networks (IP)
	- Specialized networks (RDMA, fiber)

- 
- 
- 
- -
	-
- 
- 
- -
- 
- 

Bandwidth

Need high bandwidth in communication Match limits in network, memory, and processor Network interface speed vs. network bisection bandwidth

Bandwidth

Need high bandwidth in communication Match limits in network, memory, and proce Network interface speed vs. network bisecti bandwidth

#### Wait…bisection bandwidth?

Bandwidth

Need high bandwidth in communication Match limits in network, memory, and proce Network interface speed vs. network bisecti bandwidth

#### Wait…bisection bandwidth?

if network is **bisected**, **bisection bandwidth** == **bandwidth**

Bandwidth

Need high bandwidth in communication Match limits in network, memory, and proce Network interface speed vs. network bisecti bandwidth

#### Wait…bisection bandwidth?

if network is **bisected**, **bisection bandwidth** == **bandwidth** between the two partitions

#### Bandwidth

Need high bandwidth in communication Match limits in network, memory, and proce Network interface speed vs. network bisecti bandwidth

#### Wait…bisection bandwidth?

if network is **bisected**, **bisection bandwidth** == **bandwidth** between the two partitions

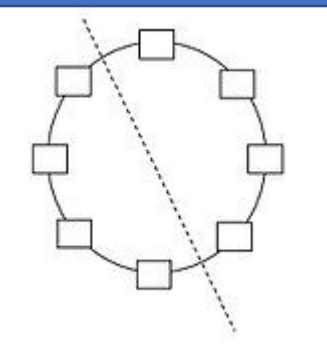

Bandwidth

Need high bandwidth in communication Match limits in network, memory, and processor Network interface speed vs. network bisection bandwidth

#### Bandwidth

Need high bandwidth in communication Match limits in network, memory, and processor Network interface speed vs. network bisection bandwidth

#### Latency

Performance affected: processor may have to wait Hard to overlap communication and computation Overhead to communicate: a problem in many machines

#### Bandwidth

Need high bandwidth in communication Match limits in network, memory, and processor Network interface speed vs. network bisection bandwidth

#### Latency

Performance affected: processor may have to wait Hard to overlap communication and computation Overhead to communicate: a problem in many machines

#### Latency hiding

Increases programming system burden

E.g.: communication/computation overlap, prefetch

#### Bandwidth

Need high bandwidth in communication Match limits in network, memory, and processor Network interface speed vs. network bisection bandwidth

#### Latency

Performance affected: processor may have to wait Hard to overlap communication and computation Overhead to communicate: a problem in many machines

#### Latency hiding

Increases programming system burden

E.g.: communication/computation overlap, prefetch

Is this different from metrics we've cared about so far?

### Ostensible Advantages of Distributed Memory Architectures

- 
- 
- -
	- -
	- -
- 
- 
- 
- 
- -
- 
- 
- 
- 
- 
- -
- 
- -
- 
- 
- 
- -
	- -
	-
- 
- 
- 
- -
- 
- 
- 
-
Hardware simpler (especially versus NUMA), more scalable

Hardware simpler (especially versus NUMA), more scalable Communication explicit, simpler to understand

Hardware simpler (especially versus NUMA), more scalable Communication explicit, simpler to understand Explicit communication  $\rightarrow$ focus attention on costly aspect of parallel computation

Hardware simpler (especially versus NUMA), more scalable

Communication explicit, simpler to understand

Explicit communication  $\rightarrow$ 

focus attention on costly aspect of parallel computation

Synchronization  $\rightarrow$ 

naturally associated with sending messages reduces possibility for errors from incorrect synchronization

Hardware simpler (especially versus NUMA), more scalable

Communication explicit, simpler to understand

#### Explicit communication  $\rightarrow$

focus attention on costly aspect of parallel computation

Synchronization  $\rightarrow$ 

naturally associated with sending messages reduces possibility for errors from incorrect synchronization

Easier to use sender-initiated communication  $\rightarrow$ some advantages in performance

Hardware simpler (especially versus NUMA), more scalable

Communication explicit, simpler to understand

#### Explicit communication  $\rightarrow$

focus attention on costly aspect of parallel computation

#### Synchronization  $\rightarrow$

naturally associated with sending messages reduces possibility for errors from incorrect synchronization

Easier to use sender-initiated communication  $\rightarrow$ some advantages in performance

Can you think of any *disadvantages*?

- 
- -
- -
	-
- 

- Programmer plans a *job*; job ==
	- parallel binary program
	- "input deck" (specifies input data)
- Submit job to a *queue*
- Scheduler allocates resources when
	- resources are available,
	- (or) the job is deemed "high priority"

- Programmer plans a *job*; job ==
	- parallel binary program
	- "input deck" (specifies input data)
- Submit job to a *queue*
- Scheduler allocates resources when
	- resources are available,
	- (or) the job is deemed "high priority"

- Programmer plans a *job*; job ==
	- parallel binary program
	- "input deck" (specifies input data)
- Submit job to a *queue*
- Scheduler allocates resources when
	- resources are available,
	- (or) the job is deemed "high priority"

Sometimes 1 job takes whole machine These are called "hero runs"…

- Programmer plans a *job*; job ==
	- parallel binary program
	- "input deck" (specifies input data)
- Submit job to a *queue*
- Scheduler allocates resources when
	- resources are available,
	- (or) the job is deemed "high priority"

Sometimes 1 job takes whole machine These are called "hero runs"… Sometimes many smaller jobs

- Programmer plans a *job*; job ==
	- parallel binary program
	- "input deck" (specifies input data)
- Submit job to a *queue*
- Scheduler allocates resources when
	- resources are available,
	- (or) the job is deemed "high priority"

- Programmer plans a *job*; job ==
	- parallel binary program
	- "input deck" (specifies input data)
- Submit job to a *queue*
- Scheduler allocates resources when
	- resources are available,
	- (or) the job is deemed "high priority"

- Programmer plans a *job*; job ==
	- parallel binary program
	- "input deck" (specifies input data)
- Submit job to a *queue*
- Scheduler allocates resources when
	- resources are available,
	- (or) the job is deemed "high priority"

- Scheduler runs scripts that initialize the environment
	- Typically done with environment variables

- Programmer plans a *job*; job ==
	- parallel binary program
	- "input deck" (specifies input data)
- Submit job to a *queue*
- Scheduler allocates resources when
	- resources are available,
	- (or) the job is deemed "high priority"

- Scheduler runs scripts that initialize the environment
	- Typically done with environment variables
- At the end of initialization, it is possible to infer:
	- What the desired job configuration is (i.e., how many tasks per node)
	- What other nodes are involved
	- How your node's tasks relates to the overall program

- Programmer plans a *job*; job ==
	- parallel binary program
	- "input deck" (specifies input data)
- Submit job to a *queue*
- Scheduler allocates resources when
	- resources are available,
	- (or) the job is deemed "high priority"

- Scheduler runs scripts that initialize the environment
	- Typically done with environment variables
- At the end of initialization, it is possible to infer:
	- What the desired job configuration is (i.e., how many tasks per node)
	- What other nodes are involved
	- How your node's tasks relates to the overall program
- MPI library interprets this information, hides the details

Process: a program counter and address space

Processes: multiple threads sharing a single address space

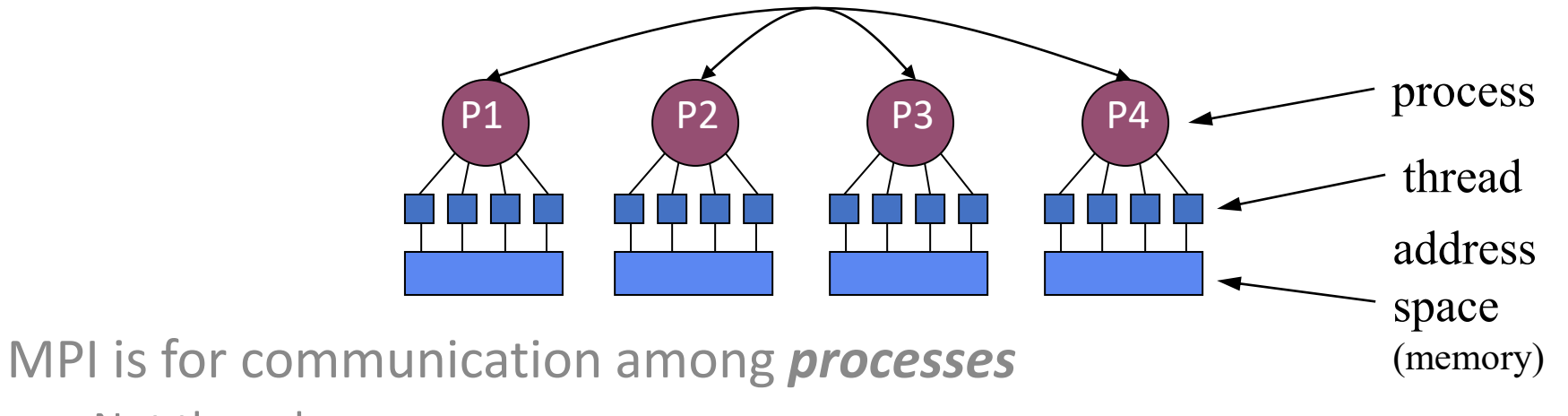

Not threads

Inter-process communication consists of

Synchronization

Data movement

Process: a program counter and address space

Processes: multiple threads sharing a single address space

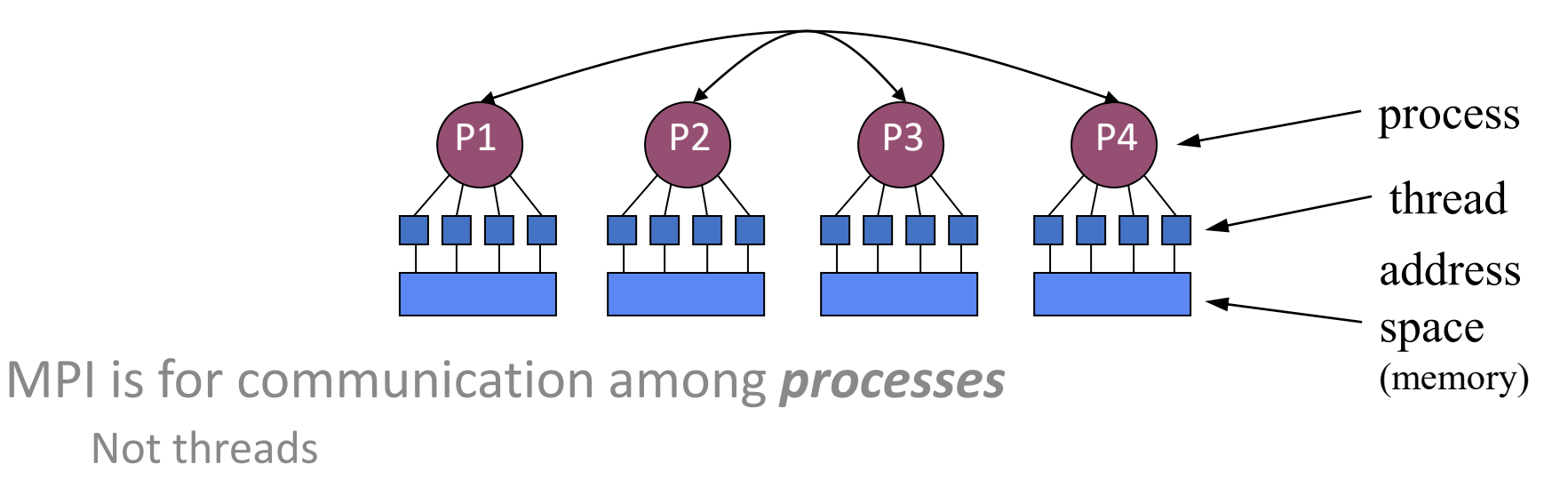

Inter-process communication consists of

Synchronization

Data movement

How does this compare with CSP?

Process: a program counter and address space

Processes: multiple threads sharing a single address space MPI is for communication among *processes* Inter-process communication communication communication communication communication consists of the construction of Synchronization **CJL:** 

Process: a program counter and address space

#### $Pro($   $\blacksquare$   $\blacksquare$ • MPI == *Message-Passing Interface specification*

- Extended message-passing model
- Not a language or compiler specification
- Not a specific implementation or product

MPI is for communication among *processes*

Inter-process communication communication communication communication communication consists of the construction of

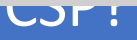

Process: a program counter and address space

#### $Pro($   $\blacksquare$   $\blacksquare$ • MPI == *Message-Passing Interface specification*

LJF :

- Extended message-passing model
- Not a language or compiler specification
- Not a specific implementation or product
- Specified in C, C++, Fortran 77, F90

MPI is for communication among *processes*

Inter-process communication communication communication communication communication consists of the construction of

Process: a program counter and address space

#### $Pro($   $\blacksquare$   $\blacksquare$ • MPI == *Message-Passing Interface specification*

- Extended message-passing model
- Not a language or compiler specification
- Not a specific implementation or product
- Specified in C, C++, Fortran 77, F90
- MPI <sup>T</sup> ivicssage rassing interiace (iviri • Message Passing Interface (MPI) Forum
	- [http://www.mpi-forum.org](http://www.mpi-forum.org/)/
- Inter-process communication communication communication communication consists of • <http://www.mpi-forum.org/docs/docs.html>

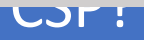

Process: a program counter and address space

#### $Pro($   $\blacksquare$   $\blacksquare$ • MPI == *Message-Passing Interface specification*

- Extended message-passing model
- Not a language or compiler specification
- Not a specific implementation or product
- Specified in C, C++, Fortran 77, F90
- MPI <sup>T</sup> ivicssage rassing interiace (iviri • Message Passing Interface (MPI) Forum
	- [http://www.mpi-forum.org](http://www.mpi-forum.org/)/
- Inter-process communication communication communication communication consists of • <http://www.mpi-forum.org/docs/docs.html>
	- s navors for communication • Two flavors for communication
		- Oper • Cooperative operations
		- One-sided operations

- 
- 
- -
- 
- 
- 
- -
- -
	- -
		-
	-
	-
- 
- 
- -
- 
- 
- 
- 
- 
- 
- 
- 
- -
	- -
- 
- 
- -
- 
- 
- -
	-

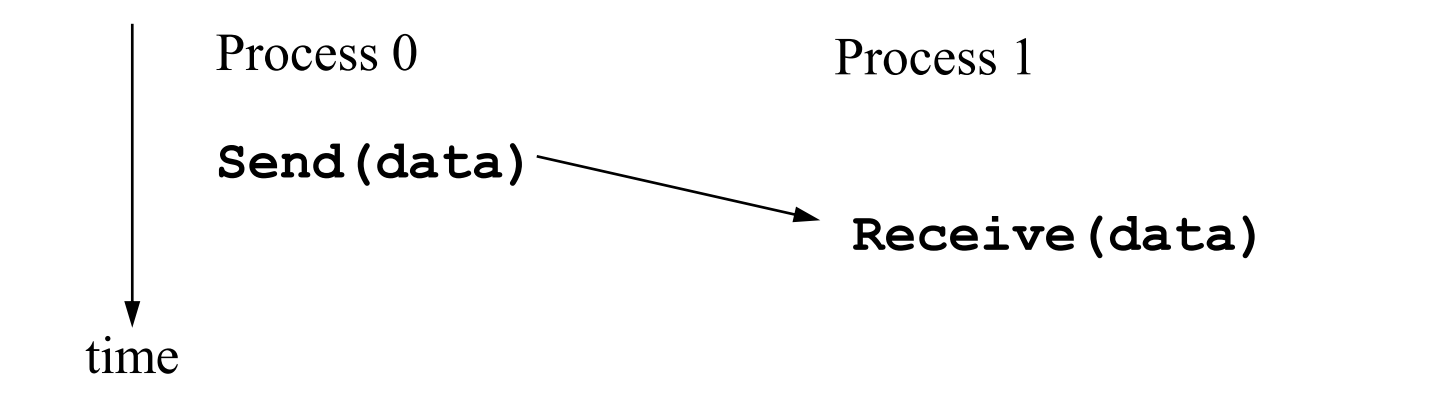

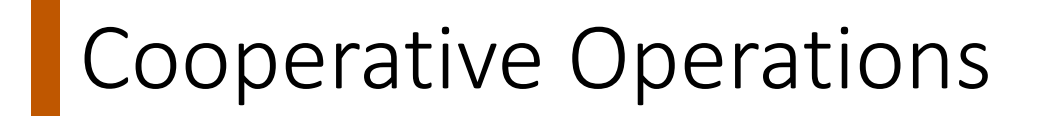

Data is cooperatively exchanged in message-passing

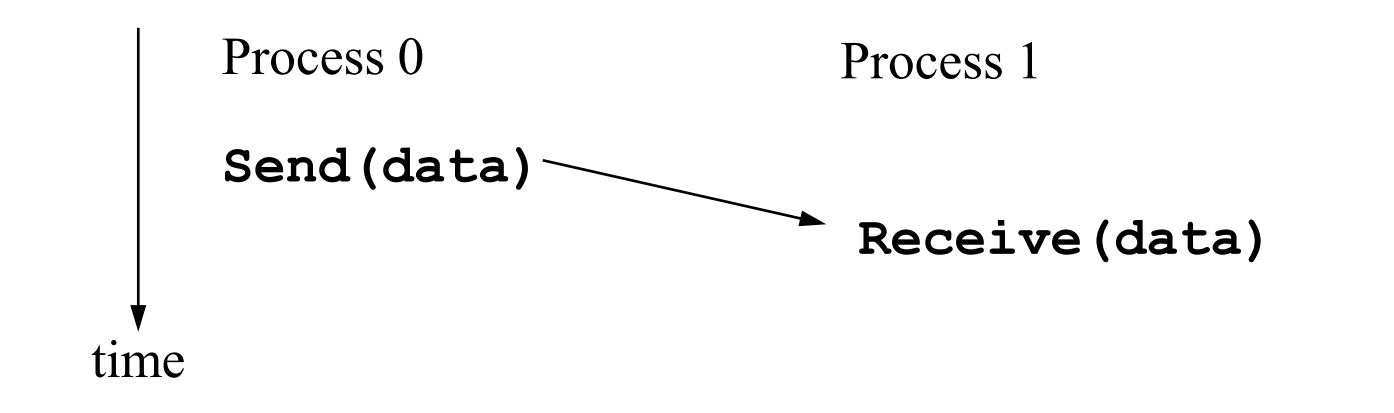

Cooperative Operations

Data is cooperatively exchanged in message-passing Explicitly sent by one process and received by another

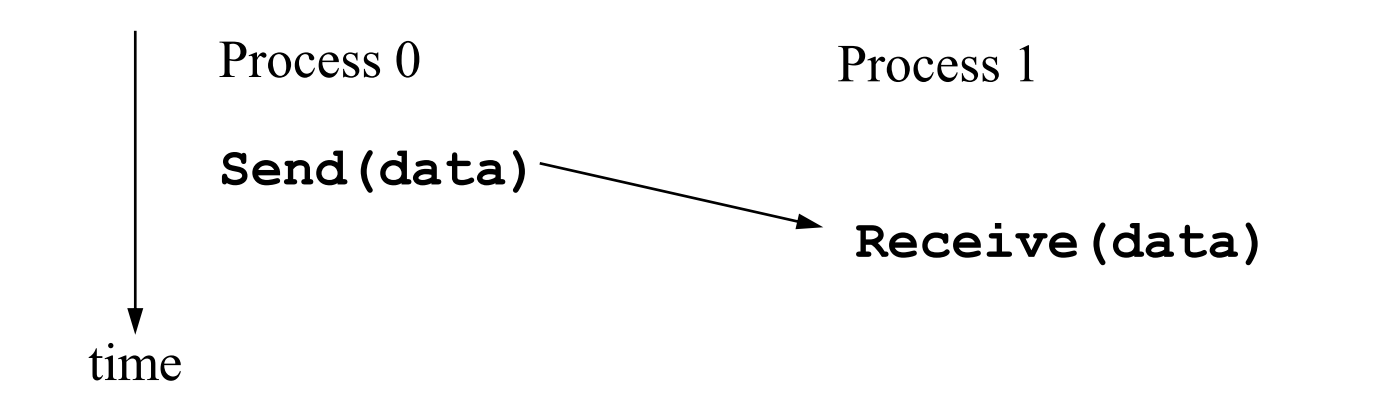

Data is cooperatively exchanged in message-passing Explicitly sent by one process and received by another Advantage of local control of memory

Change in the receiving process's memory made with receiver's explicit participation

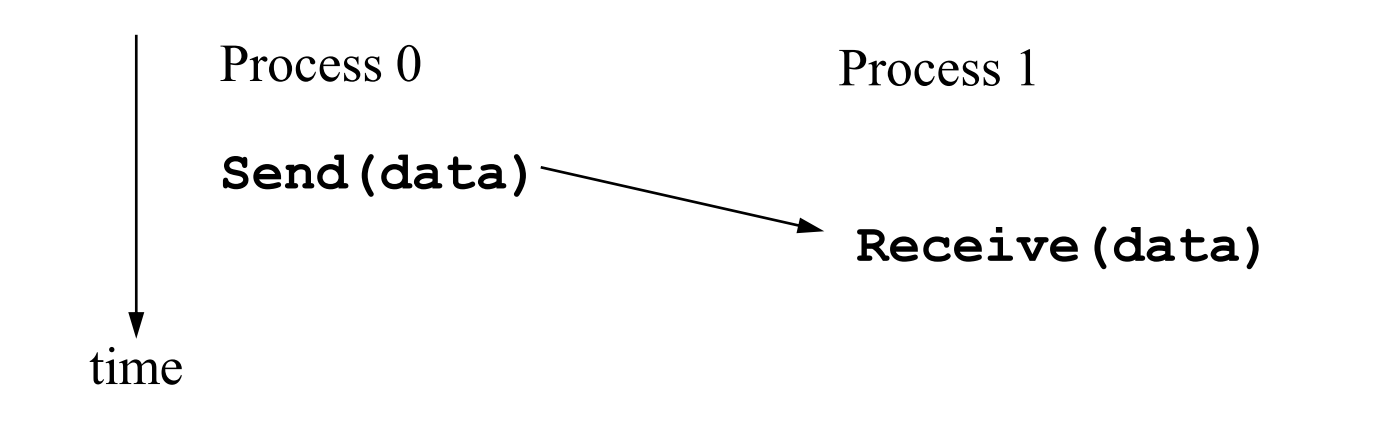

Data is cooperatively exchanged in message-passing Explicitly sent by one process and received by another Advantage of local control of memory

Change in the receiving process's memory made with receiver's explicit participation

Communication and synchronization are combined

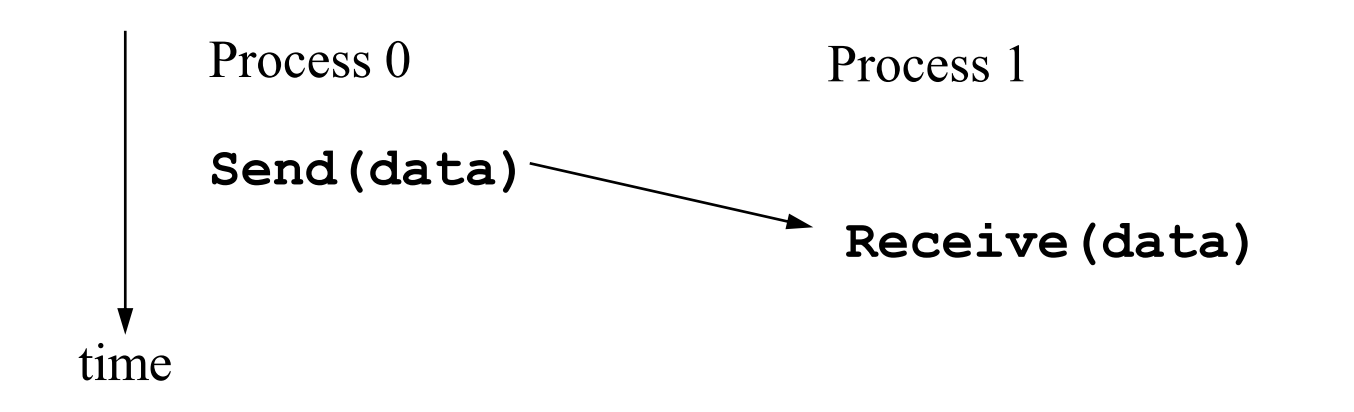

Data is cooperatively exchanged in message-passing Explicitly sent by one process and received by another Advantage of local control of memory

Change in the receiving process's memory made with receiver's explicit participation

Communication and synchronization are combined

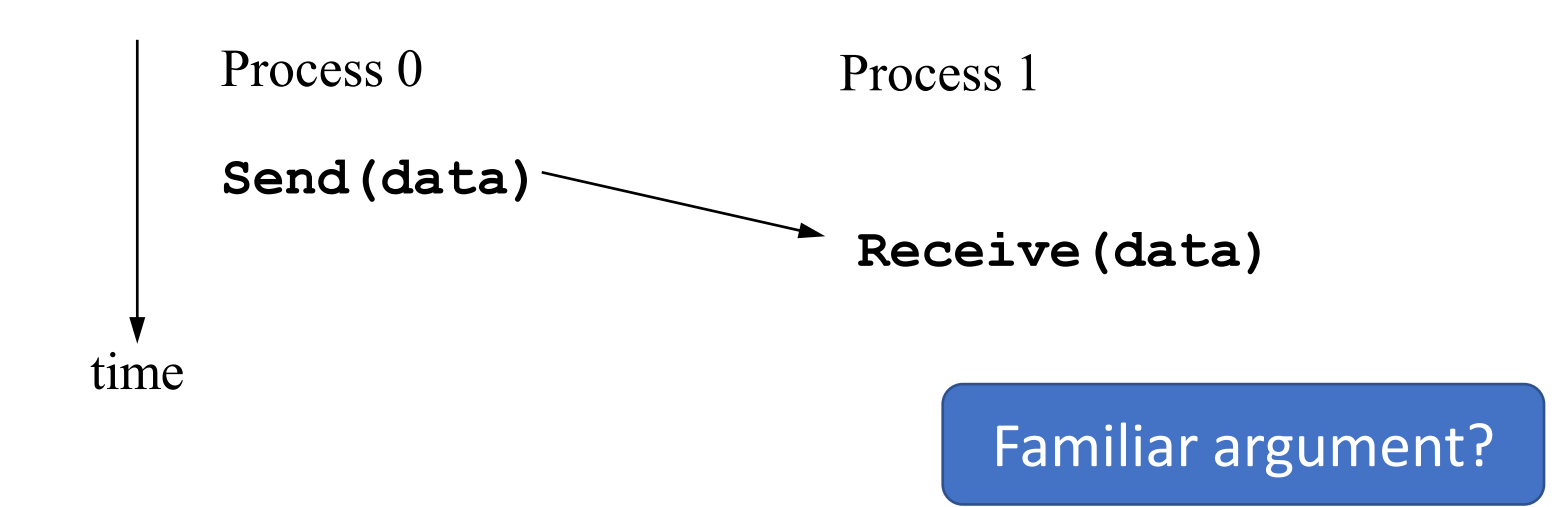

# One-Sided Operations

## **One-Sided Operations**

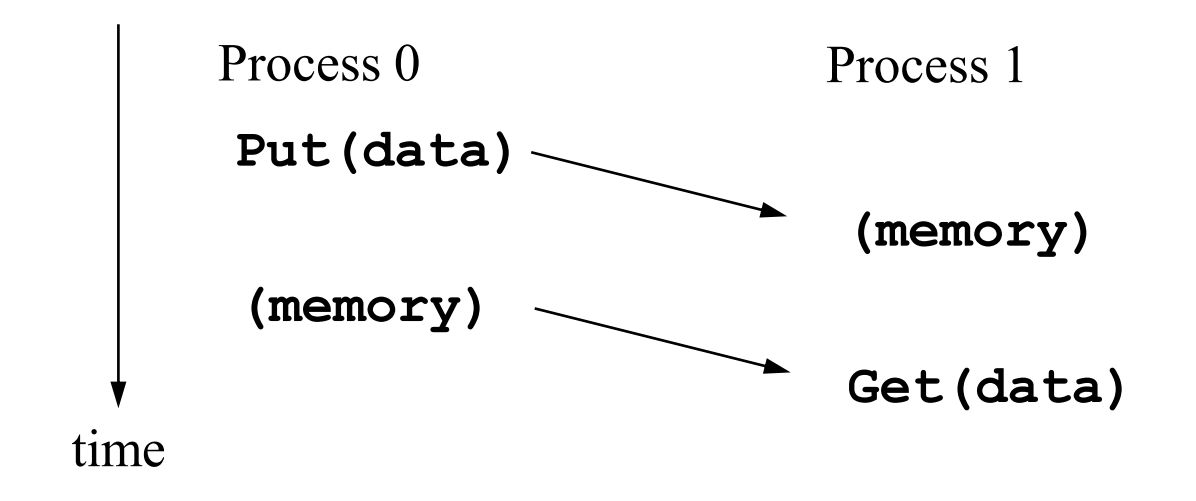

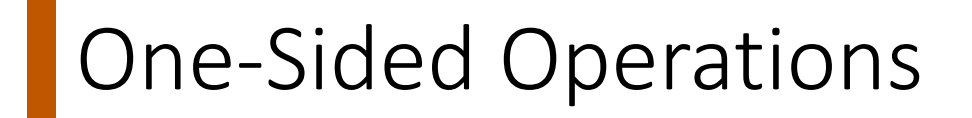

One-sided operations between processes Include remote memory reads and writes

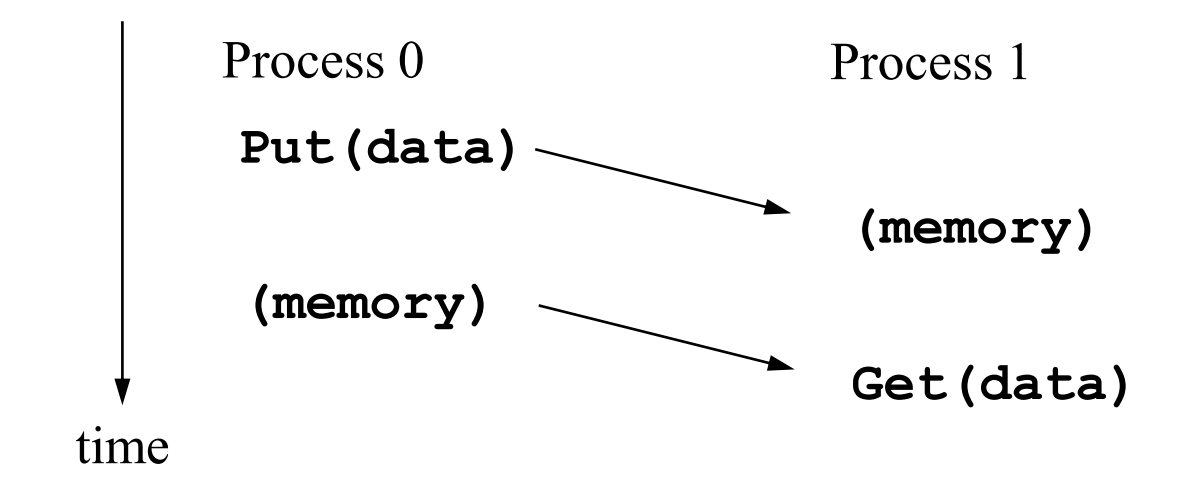

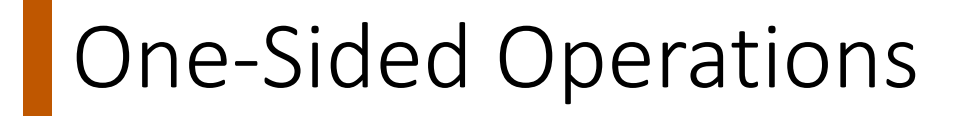

One-sided operations between processes Include remote memory reads and writes Only one process needs to explicitly participate There is still agreement implicit in the SPMD program

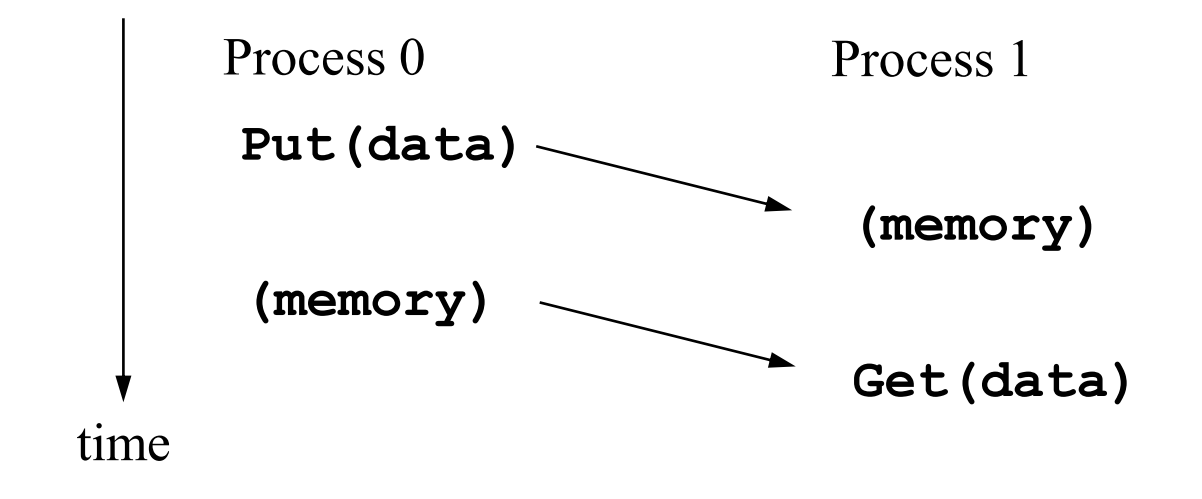

## One-Sided Operations

One-sided operations between processes Include remote memory reads and writes Only one process needs to explicitly participate There is still agreement implicit in the SPMD program Implication:

Communication and synchronization are decoupled

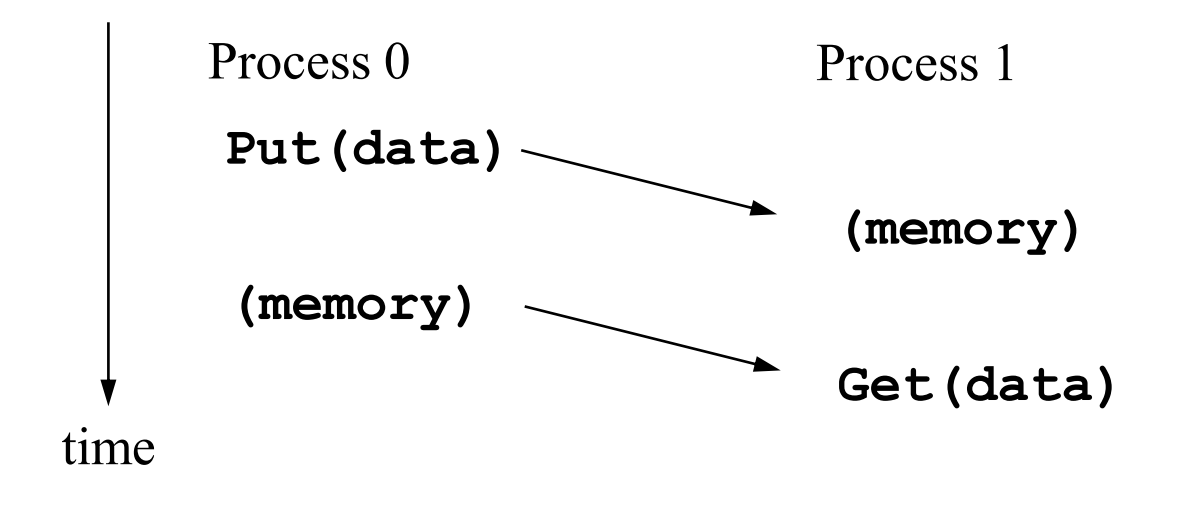

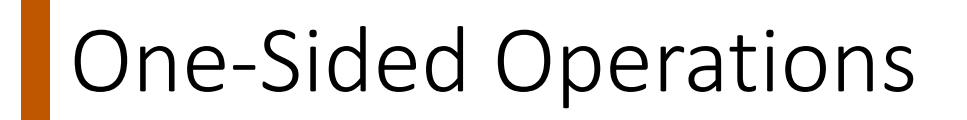

Are 1-sided operations better for performance?

One-sided operations between processes Include remote memory reads and writes Only one process needs to explicitly participate There is still agreement implicit in the SPMD program Implication:

Communication and synchronization are decoupled

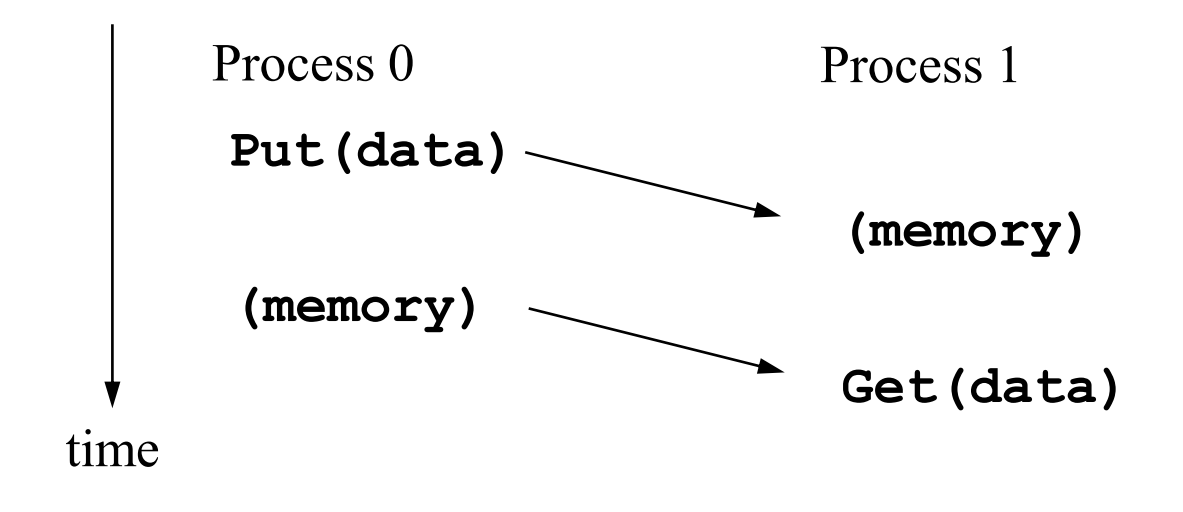
# A Simple MPI Program

```
#include "mpi.h"
```
**}**

```
#include <stdio.h>
```

```
int main( int argc, char *argv[] )
{
```

```
MPI_Init( &argc, &argv );
printf( "Hello, world!\n" );
MPI_Finalize();
return 0;
```
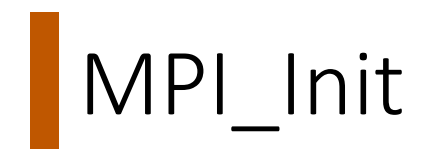

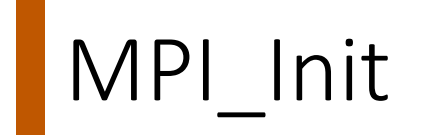

Hardware resources allocated MPI-managed ones anyway…

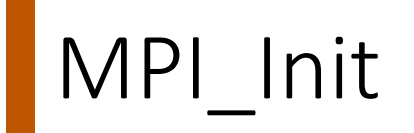

Hardware resources allocated MPI-managed ones anyway… Start processes on different nodes Where does their executable program come from?

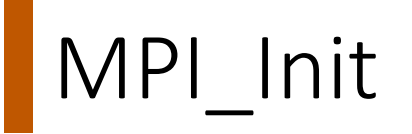

Hardware resources allocated MPI-managed ones anyway… Start processes on different nodes Where does their executable program come from? Give processes what they need to know Wait…what do they need to know?

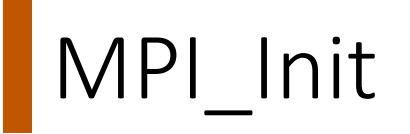

Hardware resources allocated MPI-managed ones anyway… Start processes on different nodes Where does their executable program come from? Give processes what they need to know Wait…what do they need to know? Configure OS-level resources

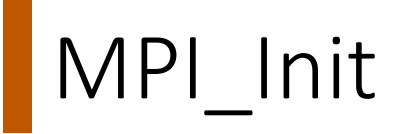

Hardware resources allocated MPI-managed ones anyway… Start processes on different nodes Where does their executable program come from? Give processes what they need to know Wait…what do they need to know? Configure OS-level resources Configure tools that are running with MPI

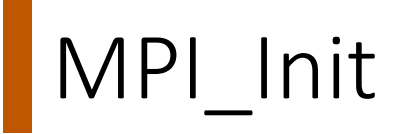

…

Hardware resources allocated MPI-managed ones anyway… Start processes on different nodes Where does their executable program come from? Give processes what they need to know Wait…what do they need to know? Configure OS-level resources Configure tools that are running with MPI

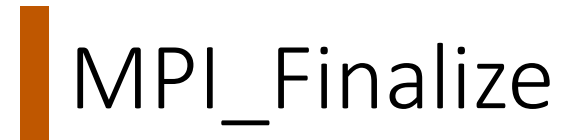

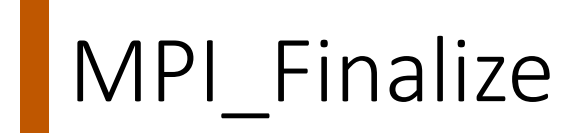

Why do we need to finalize MPI?

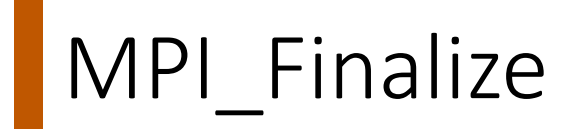

Why do we need to finalize MPI? What is necessary for a "graceful" MPI exit? Can bad things happen otherwise? Suppose one process exits…

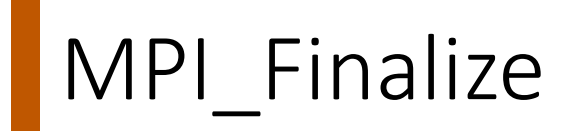

Why do we need to finalize MPI? What is necessary for a "graceful" MPI exit? Can bad things happen otherwise? Suppose one process exits… How do resources get de-allocated?

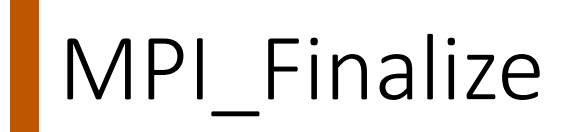

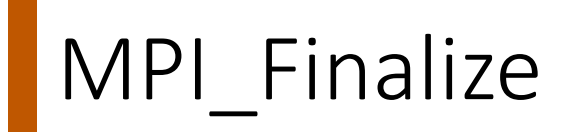

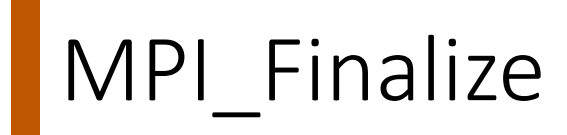

Executive Summary • Undo all of init • Be able to do it on success or failure exit

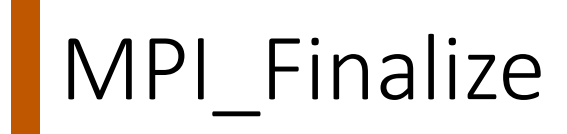

• By default, an error causes all processes to abort

Executive Summary • Undo all of init • Be able to do it on success or failure exit

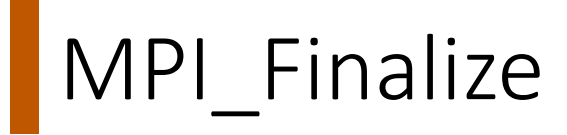

- By default, an error causes all processes to abort
- The user can cause routines to return (with an error code)
	- In C++, exceptions are thrown (MPI-2)

Executive Summary • Undo all of init • Be able to do it on success or failure exit

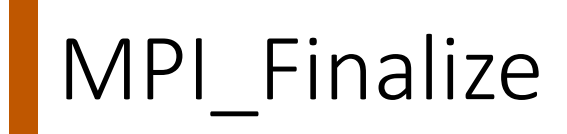

- By default, an error causes all processes to abort
- The user can cause routines to return (with an error code)
	- In C++, exceptions are thrown (MPI-2)
- A user can also write and install custom error handlers

Executive Summary • Undo all of init • Be able to do it on success or failure exit

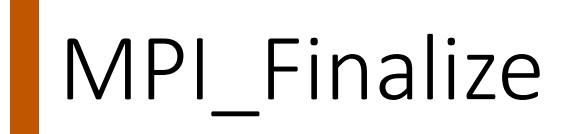

- By default, an error causes all processes to abort
- The user can cause routines to return (with an error code)
	- In C++, exceptions are thrown (MPI-2)
- A user can also write and install custom error handlers
- Libraries may handle errors differently from applications

Executive Summary • Undo all of init • Be able to do it on success or failure exit

- 
- 
- 
- 
- 
- 
- -
- 
- 

MPI-1 does not specify how to run an MPI program

MPI-1 does not specify how to run an MPI program Starting an MPI program is dependent on implementation Scripts, program arguments, and/or environment variables

MPI-1 does not specify how to run an MPI program Starting an MPI program is dependent on implementation Scripts, program arguments, and/or environment variables **% mpirun -np <procs> a.out For MPICH under Linux**

MPI-1 does not specify how to run an MPI program

Starting an MPI program is dependent on implementation

Scripts, program arguments, and/or environment variables

### **% mpirun -np <procs> a.out**

**For MPICH under Linux**

### **mpiexec <args>**

Recommended part of MPI-2, as a recommendation **mpiexec** for MPICH (distribution from ANL) **mpirun** for SGI's MPI

## Finding Out About the Environment

## Finding Out About the Environment

Two important questions that arise in message passing How many processes are being use in computation? Which one am I?

## Finding Out About the Environment

Two important questions that arise in message passing How many processes are being use in computation? Which one am I? MPI provides functions to answer these questions

MPI\_Comm\_size reports the number of processes

MPI\_Comm\_rank reports the rank number between 0 and size-1

identifies the calling process

### Hello World Revisited

#### **#include "mpi.h"**

**}**

**#include <stdio.h>**

```
int main( int argc, char *argv[] )
{
    int rank, size;
    MPI_Init( &argc, &argv );
    MPI_Comm_rank( MPI_COMM_WORLD, &rank );
    MPI_Comm_size( MPI_COMM_WORLD, &size );
    printf( "I am %d of %d\n", rank, size );
    MPI_Finalize();
    return 0;
```
### Hello World Revisited

#### **#include "mpi.h"**

**#include <stdio.h>**

```
int main( int argc, char *argv[] )
{
    int rank, size;
    MPI_Init( &argc, &argv );
    MPI_Comm_rank( MPI_COMM_WORLD, &rank );
    MPI_Comm_size( MPI_COMM_WORLD, &size );
    printf( "I am %d of %d\n", rank, size );
    MPI_Finalize();
    return 0;
}
```
□ What does this program do?

### Hello World Revisited

#### **#include "mpi.h"**

**}**

**#include <stdio.h>**

```
int main( int argc, char *argv[] )
{
    int rank, size;
    MPI_Init( &argc, &argv );
    MPI_Comm_rank( MPI_COMM_WORLD, &rank );
    MPI_Comm_size( MPI_COMM_WORLD, &size );
    printf( "I am %d of %d\n", rank, size );
    MPI_Finalize();
    return 0;
```
□ What does this program do?

Comm? "Communicator"

## Basic Concepts

Processes can be collected into *groups*

Each message is sent in a *context* Must be received in the same context!

A group and context together form a *communicator*

A process is identified by its *rank*

With respect to the group associated with a communicator

There is a default communicator MPI\_COMM\_WORLD

Contains all initial processes

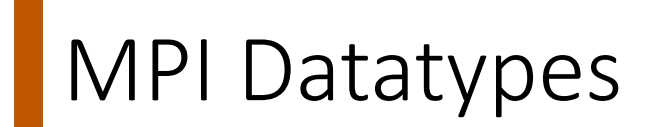

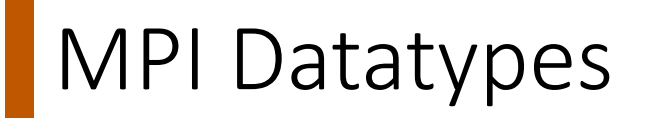

Message data (sent or received) is described by a triple address, count, datatype

# MPI Datatypes

Message data (sent or received) is described by a triple address, count, datatype An MPI *datatype* is recursively defined as: Predefined data type from the language A contiguous array of MPI datatypes A strided block of datatypes An indexed array of blocks of datatypes An arbitrary structure of datatypes

# MPI Datatypes

Message data (sent or received) is described by a triple address, count, datatype

An MPI *datatype* is recursively defined as: Predefined data type from the language A contiguous array of MPI datatypes A strided block of datatypes An indexed array of blocks of datatypes An arbitrary structure of datatypes There are MPI functions to construct custom datatypes

- Array of (int, float) pairs
- Row of a matrix stored columnwise

# MPI Datatypes

Message data (sent or received) is described by a triple address, count, datatype An MPI *datatype* is recursively defined as: Predefined data type from the language A contiguous array of MPI datatypes A strided block of datatypes An indexed array of blocks of datatypes An arbitrary structure of datatypes
### MPI Datatypes

Message data (sent or received) is described by a triple

address, count, datatype

An MPI *datatype* is recursively defined as: Predefined data type from the language A contiguous array of MPI datatypes A strided block of datatypes An indexed array of blocks of datatypes An arbitrary structure of datatypes

- Enables heterogeneous communication
	- Support communication between processes on machines with different riory representations and lengths of memory representations and lengths of elementary datatypes
	- MPI provides the representation translation if necessary

## MPI Datatypes

Message data (sent or received) is described by a triple address, count, datatype

An MPI *datatype* is recursively defined as: Predefined data type from the language A contiguous array of MPI datatypes A strided block of datatypes An indexed array of blocks of datatypes An arbitrary structure of datatypes

- Enables heterogeneous communication
	- Support communication between processes on machines with different memory representations and lengths of elementary datatypes
	- MPI provides the representation translation if necessary
- Allows application-oriented layout of data in memory
	- Reduces memory-to-memory copies in implementation
	- Allows use of special hardware (scatter/gather)

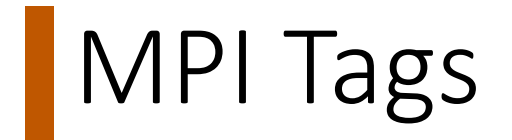

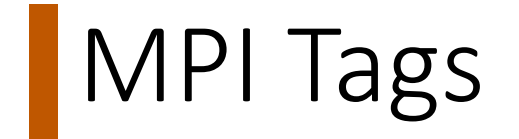

Messages are sent with an accompanying user-defined integer *tag* Assist the receiving process in identifying the message

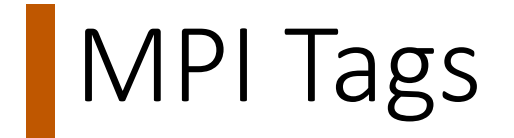

Messages are sent with an accompanying user-defined integer *tag* Assist the receiving process in identifying the message Messages can be screened at receiving end by specifying specific tag **MPI\_ANY\_TAG** matches any tag in a receive

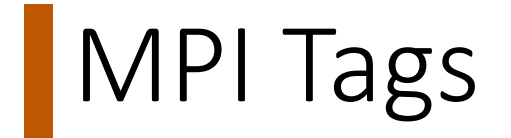

Messages are sent with an accompanying user-defined integer *tag* Assist the receiving process in identifying the message Messages can be screened at receiving end by specifying specific tag **MPI\_ANY\_TAG** matches any tag in a receive Tags are sometimes called "message types" MPI calls them "tags" to avoid confusion with datatypes

### MPI Basic (Blocking) Send

**MPI\_SEND (start, count, datatype, dest, tag, comm)**

The message buffer is described by:

**start**, **count**, **datatype**

The target process is specified by **dest**

Rank of the target process in the communicator specified by **comm**

Process blocks until:

Data has been delivered to the system

Buffer can then be reused

Message may not have been received by target process!

- 
- 
- -
	-
	-

Many parallel programs can be written using: **MPI\_INIT() MPI\_FINALIZE() MPI\_COMM\_SIZE() MPI\_COMM\_RANK() MPI\_SEND() MPI\_RECV()**

Many parallel programs can be written using: **MPI\_INIT() MPI\_FINALIZE() MPI\_COMM\_SIZE() MPI\_COMM\_RANK() MPI\_SEND() MPI\_RECV()** Why have any other APIs (e.g. broadcast, reduce, etc.)?

Many parallel programs can be written using:

**MPI\_INIT() MPI\_FINALIZE() MPI\_COMM\_SIZE() MPI\_COMM\_RANK() MPI\_SEND() MPI\_RECV()** Why have any other APIs (e.g. broadcast, reduce, etc.)?

Point-to-point (send/recv) isn't always the most efficient...

Add more support for communication

### Excerpt: Barnes-Hut

```
int ctr=nLocalOriginal;
int offset=nLocalOriginal-nLocal;
for(i=0; i<sub>word</sub>)if (i=rank) {
    MPI Bcast(s particles,N POS ELEMS*nLocalMax+1,MPI DOUBLE,i,MPI COMM WORLD);
\} else {
    MPI Bcast (1 particles, N POS ELEMS*nLocalMax+1, MPI DOUBLE, i, MPI COMM WORLD);
    \overline{\textbf{for}(k=0; k\leq 1)} particles [0]; k++, ctr++) {
    if(1 particles[MASS(k)]<0){
        of \texttt{fset++};
         nparticles--;
    \} else {
         s particles [PX(ctr)]=1 particles [PX(k)];
         s particles [PY (ctr) ]=l particles [PY (k)];
         s particles [PZ (ctr) ]=l particles [PZ (k)];
         s particles [MASS (ctr) ]=1 particles [MASS (k)];
        indexes[ctr-offset]=ctr;
```
### Excerpt: Barnes-Hut

```
int ctr=nLocalOriginal;
int offset=nLocalOriginal-nLocal;
for(i=0; i<sub>word</sub>)if (i=rank) {
    MPI Bcast(s particles,N POS ELEMS*nLocalMax+1,MPI DOUBLE,i,MPI COMM WORLD);
\} else {
    MPI Bcast (1 particles, N POS ELEMS*nLocalMax+1, MPI DOUBLE, i, MPI COMM WORLD);
    \overline{\textbf{for}(k=0; k\leq 1)} particles [0]; k++, ctr++) {
    if(1 particles[MASS(k)]<0){
        of \texttt{fset++};
         nparticles--;
    \} else {
         s particles [PX(ctr)]=1 particles [PX(k)];
         s particles [PY (ctr) ]=l particles [PY (k)];
         s particles [PZ (ctr) ]=l particles [PZ (k)];
         s particles [MASS (ctr) ]=1 particles [MASS (k)];
        indexes[ctr-offset]=ctr;
```
### Excerpt: Barnes-Hut

```
int ctr=nLocalOriginal;
int offset=nLocalOriginal-nLocal;
for(i=0; i<sub>word</sub>)if (i=rank) {
     MPI Bcast(s particles, N POS ELEMS*nLocalMax+1, MPI DOUBLE,
\} else {
    MPI Bcast (1 particles, N POS ELEMS*nLocalMax+1, MPI DOUBLE,
    \overline{\textbf{for}(k=0; k\leq 1)} particles [0]; k++, ctr++) {
    if(1 particles[MASS(k)]<0)of \text{fset++};
          nparticles--;
     \} else {
         s particles [PX(ctr)]=1 particles [PX(k)];
         s<sup>[px (ctr)]=l<sup>[px (ctr)]</sup>=l<sup>[px (k)];</sup></sup>
         s<sup>[particles[PZ(ctr)]=l<sup>[particles[PZ(k)];</sup></sup>
         s particles [MASS (ctr) ] = 1 particles [MASS (k)];
         indexes[ctr-offset]=ctr;
```
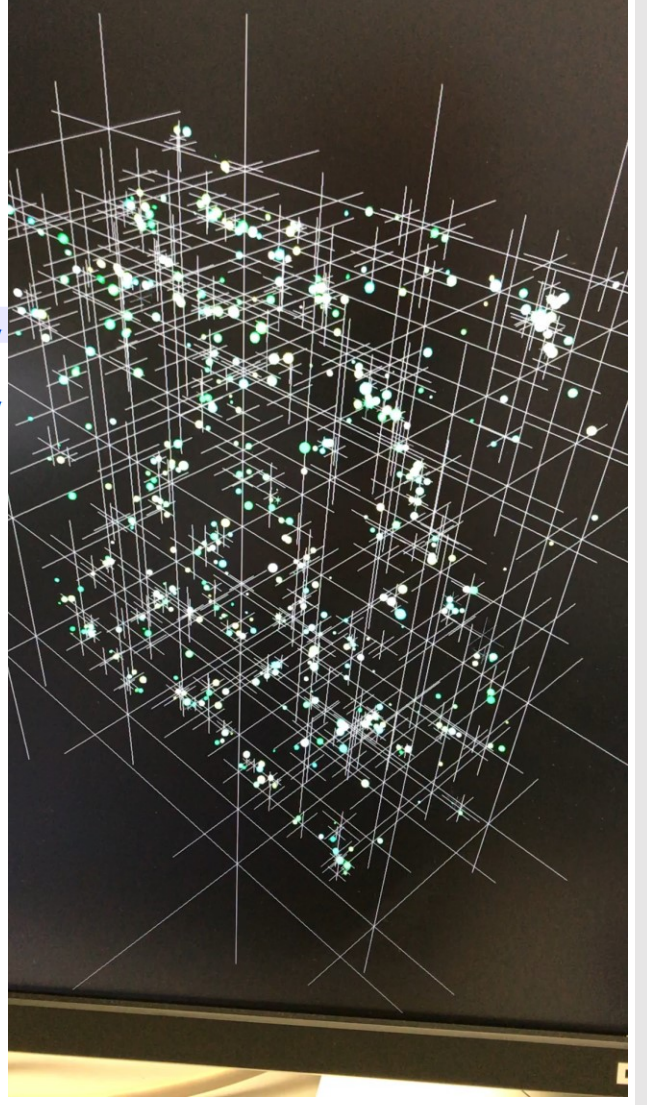

## To use or not use MPI?

## To use or not use MPI?

#### • USE

- You need a portable parallel program
- You are writing a parallel library
- You have irregular or dynamic data relationships
- You care about performance

# To use or not use MPI?

#### • USE

- You need a portable parallel program
- You are writing a parallel library
- You have irregular or dynamic data relationships
- You care about performance
- NOT USE
	- You don't need parallelism at all
	- You can use libraries (which may be written in MPI) or other tools
	- You can use multi-threading in a concurrent environment
		- You don't need extreme scale